Bayerisches Staatsministerium für Familie, Arbeit und Soziales

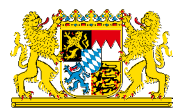

# *Corporate Design*

*Allgemeine Gestaltungsrichtlinien und die Anwendung auf Printmedien*

## *Inhalt*

### **1. Einführung**

- 1.1 Über das Corporate Design 4
- 1.2 Hinweise für die Benutzung 5

## **2. Grundlagen**

- 2.1 Politikfelder des StMAS 7
- 2.2 Bildsprache 8
- 2.3 Hausschrift: Novel Sans Pro \_\_\_\_\_\_\_\_\_\_\_\_\_\_\_\_\_\_\_ 9
- 2.4 Papier: Inaset Plus Laser 14
- 2.5 Erstellung von Druckdaten \_\_\_\_\_\_\_\_\_\_\_\_\_\_\_\_ 15

## **3. Wort-/Bildmarken**

- 3.1 Das große Bayerische Staatswappen \_\_\_\_\_\_ 17
- 3.2 Wort-Bild-Marke "StMAS" 18
- 3.3 Maßeinheiten X und Y22
- 3.4 Ermittlung von Y23
- 3.5 Ermittlung von X24

### **4. Details zur Gestaltung**

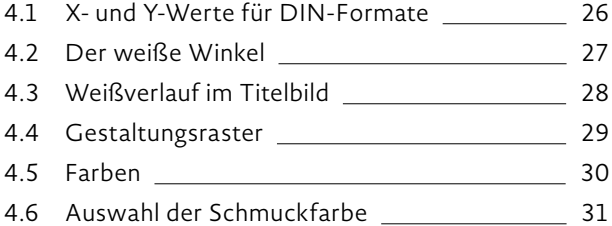

- 4.7 Farbe für externe Kommunikation32
- 4.8 Farbe für interne Kommunikation33

### **5. Fotos und Bildzeichen**

- 5.1 Fotografischer Stil35 5.2 Bildbearbeitung: Der StMAS-"Look" 36
- 5.3 Titelmotive38
- 5.4 Motive auf Innenseiten39
- 5.5 Piktogramme40

## **6. Umsetzung: Broschüren, Flyer und Plakate**

## 6.1 Broschüre DIN A442 6.2 Broschüre DIN A4: Sonderfall "viel Text" \_\_\_ 72 6.3 Broschüre DIN A573 6.4 Broschüre DIN A5: Sonderfall "viel Text" \_\_\_ 88 6.5 Flyer DIN lang89 6.6 Plakat 18/198

## **7. Umsetzung: Vorlagen und Standardausstattung**

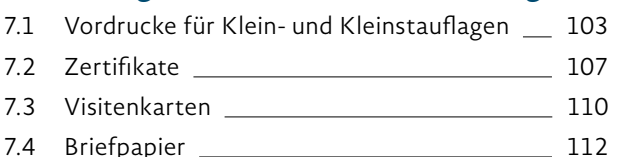

## **8. Beispiele: Richtig oder falsch?**

- 8.1 Titel-Headlines114
- 8.2 Schriftsatz auf Innenseiten115
- 8.3 Broschüren- und Flyertitel **116**
- 8.4 Plakat 18/1117

## *1. Einführung*

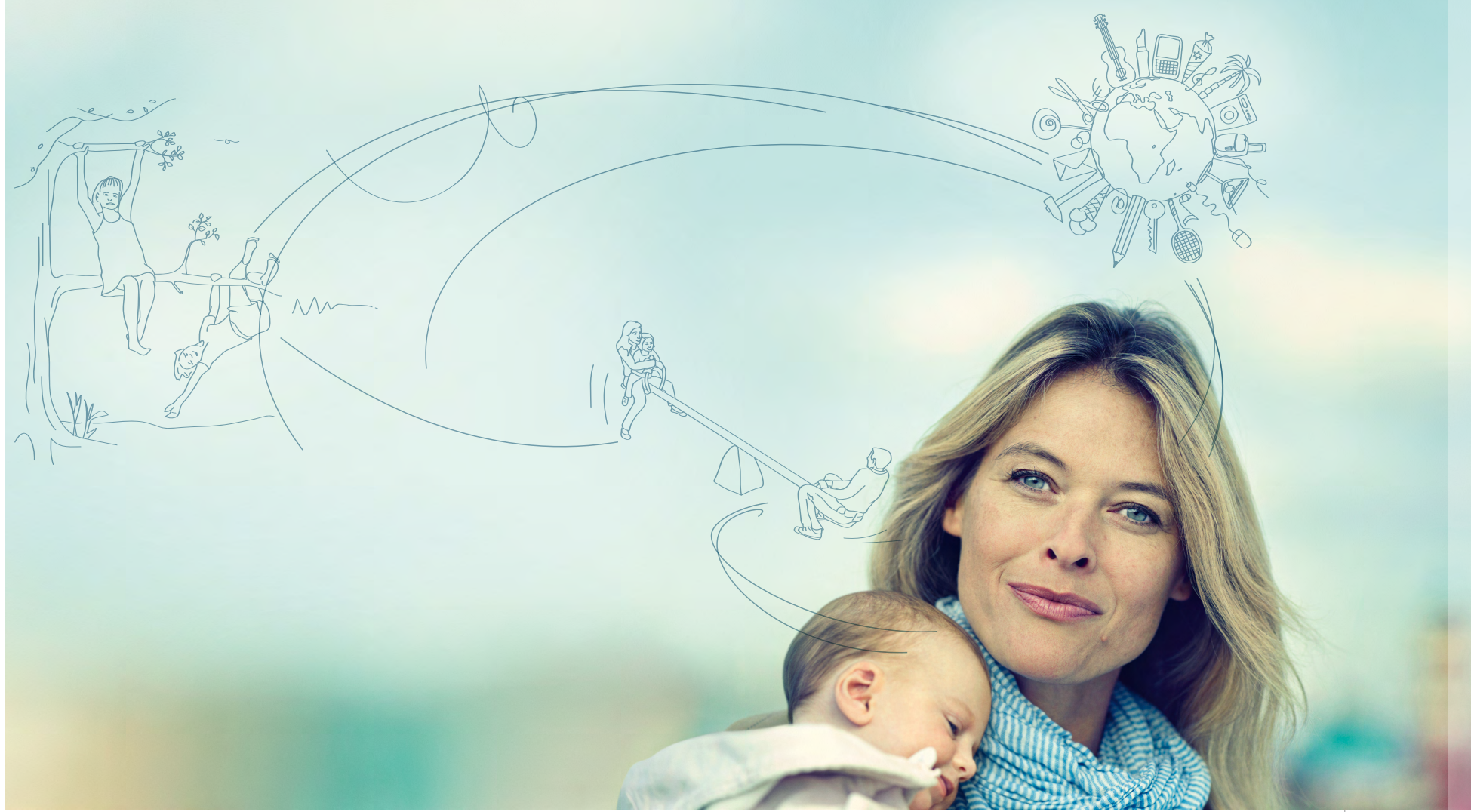

## *1.1 Über das Corporate Design*

Was macht Familien stark? Wie gelingt der Zusammenhalt der Generationen? Wie können wir Chancen auf dem Arbeitsmarkt eröffnen und dem drohenden Fachkräftemangel entgegenwirken? Die Themen des Bayerischen Staatsministeriums für Familie, Arbeit und Soziales sind die Themen unserer Zukunft. Sie entspringen den grundlegenden Belangen und Bedürfnissen des Menschen – und sie bilden sich in seiner Lebenswelt von heute und von morgen ab.

Die Aktualisierung des Corporate Designs im Jahr 2012 bot die Chance, diese konsequente Ausrichtung auf den Menschen in der Kommunikation auch visuell erlebbar zu machen.

Das neue Corporate Design gewährleistet einen eigenständigen, aktuellen und themengerecht emotionalen Auftritt des StMAS.

Die Regeln des Corporate Designs sind in umfangreichen Schritten ausgearbeitet, diskutiert und zusammen mit dem StMAS verabschiedet worden. Sie sind bindend für alle Anwender, die die interne und externe Kommunikation des StMAS vertreten oder erarbeiten.

Aufbauend auf das verbindliche Regelwerk, das hier ausführlich dargestellt ist, bietet das Corporate Design großen Freiraum, um die Kommunikation auszugestalten.

Dieser Freiraum sollte ausgeschöpft werden. Als Ausdruck der Wertschätzung der Zielgruppen und ihrer Themen ist auf eine sorgfältige Gestaltung zu achten.

## *1.2 Hinweise für die Benutzung*

## **Verwendete Abkürzungen**

## **Auf einen Blick**

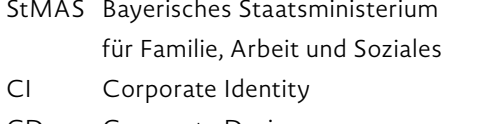

- CD Corporate Design
- ZAB Zeilenabstand
- Pt Punkt (Schriftgrad)

Für einen ersten, raschen Überblick empfehlen wir Ihnen Kapitel 8. - "Richtig oder falsch?". Hier sind zusammenfassend typische Gestaltungs- und Satzfehler der jeweils korrekten Darstellung gegenübergestellt.

## *2. Grundlagen*

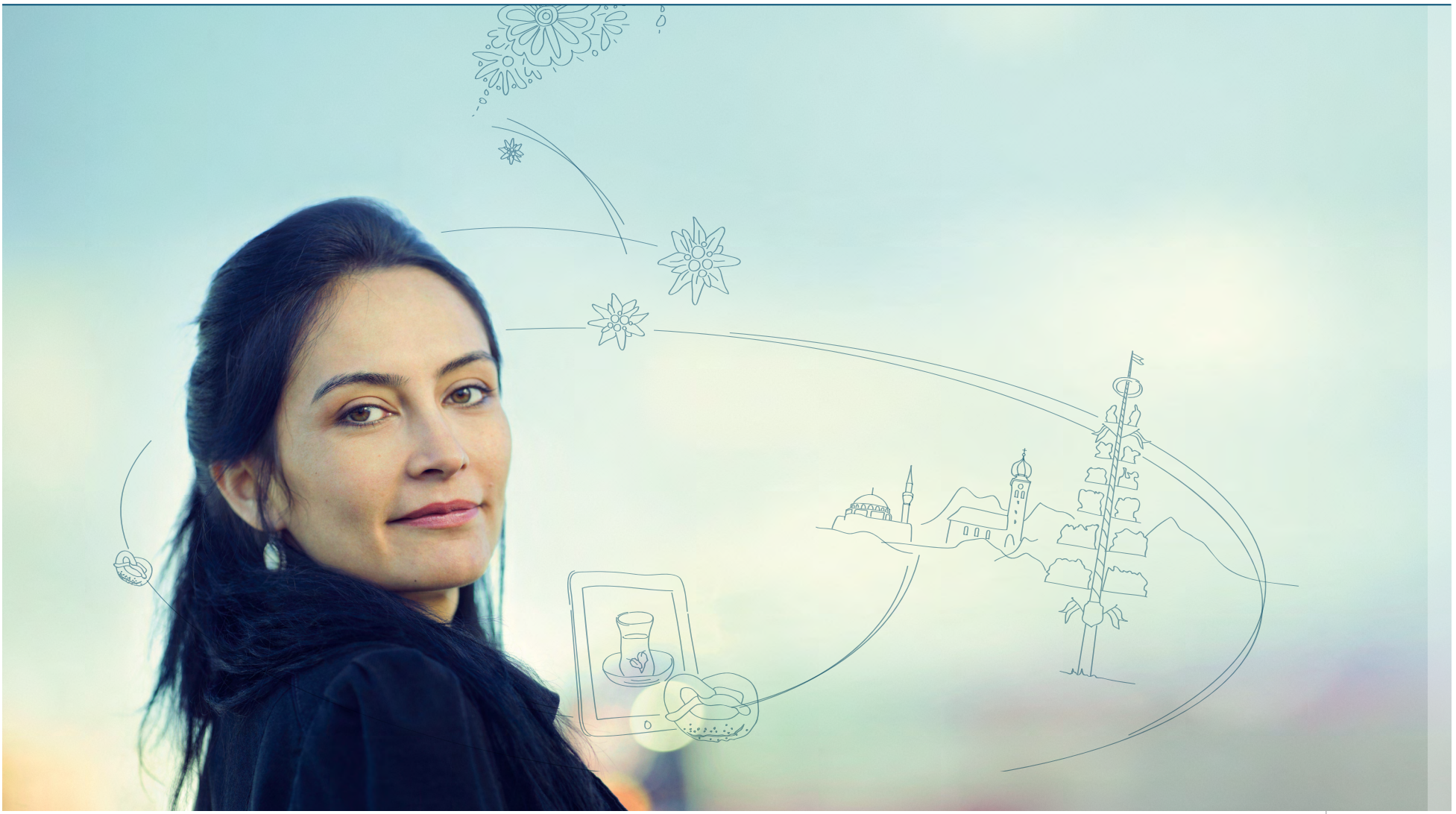

## *2.1 Politikfelder des StMAS*

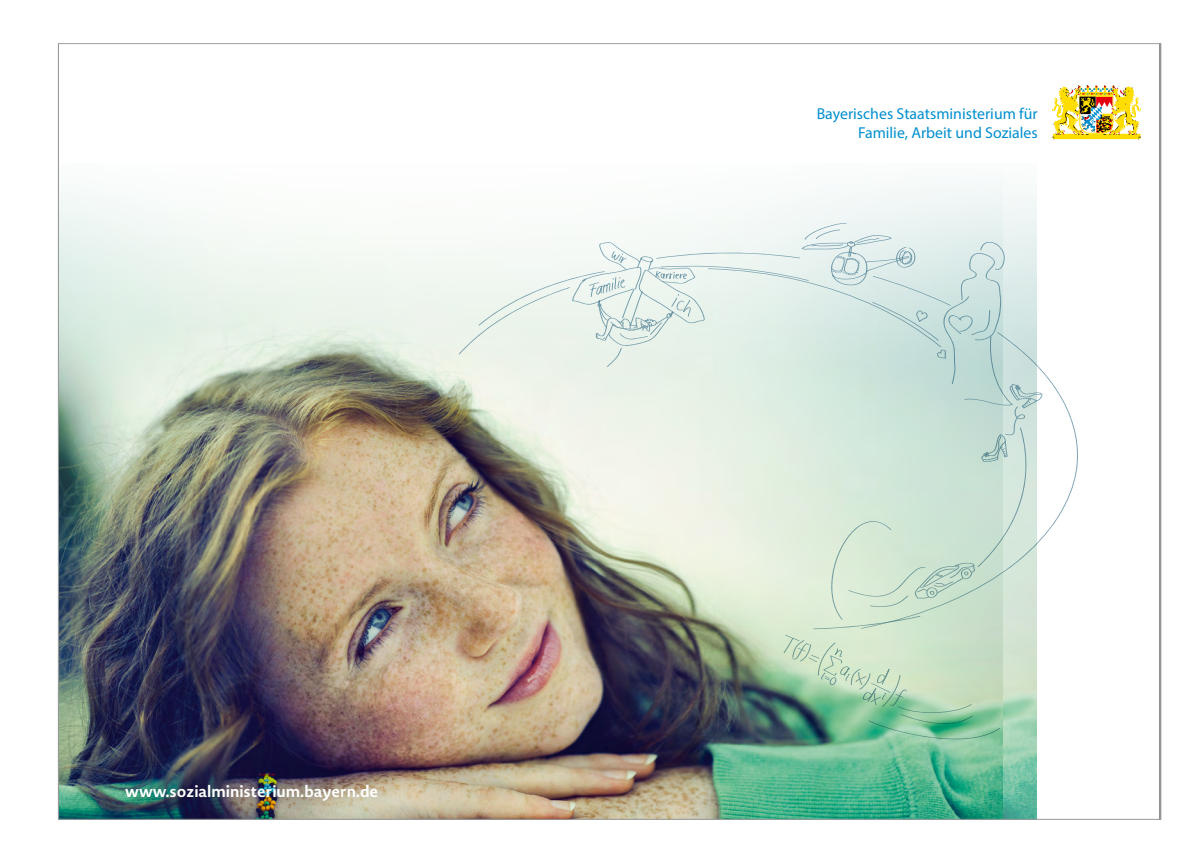

Die Arbeit des StMAS gliedert sich in Politikfelder wie "Familie", "Kinder und Jugend" oder "Arbeit, Berufsbildung, Arbeitsschutz". Die Struktur des Internetauftritts www.stmas.bayern.de folgt dieser Gliederung und zeigt alle Aufgaben und Kompetenzen.

## *2.2 Bildsprache*

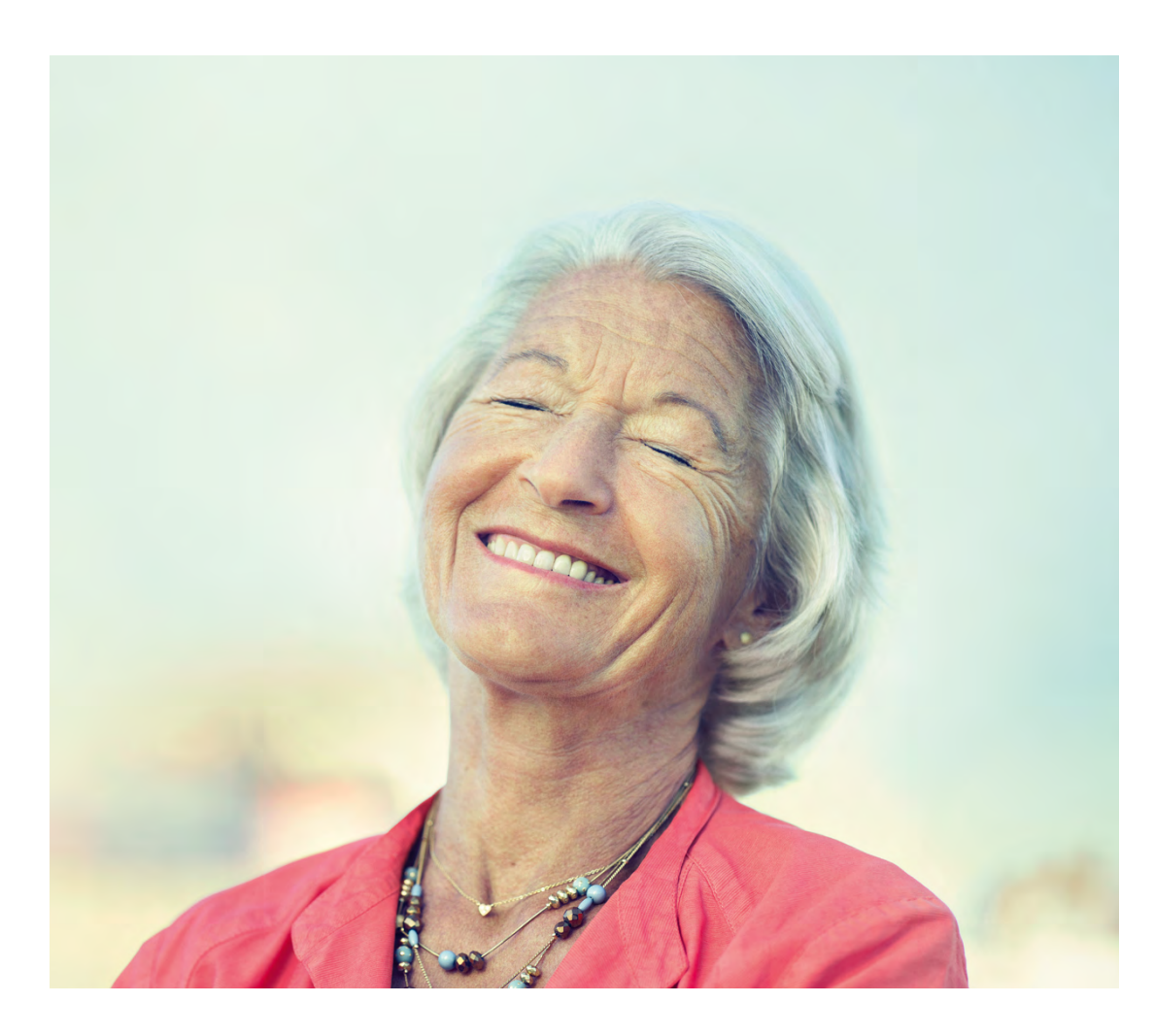

Die Bilder sind großformatig und intensiv. Sie zeigen Menschen mitten im Leben: nicht statisch, nicht inszeniert, sondern lebhaft, "nah", berührend.

Einzelnen Themen, Projekten und Kampagnen verleihen die Bilder einen je eigenständigen Auftritt. Das Wechselspiel zwischen Schärfe und Unschärfe prägt die formale Identität. Alle Bilder kennzeichnet ein warmer Farbton - der sogenannte StMAS-"Look."

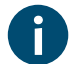

Details hierzu: vgl. bitte Kapitel 5. - "Foto und Bildzeichen"

Novel Sans Pro

a*a*

Novel Sans Pro Extra Light *Novel Sans Pro Extra Light Italic*

Novel Sans Pro Light *Novel Sans Pro Light Italic*

Novel Sans Pro Regular *Novel Sans Pro Italic*

**Novel Sans Pro SemiBold** *Novel Sans Pro SemiBold Italic*

**Novel Sans Pro Bold** *Novel Sans Pro Bold Italic*

**Novel Sans Pro ExtraBold** *Novel Sans Pro ExtraBold Italic*

## **Novel Sans Pro**

Der Kommunikationsauftritt des StMAS bekommt durch die Schrift Novel Sans Pro einen eigenständigen, unverwechselbaren und emotionalen Auftritt. (Einzige Ausnahme: die Wort-/Bildmarken, vgl. Seite 18)

Die Novel Sans Pro ist vielseitig, elegant und emotional. Sie wurde in erster Linie für die Lesetypografie und das klassische Editorial Design konzipiert. Für einen charakterstarken Auftritt sorgt vor allem die schmal laufende und sehr aufrecht gestaltete Italic (kursiv).

Der kalligrafische Ursprung der Schrift in Verbindung mit modernen Details sorgt für ein eigenständiges, interessantes, klares und harmonisches Schriftbild.

### **Novel Sans Pro Extra Light**

ABCDEFGHIJKLMNOPQRSTUV WXYZÄÖÜ abcdefghijklmnopqrstuvwxyzäöü?!;:,.>=< €₣\$£¥ ₩ ← → ← → ← → ← → ◊ ○ ● ☐ ☑✓❶ ℮№℗™ ⅓⅔⅛⅜⅝⅞†ΔΩ©®@ [ ] []( )\ /

### **Novel Sans Pro Extra Light Italic**

*ABCDEFGHIJKLMNOPQRSTUVWXYZÄÖÜ abcdefghijklmnopqrstuvwxyzäöü?!;:,.>=< €₣\$£ ¥ ₩ ← → ← → ← → ← → ◊ ○ ● ☐ ☑✓❶ ℮№℗™ ⅓⅔⅛⅜⅝⅞†ΔΩ©®@ [ ][]( )\ /*

### **Novel Sans Pro Light**

ABCDEFGHIJKLMNOPQRSTUV WXYZÄÖÜ abcdefghijklmnopqrstuvwxyzäöü?!;:,.>=< €₣\$£¥ ₩ ← → ← → ← → ← → ◊ ○ ● ☐ ☑✓❶ ℮№℗™ ⅓⅔⅛⅜⅝⅞†ΔΩ©®@ [ ] [ ]()\ /

### **Novel Sans Pro Light Italic**

*ABCDEFGHIJKLMNOPQRSTUVWXYZÄÖÜ abcdefghijklmnopqrstuvwxyzäöü?!;:,.>=< €₣\$£ ¥ ₩ ← → ← → ← → ← → ◊ ○ ● ☐ ☑✓❶ ℮№℗™ ⅓⅔⅛⅜⅝⅞†ΔΩ©®@ [ ] []( )\ /*

### **Novel Sans Pro Regular**

ABCDEFGHIJKLMNOPQRSTUVWXYZÄÖÜ abcdefghijklmnopqrstuvwxyzäöü?!;:,.>=< € ₣\$£¥ ₩ ← → ← → ← → ← → ◊ ○ ● ☐ ☑✓❶ ℮№℗™  $\frac{1}{3}$  ½ ½ ½ § ½ ½ † ΔΩ© ® @ { } [ ] ( ) \ /

### **Novel Sans Pro Italic**

*ABCDEFGHIJKLMNOPQRSTUVWXYZÄÖÜ abcdefghijklmnopqrstuvwxyzäöü?!;:,.>=< €₣\$£¥₩←→←→←→←→◊○●☐☑✓❶℮№℗™ ⅓⅔⅛⅜⅝⅞†ΔΩ©®@ [ ] []()\ /*

### **Novel Sans Pro SemiBold**

**ABCDEFGHIJKLMNOPQRSTUVWXYZÄÖÜ abcdefghijklmnopqrstuvwxyzäöü?!;:,.>=< € ₣\$£ ¥₩ ← →← → ← → ← → ◊ ○ ● ☐ ☑✓❶ ℮№℗™ ⅓⅔⅛⅜⅝⅞†ΔΩ©®@ [ ] [ ]( )\ /**

### **Novel Sans Pro SemiBold Italic**

*ABCDEFGHIJKLMNOPQRSTUVWXYZÄÖÜ abcdefghijklmnopqrstuvwxyzäöü?!;:,.>=< € ₣\$£ ¥ ₩ ← → ← → ← → ← → ◊ ○ ● ☐ ☑✓❶ ℮№℗™ ⅓⅔⅛⅜⅝⅞†ΔΩ©®@ [ ] []()\ /*

### **Novel Sans Pro Bold**

**ABCDEFGHIJKLMNOPQRSTUVWXYZÄÖÜ abcdefghijklmnopqrstuvwxyzäöü?!;:,.>=< € ₣\$£ ¥₩ ←→← → ← → ← → ◊ ○ ● ☐ ☑✓❶ ℮№℗™ ⅓⅔⅛⅜⅝⅞†ΔΩ©®@ [ ] [ ]( )\ /**

### **Novel Sans Pro Bold Italic**

*ABCDEFGHIJKLMNOPQRSTUVWXYZÄÖÜ abcdefghijklmnopqrstuvwxyzäöü?!;:,.>=< € ₣\$£ ¥ ₩ ← → ← → ← → ← → ◊ ○ ● ☐ ☑✓❶ ℮№℗™ ⅓⅔⅛⅜⅝⅞†ΔΩ©®@ [ ] []()\ /*

### **Novel Sans Pro ExtraBold**

**ABCDEFGHIJKLMNOPQRSTUVWXYZÄÖÜ abcdefghijklmnopqrstuvwxyzäöü?!;:,.>=< € ₣\$£ ¥₩ ←→←→ ← → ← → ◊ ○ ● ☐ ☑✓❶ ℮№℗™ ⅓⅔⅛⅜⅝⅞†ΔΩ©®@ [ ] []( )\ /**

### **Novel Sans Pro ExtraBold Italic**

*ABCDEFGHIJKLMNOPQRSTUVWXYZÄÖÜ abcdefghijklmnopqrstuvwxyzäöü?!;:,.>=< € ₣\$£ ¥ ₩ ← → ← → ← → ← → ◊ ○ ● ☐ ☑✓❶ ℮№℗™ ⅓⅔⅛⅜⅝⅞†ΔΩ©®@ [ ] []()\ /*

## **Paragraphenzeichen**

Das Paragraphenzeichen ist das einzige Zeichen das nicht in der Hausschrift gesetzt wird. Statt der Novel Sans Pro wird für dieses Zeichen die **Rubik** (Google Font) verwendet.

## Rubik

§§

## **Die verwendeten Schriftschnitte**

### **Novel Sans Pro**

Die durchgängige Verwendung einer Schriftfamilie sichert die Wiedererkennbarkeit des StMAS – über alle Kommunikationskanäle hinweg – intern als auch extern. Alle acht verwendeten Schriftschnitte der Novel Sans Pro sind identitätsprägend für das StMAS und seine Kommunikation.

Bei Windows-Office-Anwendungen und im Internet kann sie sinngemäß durch die Arial ersetzt werden.

### **Univers**

Die Univers 55 Roman ist weiterhin die Schrift für die Wort-Bild-Marke StMAS. Sie stammt aus dem übergeordneten Corporate Design der Bayerischen Staatsregierung und wird ausschließlich für die Wort-Bild-Marke verwendet.

Weitere Anwendungen der Univers sind nicht zulässig.

Novel Sans Pro Light *Novel Sans Pro Light Italic*

Novel Sans Pro Regular *Novel Sans Pro Italic*

**Novel Sans Pro SemiBold** *Novel Sans Pro SemiBold italic*

**Novel Sans Pro Bold**

## **Novel Sans Pro ExtraBold**

## **Mac: Adobe Creative Suite PC: Microsoft Office-Paket**

Novel Sans Pro Light + *kursiv gestellt*

- *+* fett gestellt
- + *kursiv und fett gestellt*

Novel Sans Pro

- *+ kursiv gestellt*
- **+ fett gestellt**
- *+ kursiv und fett gestellt*

## **Wort- und Zeichenabstände**

### **Standard**

Die Standard-Laufweite der Novel Sans Pro ist für alle Kommunikationsmittel innerhalb des Corporate Designs manuell in InDesign auf die neu für das StMAS definierten Laufweiten umzustellen:

### **Absatzformat**

Wortabstände: 150/170/180 Zeichenabstand: -3/0/3 Kerning: optisch Laufweite/Menue: 0

### **Ausnahme**

Die Kapitelüberschrift/Headline (Word-Cloud) im Schriftschnitt Novel Sans Pro/ Light Italic wird mit folgenden Einstellungen in InDesign gesetzt:

## **Absatzformat**

Wortabstände: 80/100/133 Zeichenabstand: 0/0/0 Kerning: optisch Laufweite/Menue: -15

Die definierten Wort- und Zeicheneinstellungen der Novel Sans Pro Schriftfamilie inkl. der Ausnahme gelten grundsätzlich für jede Anwendung dieser Schriftfamilie für das StMAS.

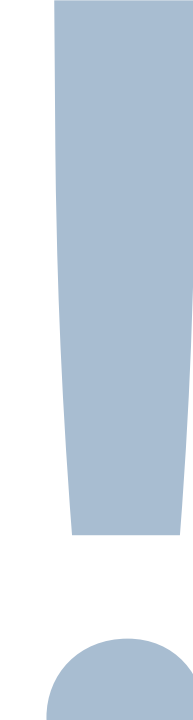

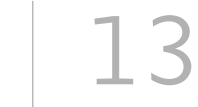

## *2.4 Papier: Inaset Plus Laser*

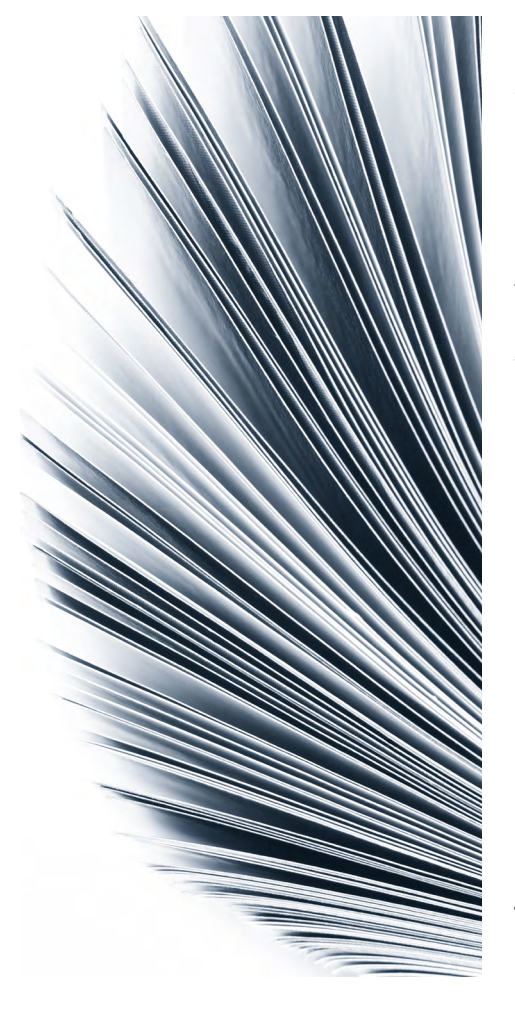

Sämtliche Printmedien des StMAS werden auf "Inaset Plus Laser" gedruckt. Dieses Papier vereint eine angenehm natürliche Haptik, sehr gute Stabilität und hohe Opazität mit einem beeindruckenden 1,35-fachen Volumen. Die glatte Oberfläche besticht durch eine außergewöhnliche Weiße, deren Leuchten auch im Tageslicht nichts von seiner Kraft einbüßt. Inaset Plus Laser bietet in Kontrast und Schärfe ausgezeichnete Druckergebnisse.

Inaset Plus Laser ist in den folgenden Grammaturen erhältlich: 80, 90, 100, 120, 135, 160, 250 und 300 g/qm

Inaset Plus Laser ist ein Natur-Papier und FSC®-zertifiziert.

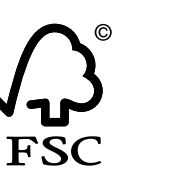

**Grammaturempfehlungen Flyer DIN lang** Bis 20 Seiten: 160 g/qm

### **Broschüren DIN A4 und DIN A5**

Bis 20 Seiten: 160 g/qm Ab 24 Seiten: Umschlag 250 g/qm und Innenseiten 120 g/qm Ab 250 Seiten: Umschlag 250 g/qm und Innenseiten 100 g/qm

### **Sonderfall**

Falls Inaset Plus Laser (Papier Union) einmal vergriffen sein sollte, kann im Einzelfall auf PlanoJet (Papyrus), das in denselben Grammaturen vorliegt, zurückgegriffen werden.

## *2.5 Erstellung von Druckdaten*

### **Vorbemerkung**

Bei Inaset Plus Laser handelt es sich um ein Natur-Papier, daher müssen die Druckdaten mit dem PSO uncoated ISO12647 ECI Profil (47L) erstellt werden.

### **Vorbereitung der Bilder**

Sämtliche Bilder für das StMAS müssen zuerst in den Farblook (vgl. Kapitel 5.2 – Bildbearbeitung: Der StMAS-"Look") gebracht werden. Hierzu werden die Bilder zunächst im üblichen Profil ISO Coated V2 (39L) belassen, damit sie auch für Veröffentlichungen z.B. im Web, auf Messen oder in Anzeigen verwendet werden können. Zur Verwendung auf dem StMAS-Papier werden die Bilder nach dem "Looken" zusätzlich für den Einsatz auf dem Natur-Papier Inaset Plus Laser optimiert.

### **Vorbereitung der Druckdaten**

### **in InDesign**

- → Einsetzen der 47L-Feindaten der Bildmotive in InDesign (Reinzeichnung)
- → Freigabe der Reinzeichnung durch das StMAS
- → Erstellung eines Druck-PDFs X-1a in InDesign mit Farbkonvertierung: "In Zielprofil konvertieren (Werte beibehalten), PSO uncoated ISO12647 ECI"
- → Um Vektoren und Schriften ebenfalls in 47L zu überführen, muss das Druck-PDF mit einem GMG-Colorserver in PSO uncoated ISO12647 ECI konvertiert werden
- → Erstellung eines Digitalproofs auf uncoated Proofpapier inkl. Papiersimulation vom erstellten 47L-Druck-PDF

## *3. Wort-/Bildmarken*

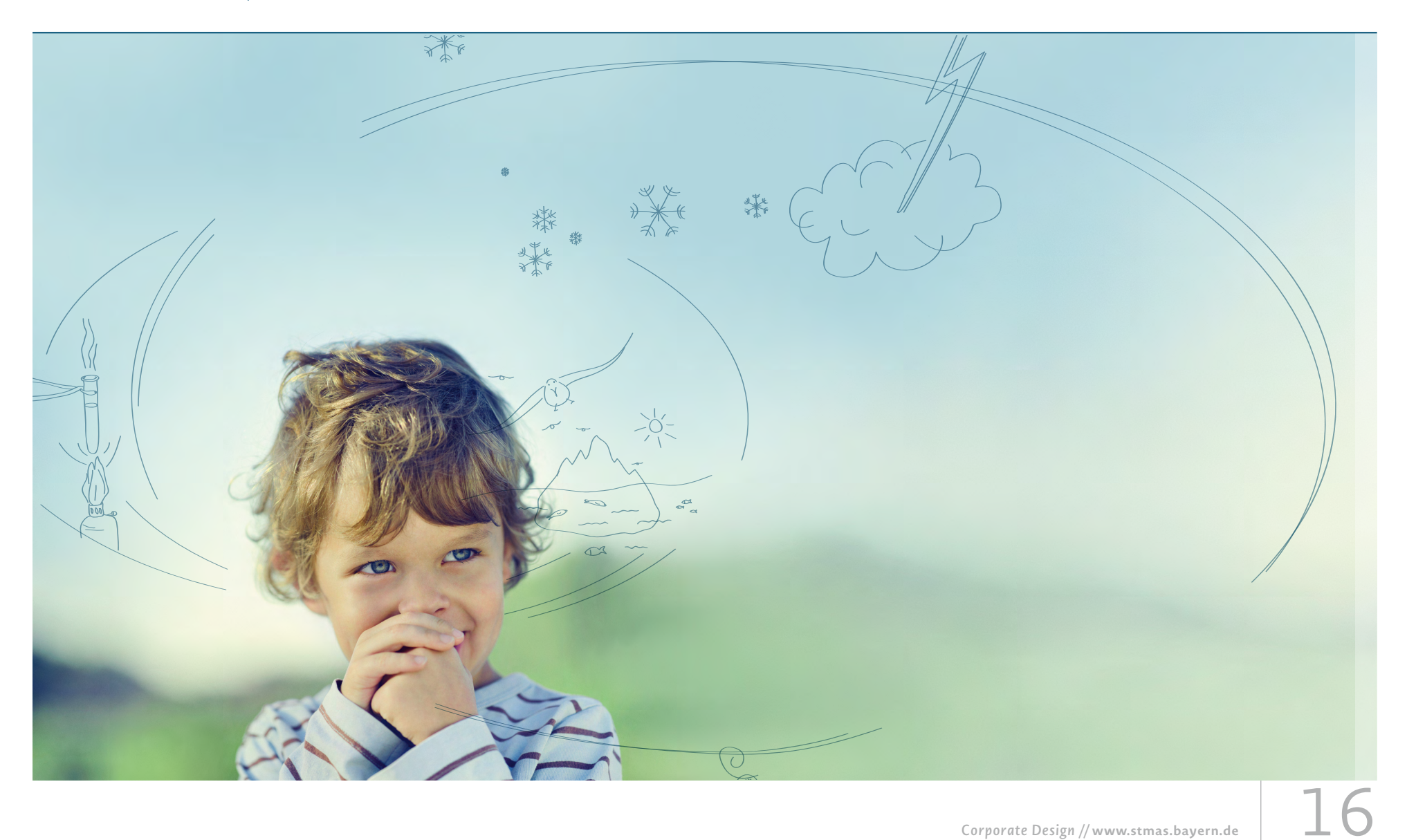

## *3.1 Das große bayerische Staatswappen*

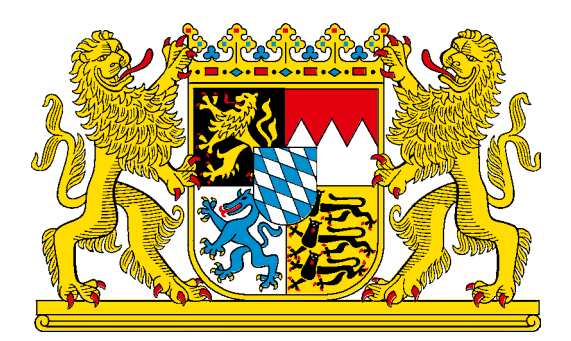

4C-Umsetzung s/w-Strich-Umsetzung

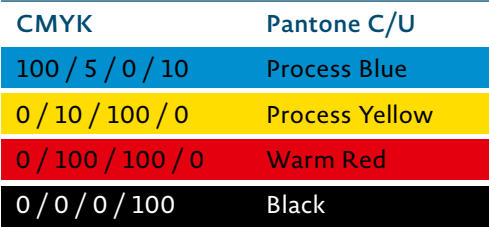

Das bayerische Staatswappen zeigt ein Schild, das von zwei Löwen getragen wird. Das Schild in der Mitte trägt eine Krone. Sie steht für die Volkskrone. Das weißblaue Herzschild in der Mitte steht für Gesamtbayern. Die vier Felder visualisieren die Oberpfalz, Franken, Schwaben und Altbayern (im Uhrzeigersinn).

Das bayerische Staatswappen bildet die Basis der Vermaßungen innerhalb des neuen Corporate Designs.

Das bayerische Staatswappen ist in 4C gestaltet. Für eine s/w-Lösung ist eine reduzierte Strichumsetzung vorgesehen.

Angaben für den grafischen Umgang mit dem bayerischen Staatswappen innerhalb des Corporate Designs des StMAS liefert das vorliegende Manual. Die Vorgaben für den grundsätzlichen Umgang mit dem Staatswappen gibt das übergeordnete Corporate Design Handbuch der Bayerischen Staatsregierung vor.

## *Corporate Design* **// www.stmas.bayern.de** 17

### **Rechtlicher Hinweis**

Die Verordnung zur Ausführung des Gesetzes über das Wappen des Freistaates Bayern (AVWpG) ist zu beachten.

## 3.2 Wort-Bild-Marke, StMAS"

 Bayerisches Staatsministerium für Familie, Arbeit und Soziales

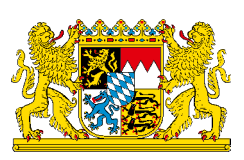

Das bayerische Staatswappen bildet im Verbund mit der Wortmarke des Bayerischen Staatsministerium für Familie, Arbeit und Soziales die Wort-Bild-Marke.

 Bayerisches Staatsministerium für Familie, Arbeit und Soziales

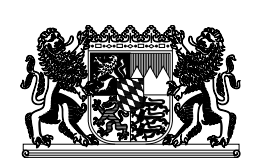

Die Wort-Bild-Marke wird innerhalb des Kommunikationsauftritts des StMAS, wie nebenstehend abgebildet, angewendet. Die festgelegten Größenverhältnisse und Anordnungen zueinander werden auf den Folgeseiten detailliert beschrieben.

Die Wortmarke ist in Univers 55 Roman gesetzt. Der Zeilenabstand beträgt 120 % des Schriftgrades der Wortmarke. Farbwerte (4C): 100c 5m 0y 10k Sonderfarbe: Pantone Process Blue in 100 %

Die Wortmarke ist in der Regel rechtsbündig zum Staatswappen auszurichten. In diesem Fall steht der Schriftzug links vom bayerischen Staatswappen. Dies gilt mit wenigen Ausnahmen für alle Publikationen des StMAS.

## 3.2 Wort-Bild-Marke "StMAS"

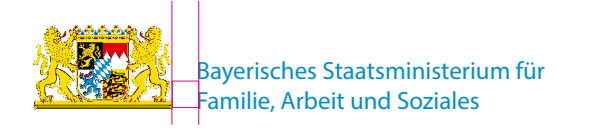

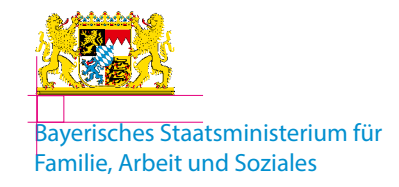

Sonderformat 1

Sonderformat 2

## **Sonderformate**

Bei Sonderformaten, wie z.B. Film- oder E-Mail-Abbindern, wird das bayerische Staatswappen links neben der Ministeriumsbezeichnung platziert.

Für kompakte Anwendungen, beispielsweise Co-Brandings oder Logoauflistungen, kann bei akutem Platzmangel ausnahmsweise auch das bayerische Staatswappen oberhalb der Wortmarke abgebildet werden.

Der Abstand zwischen Wort- und Bildmarke ist in jedem Format grundsätzlich 1 Y (rotes Quadrat). Die Ermittlung von Y als Maßeinheit wird auf den Folgeseiten beschrieben.

## 3.2 Wort-Bild-Marke, StMAS"

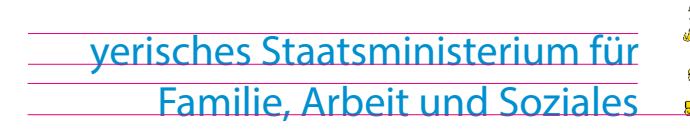

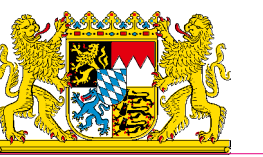

Abbildung 1

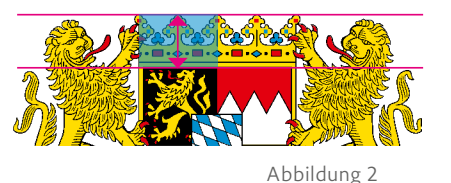

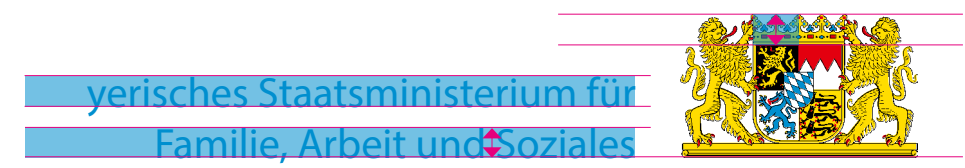

Abbildung 3

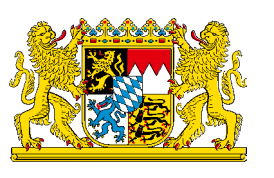

 yerisches Staatsministerium für Familie, Arbeit und Soziales

Abbildung 4

## **Anordnung und Proportionen**

Die Proportionen des bayerischen Staatswappes im Verhältnis zur Wortmarke werden wie folgt festgelegt: Die Versalhöhe der Wortmarke StMAS (Abb. 1) entspricht der Höhe der Volkskrone (Abb. 2) am oberen Ende des goldgelben Schilds im Wappen.

Von der Oberkante der Landeswappen wird bis zu den Kronenspitzen (Abb. 2) ein Rechteck aufgezogen. Die gemessene Höhe ergibt nun die Versalhöhe der Ministeriumsbezeichnung (Abb. 3).

Der Durchschuss der Ministeriumsbezeichnung entspricht 120 % der Versalhöhe der Ministeriumsbezeichnung (Abb. 4).

Am Beispiel einer Wort-Bild-Marke für einen Broschürentitel DIN A4 ergeben sich die nachfolgenden Werte:

Schriftgröße Wortmarke: 11 Pt Durchschuss: 13,2 Pt

## 3.2 Wort-Bild-Marke "StMAS"

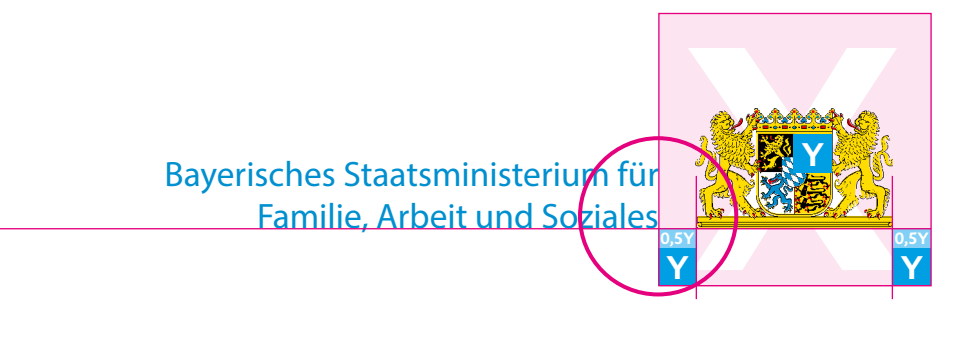

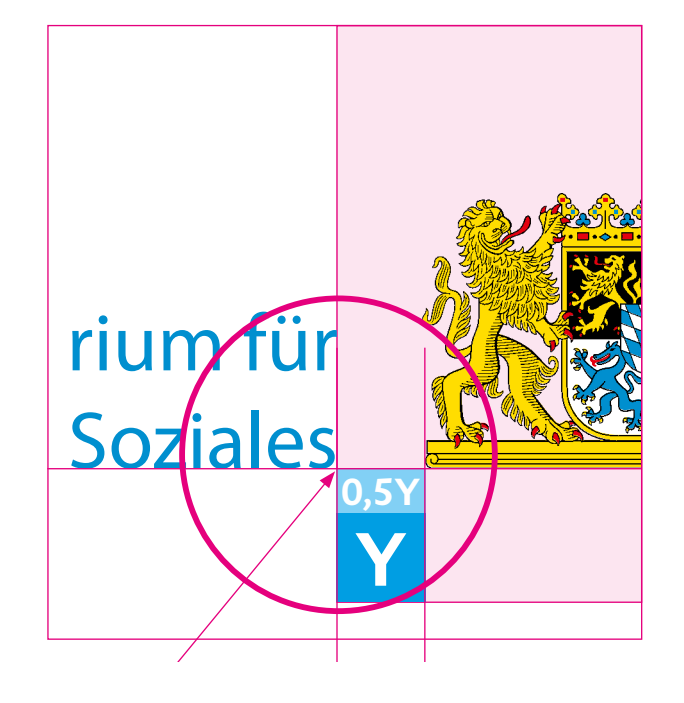

## **Positionierung**

Y (vgl. nebenstehendes Quadrat) ist bei der Positionierung der Wort-Bild-Marke die zu wählende Maßeinheit.

### **Position Wortmarke**

Die Bezeichnung "Bayerisches Staatsministerium für Familie, Arbeit und Soziales" steht in der Regel rechtsbündig, zweizeilig, umbrochen nach "für", auf der linken Seite des bayerischen Staatswappens.

**Horizontale Position:** Die Grundlinie der zweiten Zeile der Ministeriumsbezeichnung ist bündig mit der Grundlinie des Staatswappens. Der Buchstaben "r" ist der Ausrichtungspunkt zur Positionierung des Abstands Y (vgl. neben stehenden Pfeil für die Position einer genaue Abstandsvermaßung).

## **Position Bildmarke**

**Vertikale Position:** 1,5 Y zur Unterkante der weißen Fläche **Horizontale Position:** 1 Y zur Wortmarke und 1 Y zum rechten Formatrand bzw. zum Rand von X

nd Soziales

**Y**

## *3.3 Maßeinheiten X und Y*

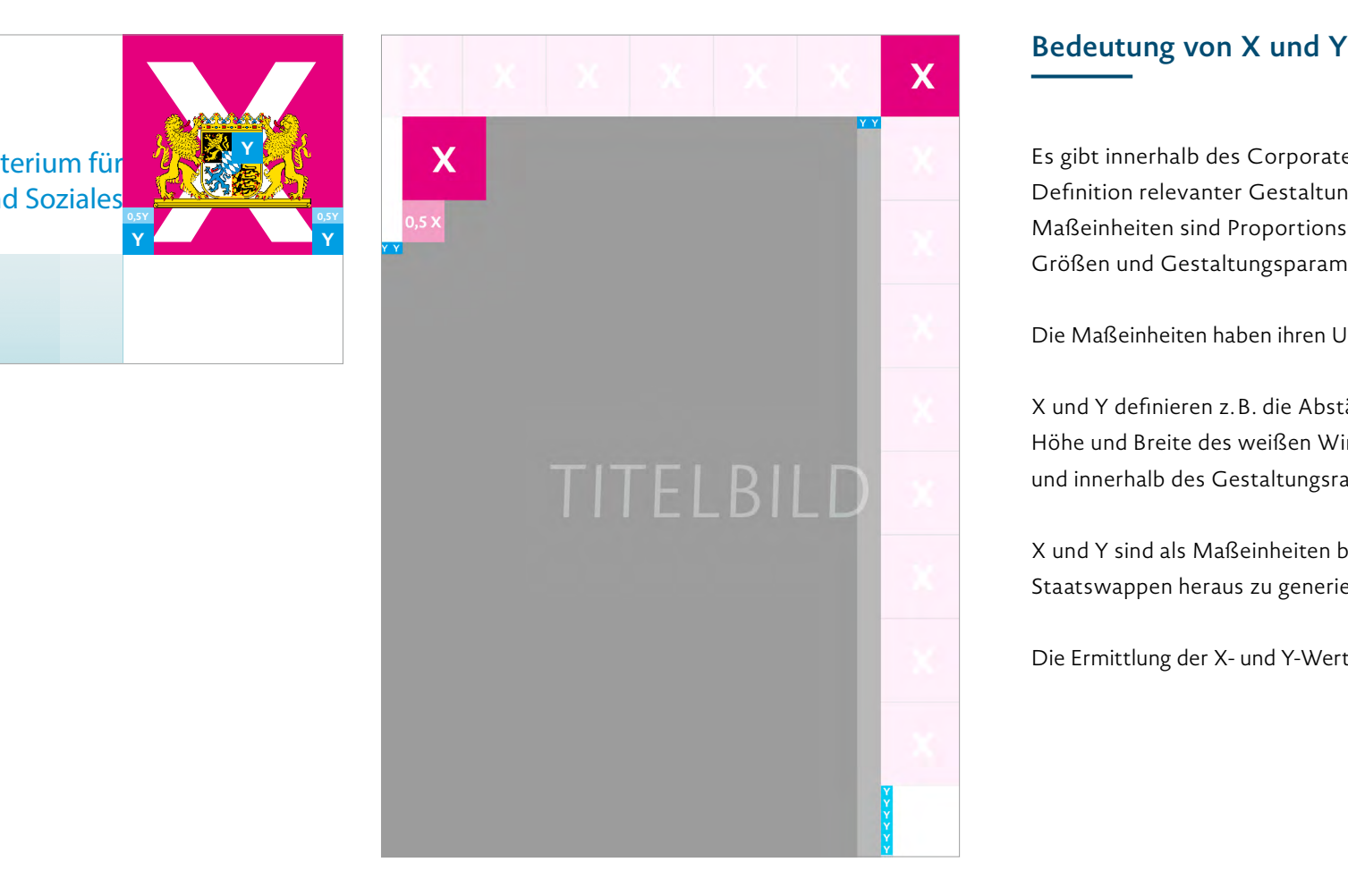

Es gibt innerhalb des Corporate Designs zwei Maßeinheiten zur Definition relevanter Gestaltungsparameter: X und Y. Die beiden Maßeinheiten sind Proportionseinheiten, mit denen Abstände, Größen und Gestaltungsparameter festgelegt werden.

Die Maßeinheiten haben ihren Ursprung im bayerischen Staatswappen.

X und Y definieren z.B. die Abstände der Wort- zur Bildmarke, die Höhe und Breite des weißen Winkels sowie Abstände auf Plakaten und innerhalb des Gestaltungsrasters bei Broschüren und Flyern.

X und Y sind als Maßeinheiten bindend und aus dem bayerischen Staatswappen heraus zu generieren.

Die Ermittlung der X- und Y-Werte wird auf den Folgeseiten beschrieben.

## *3.4 Ermittlung von Y*

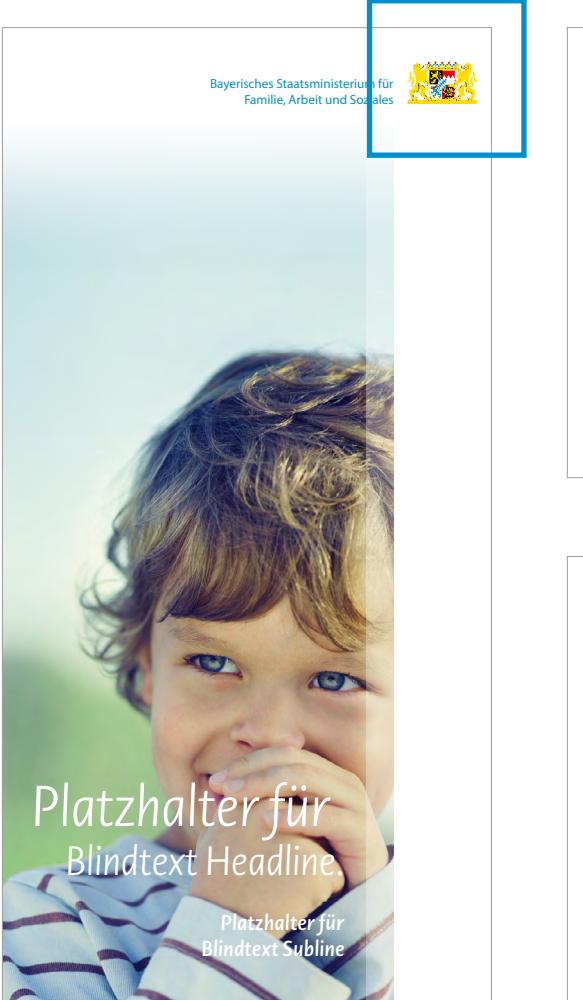

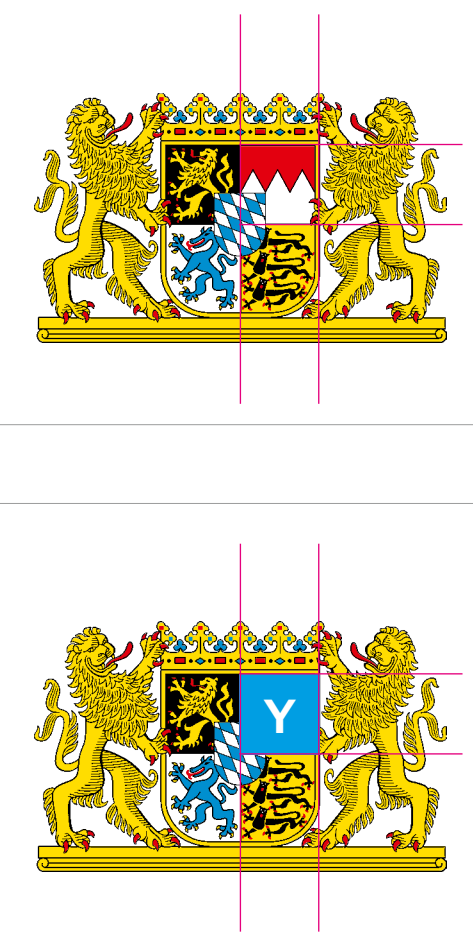

## **Proportionseinheit Y**

Die Proportionseinheit Y (vgl. neben stehendes Quadrat) ermittelt sich für alle Medienformate immer aus dem selben Ursprung, nämlich aus dem rechten oberen Wappenfeld im Schild des bayerischen Staatswappens (Regierungsbezirk Franken).

Ausgehend von der Ecke links oben zum äußeren Rand rechts unten im Wappenfeld (Franken) wird ein Quadrat Y aufgezogen. Ergibt sich ein ungerader Wert, muss auf den nächst höheren geraden Wert aufoder auf den nächst niedrigeren abgerundet werden, der dann den verbindlichen Wert von Y ergibt.

### Ein Beispiel:

Im Falle einer DIN-A4-Broschüre beträgt der Y-Wert 4,25 mm.

Mittels der Maßeinheit Y kann nun die zweite Proportionseinheit X ermittelt werden.

## *3.5 Ermittlung von X*

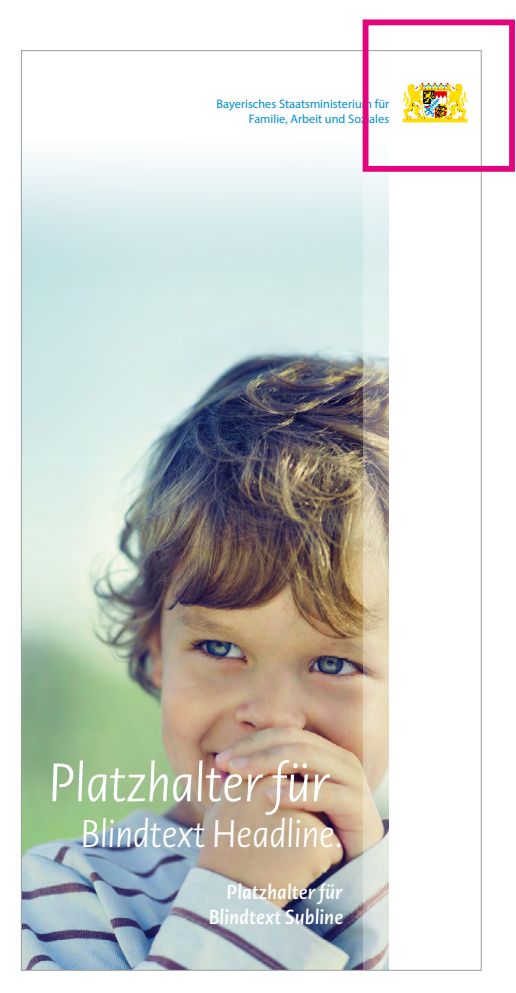

Abbildung 1 abbildung 4

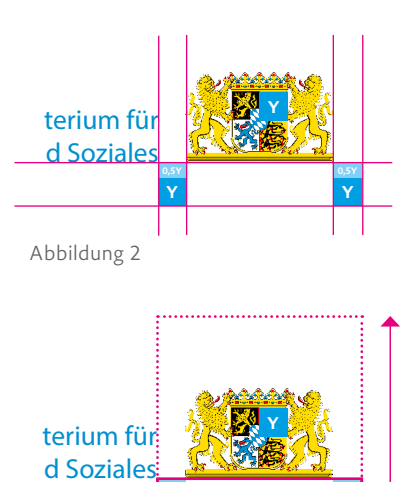

Abbildung 3

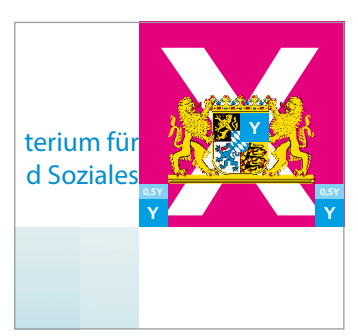

**Y**

**Y**

## **Proportionseinheit X**

Die Größe X definiert den Freiraum um das bayerische Staatswappen (Abb. 1), der zwingend eingehalten werden muss. X lässt sich für alle Formate auf unten stehendem Konstruktionsweg ermitteln.

Unterhalb des bayerischen Staatswappens sind 1,5 Y zu positionieren (Abb. 2). Rechts und links des Wappens beträgt der Abstand zur Außenkante von X je 1 Y (Abb. 2).

Nun wird von den Außenkanten der positionierten Y-Quadrate ein passgenaues verbindendes Rechteck aufgezogen (Abb. 3). Die Längsseite des Rechtecks ergibt nun die Maßeinheit X.

Die X- und Y-Werte für die gängigsten DIN Formate werden auf der Folgeseite abgebildet.

## *4. Details zur Gestaltung*

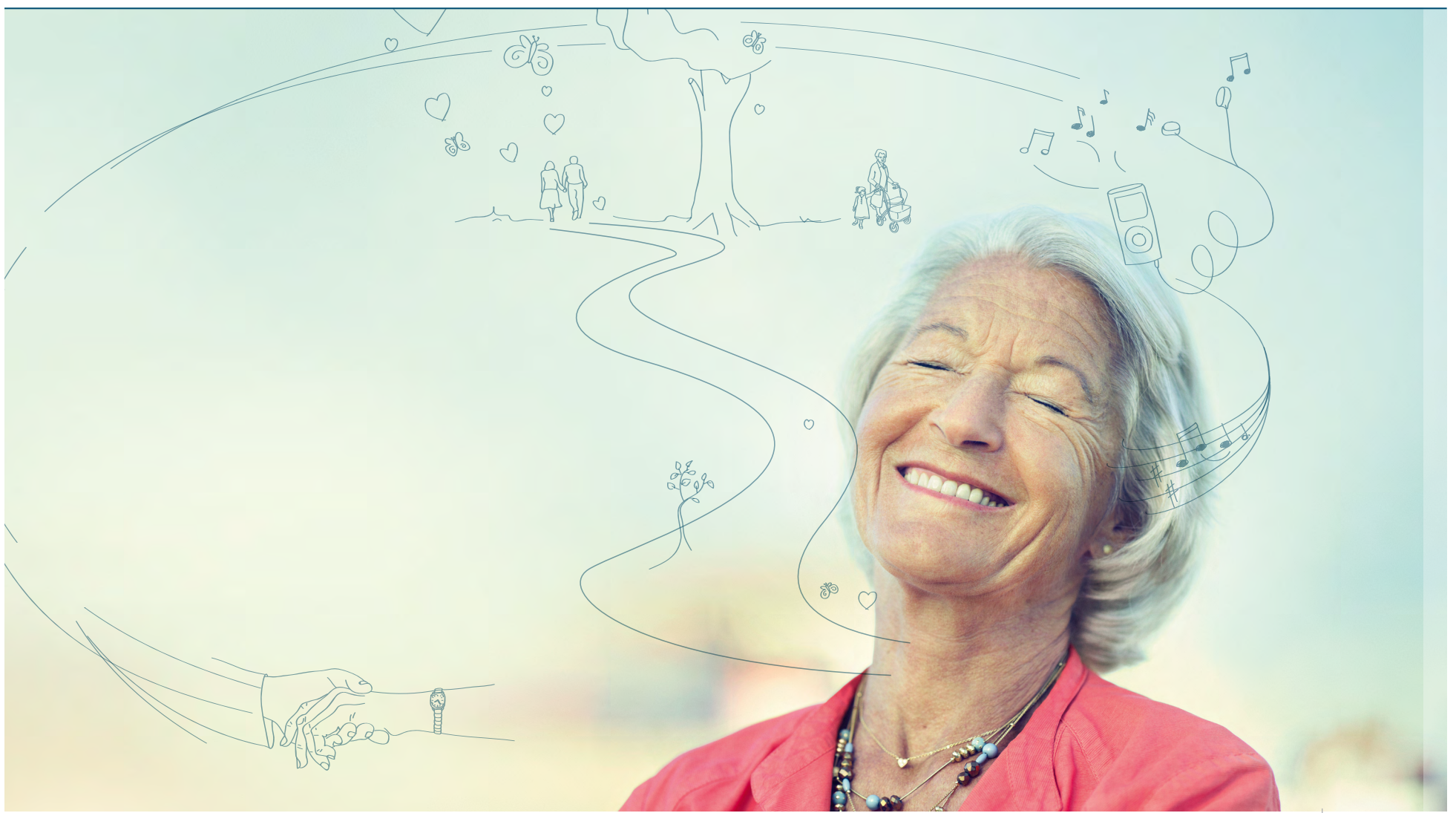

## *4.1 X- und Y-Werte für DIN-Formate*

Quadrat

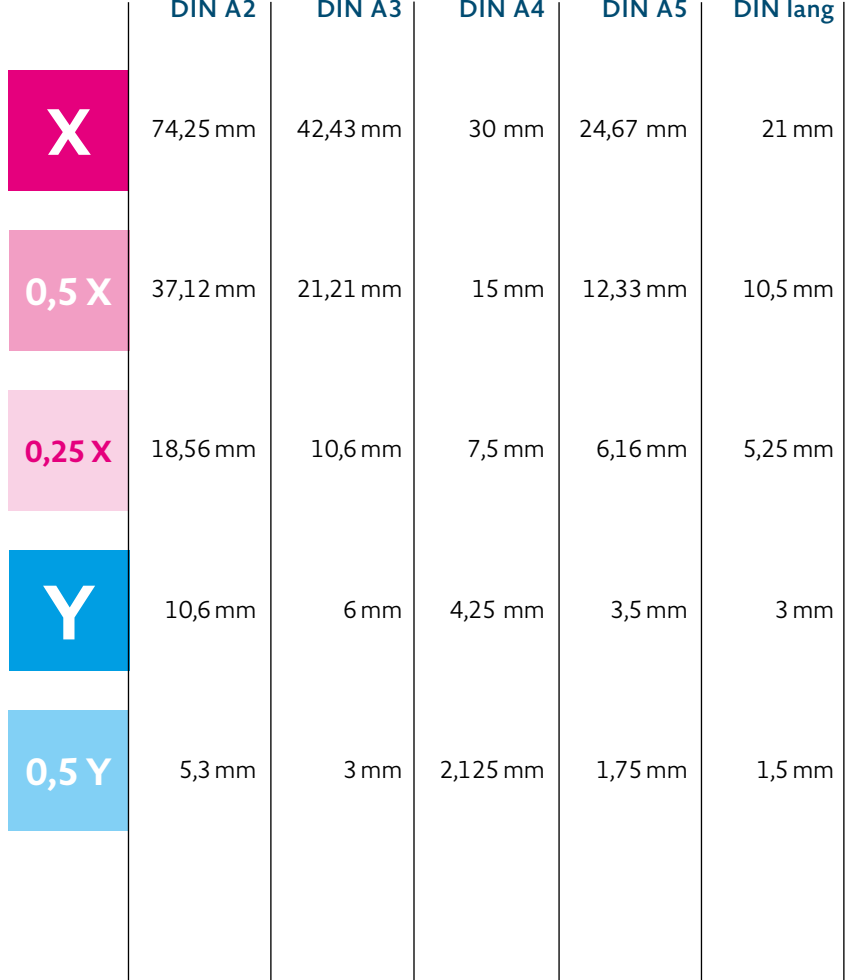

## **Grundsätzliches zu Größenverhältnissen**

Die wichtigsten Größen des Kommunikationsauftritts des StMAS – wie die Größe des Staatswappen, der Wort-Bild-Marke StMAS, des weißen Winkels und der weiße Verlauf – hängen vom Format des jeweiligen Mediums ab und sind proportional von X und Y abhängig.

Die quadratischen X- und Y-Werte sind für alle Kommunikationsmedien entsprechend, den hier formulierten Vorgaben, zu ermitteln. Nebenstehende Übersicht listet die X- und Y-Werte der gängigsten DIN-Formate auf.

## *4.2 Der weiße Winkel*

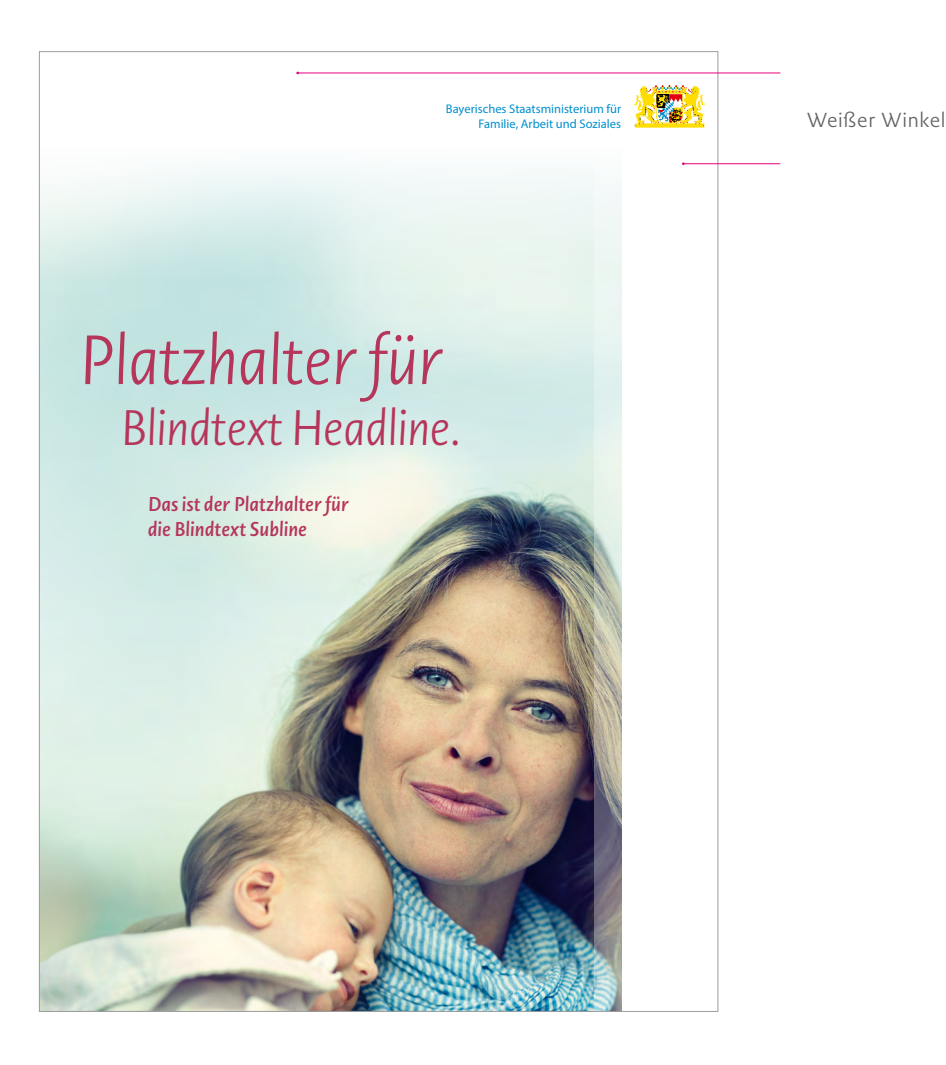

## **Funktion**

Der weiße Winkel ist ausschließlich dem Branding des StMAS vorbehalten. Er steht für Klarheit und Seriosität und ist ein stil- und identitätsstiftender Bestandteil des Erscheinungsbildes des StMAS.

Einzig die Wort-Bild-Marke des StMAS darf in diesem Weißraum abgebildet werden. Die Abbildung weiterer Logos und Texte ist nur in Ausnahmefällen und in Absprache mit dem Referat S4 – Öffentlichkeitsarbeit zulässig.

*Corporate Design* **// www.stmas.bayern.de** 27

Der Winkel ist immer weiß.

## *4.3 Weißverlauf im Titelbild*

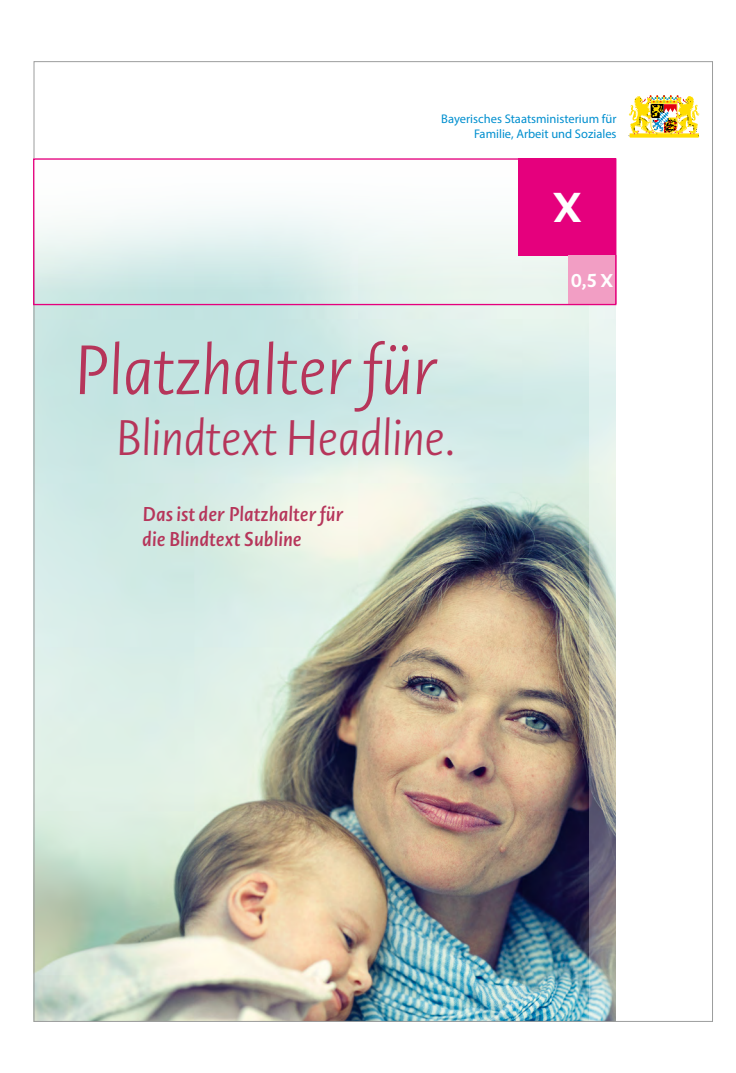

## **Funktion**

Ein Weißverlauf, der das Bildformat nach oben hin weich auslaufend auflöst, unterstreicht den visionären, perspektivhaften Charakter.

Der Verlauf erstreckt sich von der Bildoberkante in das Motiv – von weiß zu transparent. Die Höhe beträgt 1,5 X. Die Breite passt sich dem Bildmotiv an. Das Bildmotiv muss durch den Verlauf an seiner Oberkante in 100 % weiß übergehen.

### **Besonderheiten**

Bei sehr hellen Bildmotiven ist die Gradation des Bildes im Bereich des Verlaufes etwas dunkler zu gestalten, um ein Ausbrechen des Tonwertes zu vermeiden.

## *4.4 Gestaltungsraster*

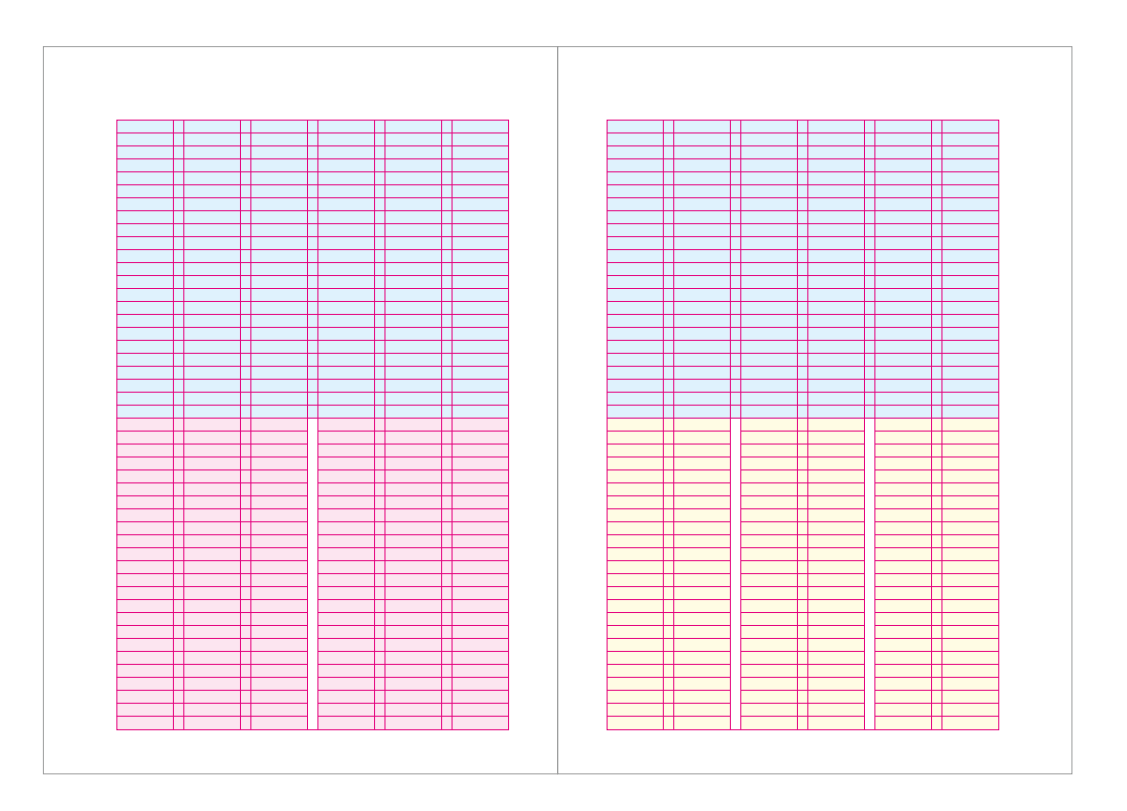

## **Grundlinienraster**

Aufgrund der umfangreichen Inhalte von Broschüren und Flyern des StMAS wurde ein Gestaltungsraster (= Grundlinienraster) entwickelt, das eine variable Anwendung von Spalten zulässt.

Mit einem 6-spaltigen Grundlinienraster ist das Design einer Doppelseite flexibel. Es ermöglicht eine klare Gestaltungsstruktur und ermöglicht dem Gestalter Konzept und Inhalt mit kreativen Gestaltungslösungen umzusetzen.

Der Gestalter hat nur im Imagebereich des StMAS die Möglichkeit, z.B. bei der Umsetzung einer Broschüre, Texte über eine Spalte zu setzen.

## *4.5 Farben*

## **Allgemeiner Umgang mit Farbe für alle Medien**

### **Grundsätzlich**

Es gibt generell nur eine Schmuckfarbe pro Broschüre oder Kampagne, die für alle Headlines zu nutzen ist. Sie generiert sich aus der Farbzusammenstellung des "gelookten" Titelbilds. In starker Anlehnung an die neu definierte Bild- und Farbwelt ist die Schmuck- und Headlinefarbe grundsätzlich warm, nahbar, emotional und modern zu wählen.

Alle Broschüren und Flyer werden mehrfarbig gestaltet (4C).

Schwarz als Gestaltungs- und/oder Schmuckfarbe ist nicht zulässig.

Harte Kontraste in Bild und Typografie sind nicht zulässig.

## **Schmuckfarbe für Headline, Copy und Grafiken**

### **Headlines**

Die ausgewählte Schmuckfarbe muss mit der Kampagne und dem Inhalt harmonieren. Das heißt, keine schwarzen Headlines, da diese Farbe Themen wie "Kinder", "Familie" und "Soziales" nicht entspricht.

### **Copy**

Die Copyfarbe ist bei allen Broschüren in 100 % schwarz zu wählen. Ebenso die feine Linie, die unter jeder Kapitelheadline eingesetzt wird.

### **Grafiken**

Innerhalb der ausgewählten Schmuckfarbe sind Farbabstufungen für Grafiken, Piktogramme, Farbflächen etc. möglich. Tonwerte unter 10 % sind nicht zulässig.

## *4.6 Auswahl der Schmuckfarbe*

## *Die variable Schmuckfarbe für Broschüren/Kampagnen.*

## **Beispielhafte Auswahl der Schmuckfarbe**

Die Schmuckfarbe ist variabel. Sie wird mit der Pipette aus dem "gelookten" Titelbild entnommen.

Hinweis: Wird die Farbe aus einem unbearbeiteten Bildmotiv (z.B. Raw-Datei) generiert, ergibt sich ein falsches Farbklima, das nicht dem für das StMAS entwickelten Kommunikationsauftritt entspricht.

Bitte beachten: Bildmotive von Bildagenturen, externen Bilddatenbanken o.ä. sind oft mit einem entweder kühlen oder sehr "lauten" Farbklima hinterlegt.

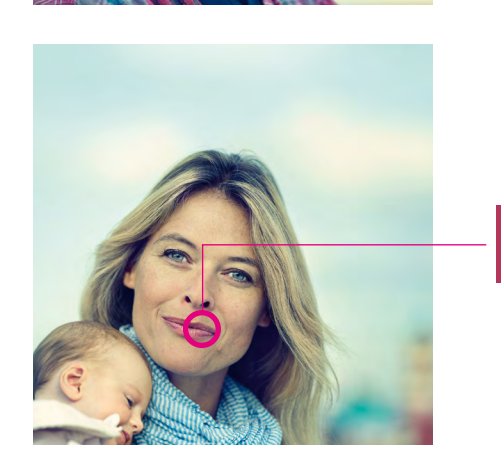

*Die variable Schmuckfarbe für Broschüren/Kampagnen.*

## *4.7 Farbe für externe Kommunikation*

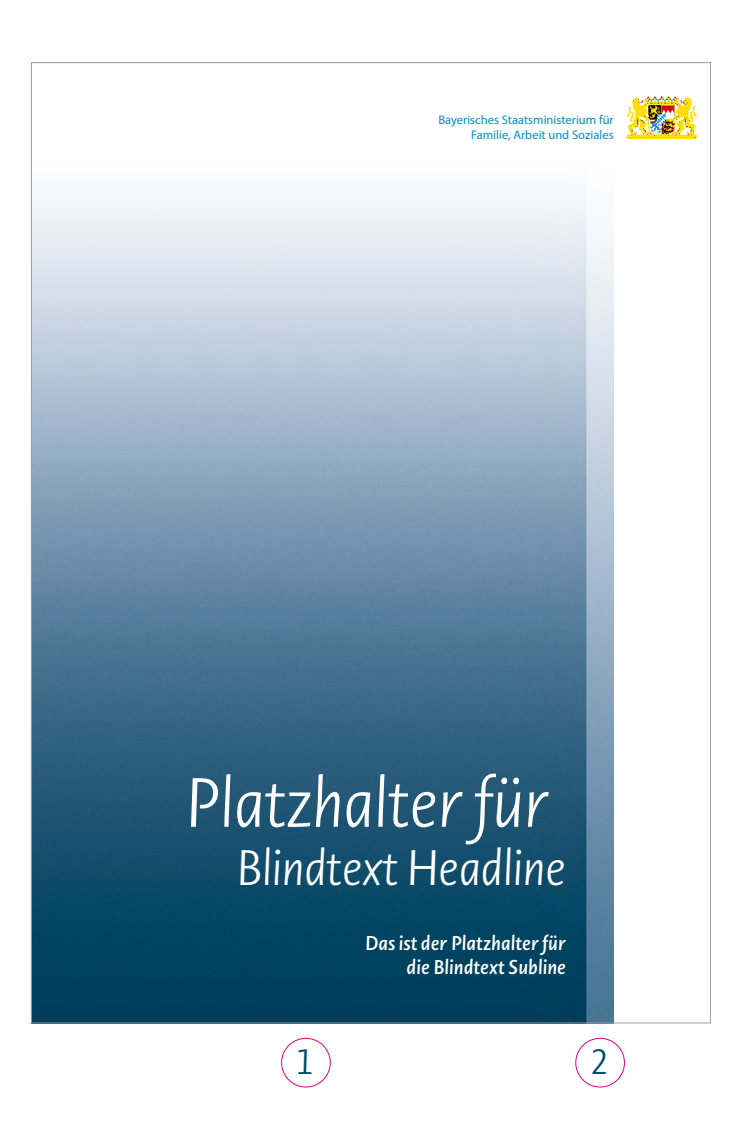

Als Hausfarbe für das StMAS sind zwei Blautöne vorgesehen.

Sie werden auf Titelseiten nicht als Vollfläche, sondern als Verlauf eingesetzt (analog dem Umgang mit Bildern auf Titelseiten und Plakaten).

> *Datei: Verlauf\_DIN\_A4\_ DB.tif*

## **Blauverlauf für externe Kommunikation**

**1. Verlaufsaufbau** Anfangsfarbe: 86c 31m 0y 70k Endfarbe: 0c 0m 0y 0k Mittelpunkt-Position: 56 %

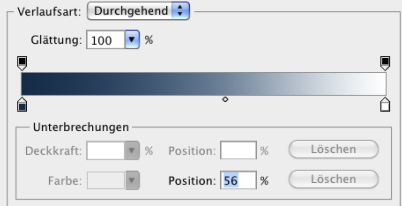

**2. Aufgehellter Streifen rechts** Anfangsfarbe: 57c 16m 0y 45k Endfarbe: 0c 0m 0y 0k Mittelpunkt: 50 %

### **3. Struktur**

Rauschen hinzufügen je nach Produktionsart z.B. 5 % Gauß-Verteilung/monochromatisch (in Photoshop).

## *4.8 Farbe für interne Kommunikation*

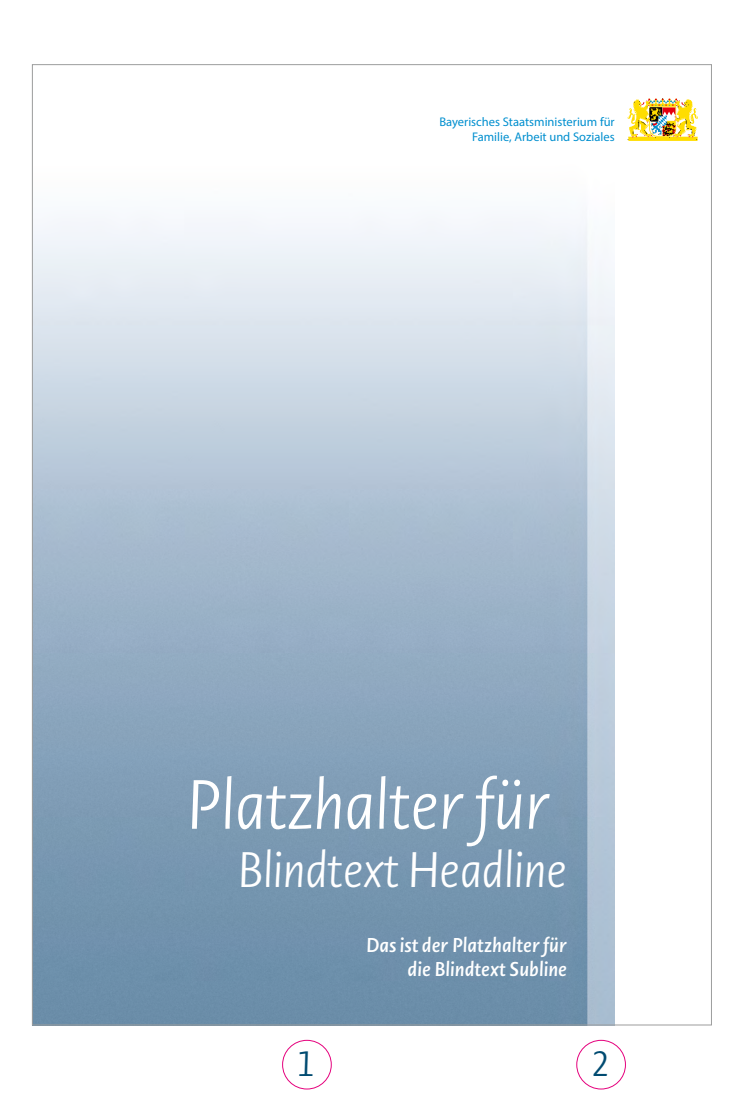

## **Blauverlauf für interne Kommunikation**

**1. Verlaufsaufbau** Anfangsfarbe: 45c 14m 0y 38k Endfarbe: 0c 0m 0y 0k Mittelpunkt: 63 %

**2. Aufgehellter Streifen rechts** Anfangsfarbe: 26c 7m 0y 21k Endfarbe: 0c 0m 0y 0k Mittelpunkt: 60 %

### **3. Struktur**

Rauschen hinzufügen je nach Produktionsart z.B. 5 % Gauß-Verteilung/monochromatisch (in Photoshop).

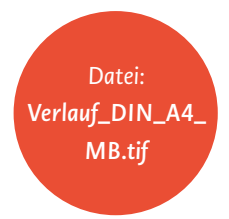

*Corporate Design* **// www.stmas.bayern.de** 33

## *5. Fotos und Bildzeichen*

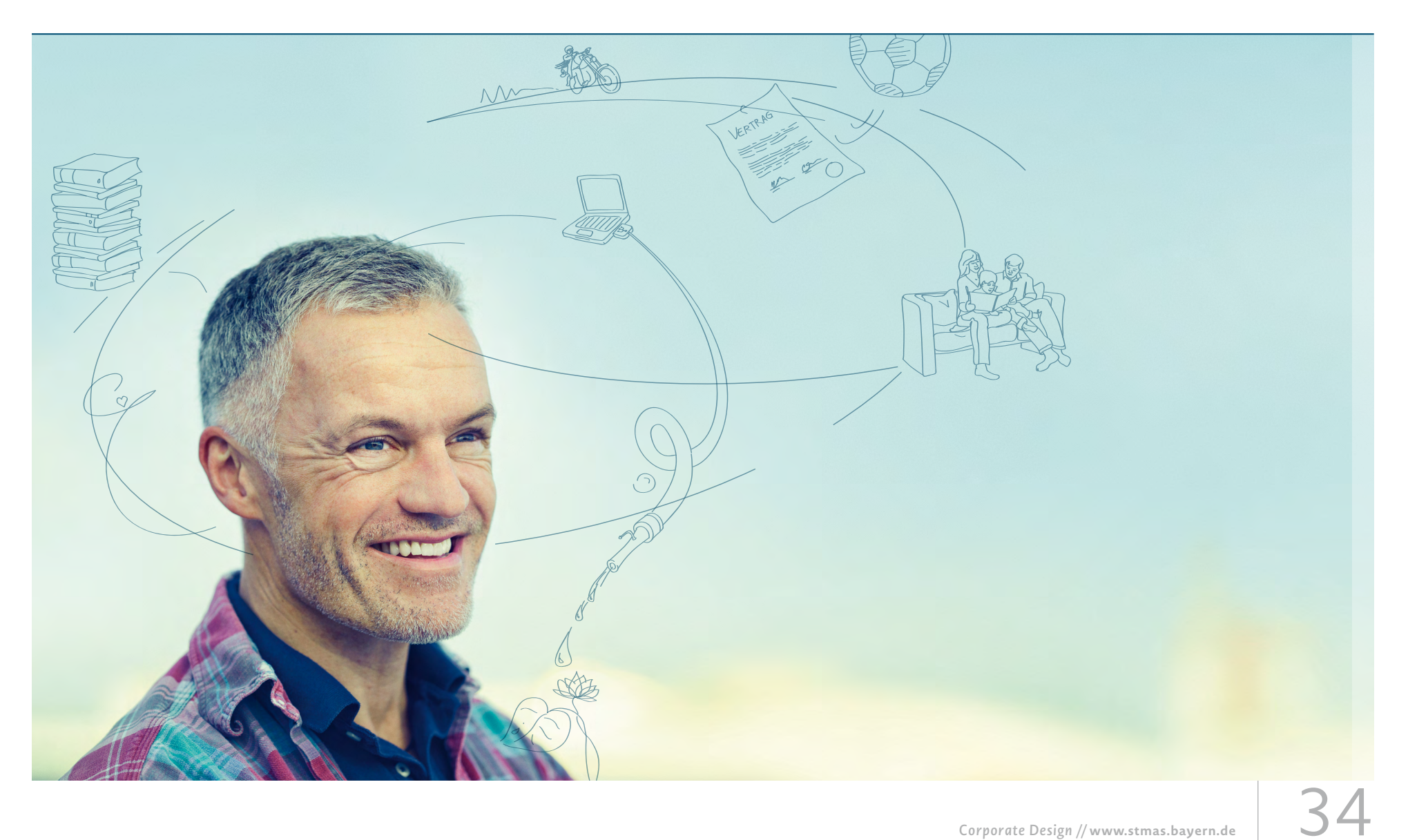

## *5.1 Fotografischer Stil*

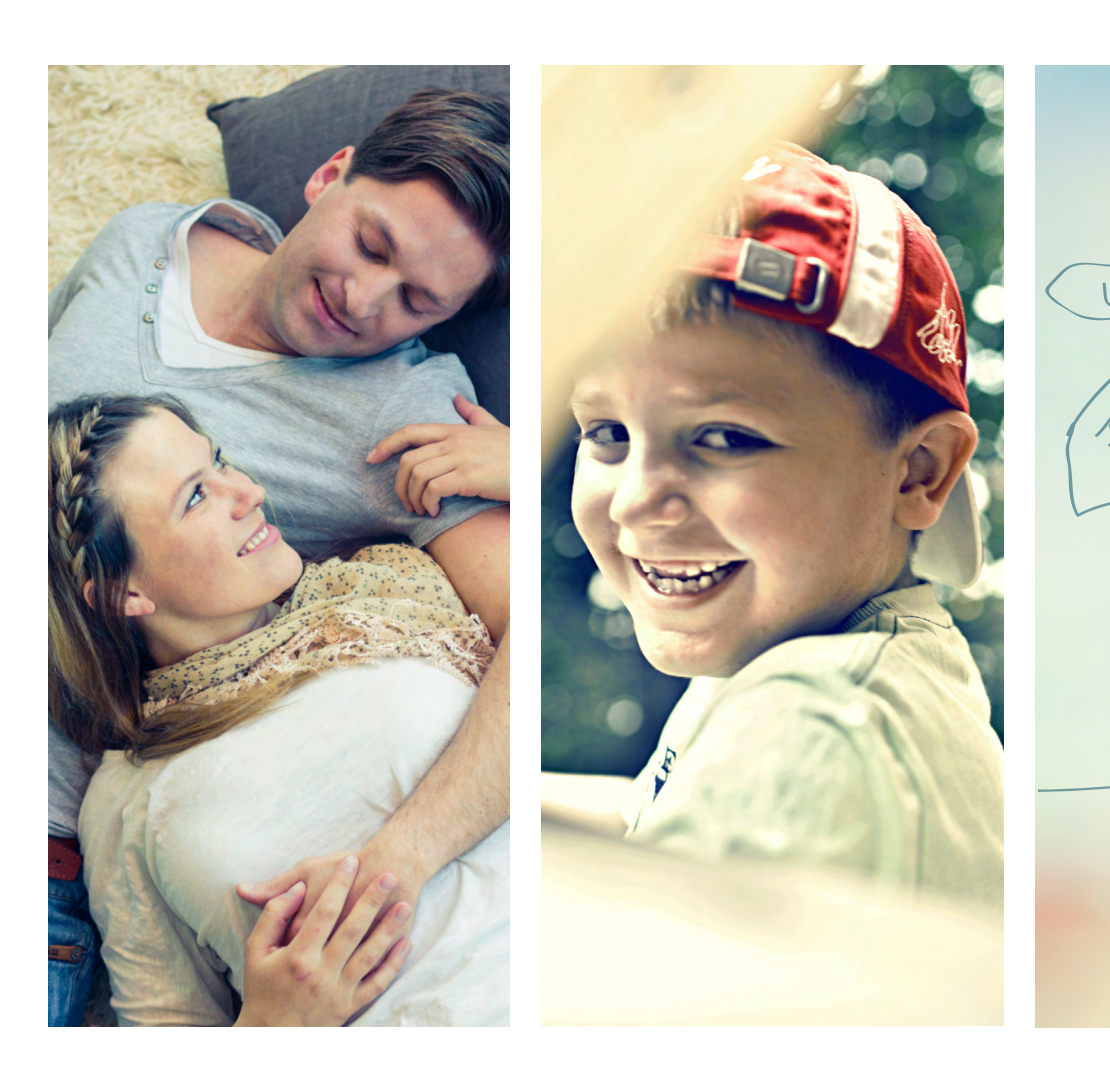

# Karriere wir CD

## **Die Umsetzung der Bildmotive**

Immer wertig, ehrlich, nah am Menschen und nie gestellt, sondern lebendig. Als Bildmotive sind aktuelle Fotoaufnahmen, Stockmaterial und Illustrationen zulässig – eigens erstellt oder aus Bilddatenbanken.

Der links gezeigte Illustrationsstil ist ausschließlich der Eigendarstellung des StMAS vorbehalten. Er darf nicht für die Kommunikation von Einzelmaßnahmen, (Dach-) Marken oder Kampagnen genutzt werden. In Ausnahmefällen kann eine Illustration in anderem Stil eine Fotografie ergänzen. Beispiel: Broschüre OHRIS, vgl. Seite 44

Jedes Bildmotiv wird in der Litho (Bildbearbeitung) mit dem so genannten StMAS- "Look" versehen, vgl. Seite 37.

## 5.2 Bildbearbeitung: Der StMAS-"Look"

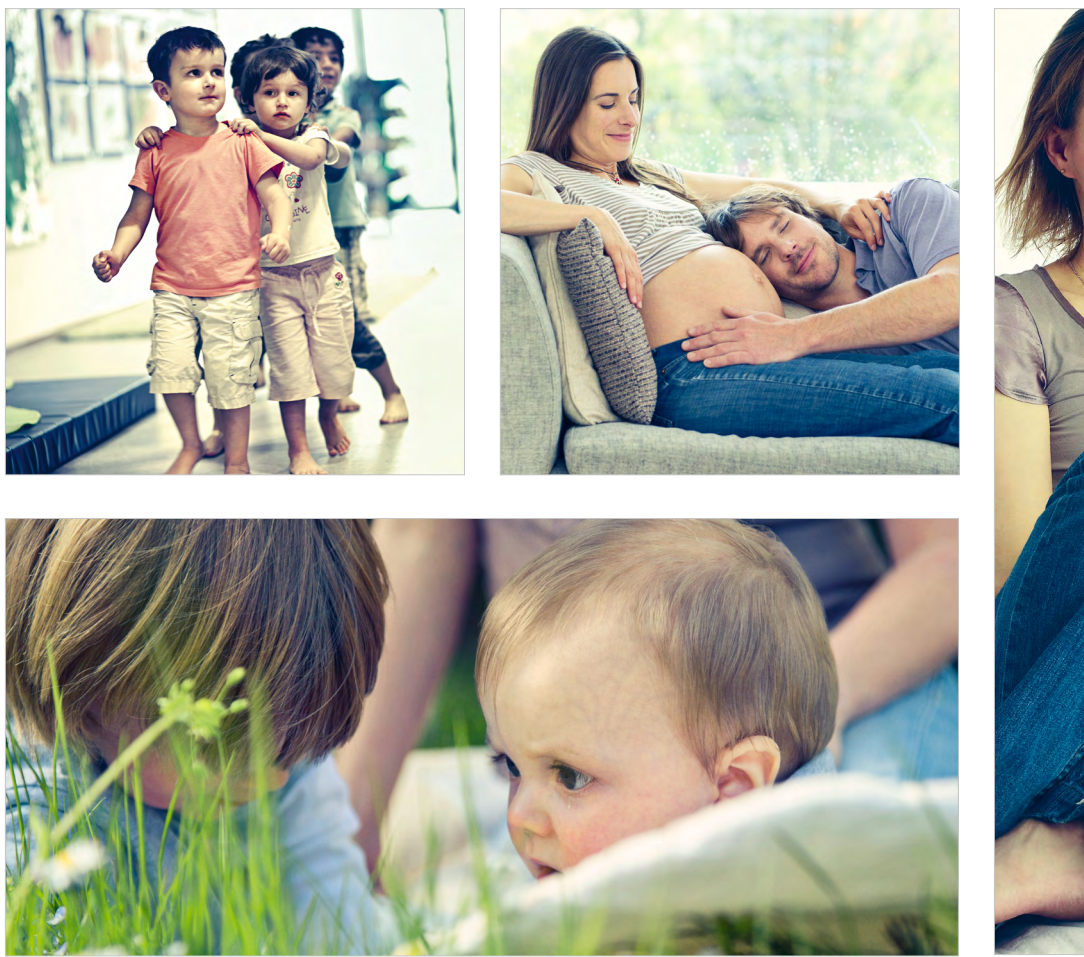

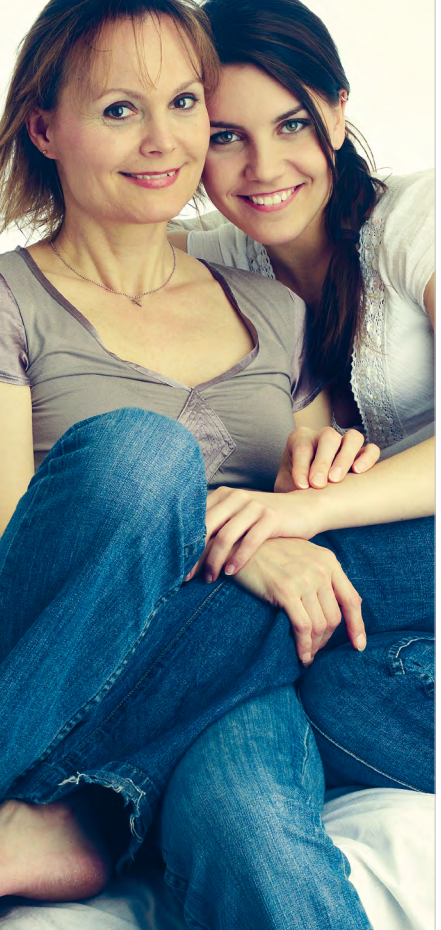

## Der StMAS-"Look"

Die Farbgebung, der "Look" der Bildmotive ist positiv, hell, leicht entsättigt, warm, mit reduzierten Rotanteilen gestaltet.

Der Look ist für das Ministerium nicht nur identitätsstiftend, sondern dient gleichzeitig als Wiedererkennungsmerkmal. Er ermöglicht, dass selbst Bilder aus verschiedenen Quellen wie z.B. von Fotografen, Bildagenturen oder aus dem Bildarchiv des StMAS eine geschlossene StMAS-Identität erhalten.
# 5.2 Bildbearbeitung: Der StMAS-"Look"

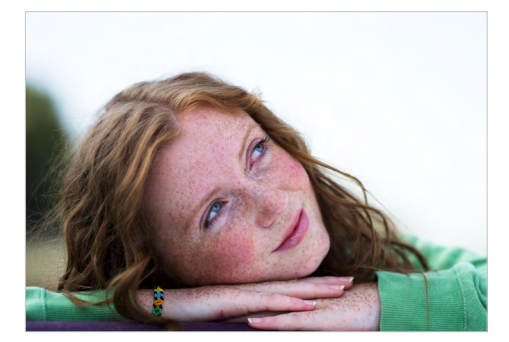

Ausgangsbild: Unentwickeltes Raw aus Fotoshooting

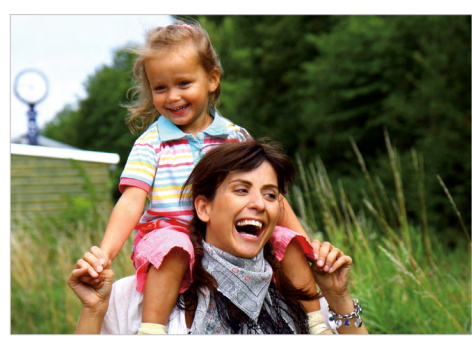

Ausgangsbild: JPG einer Bildagentur (Stockmaterial)

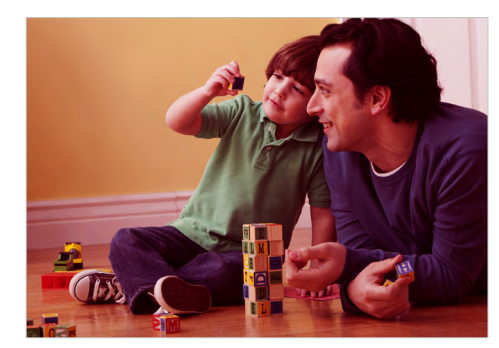

Ausgangsbild: JPG einer Bildagentur (Stockmaterial)

### **Das Generieren des Bildlooks mit einem Raw-Konverter (z.B. Adobe Camera Raw)**

Ausgangsbasis ist eine getrennte Tonung der Lichter und Schatten ("Teiltonung" in ACR):

- → Lichter ins Gelbe ziehen (ca. 30 %)
- → Schatten ins Blaue ziehen (ca. 30 %)

Je nach Motiv sind noch weitere Farbanpassungen notwendig:

- → Weißabgleich: "Farbton" leicht grün
- ► Lichter mit "Wiederherstellung" dunkler
- ► Schatten mit "Aufhelllicht" heller

Ein besonderes Augenmerk muss auf die Hauttöne gelegt werden: Die Rotanteile werden reduziert und ins Ockerfarbene gezogen:

→ HSL/Graustufen: Rot- oder Orangetöne – je nach Bedarf heller und gelber ziehen

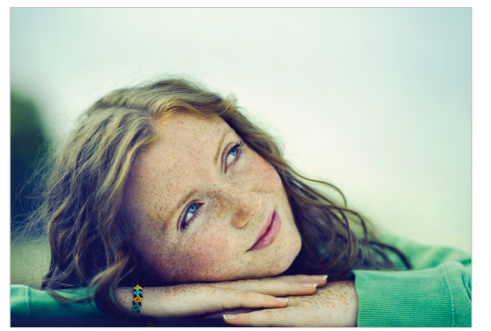

StMAS-"Look"

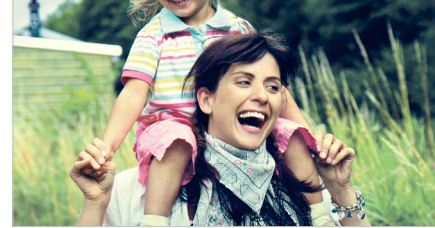

StMAS-"Look"

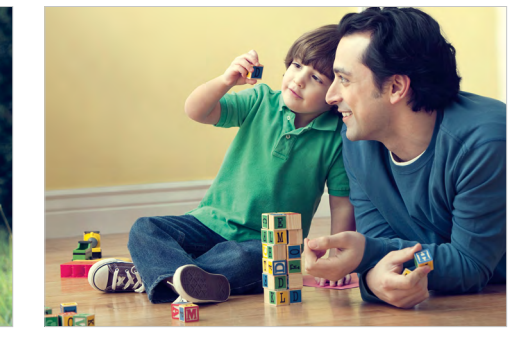

StMAS-"Look"

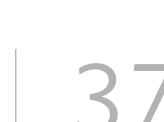

# *5.3 Titelmotive*

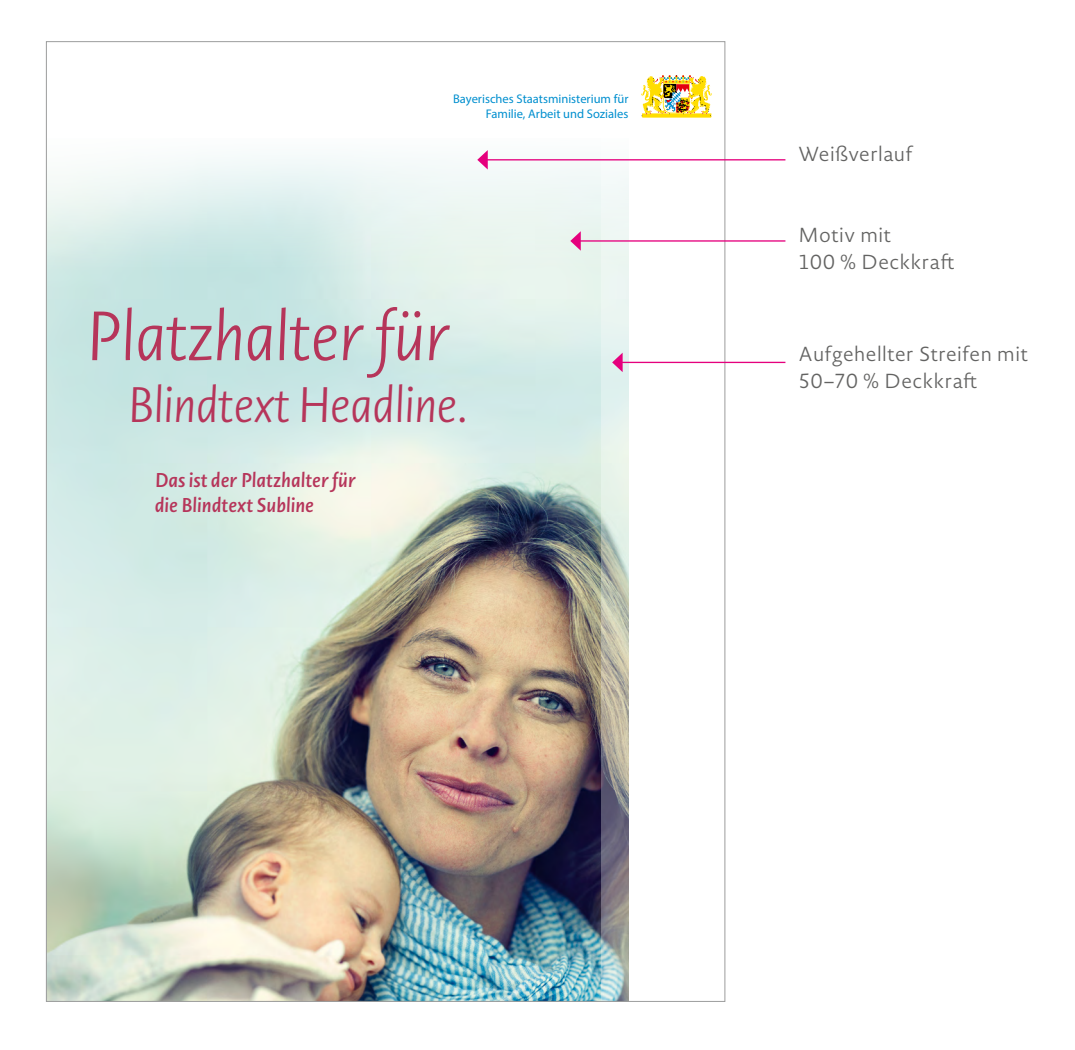

### **Zwei Bildlayer**

Das Titelbild besteht aus zwei Bildlayern und wird links und unten randabfallend positioniert. Der aufgehellte Bereich wird mit ca. 50 –70 % Deckkraft dargestellt, darüber liegt der zweite Bildlayer mit 100 % Deckkraft. Er läuft mit einem definierten Weißverlauf bis oben an den Winkel aus.

# *5.4 Motive auf Innenseiten*

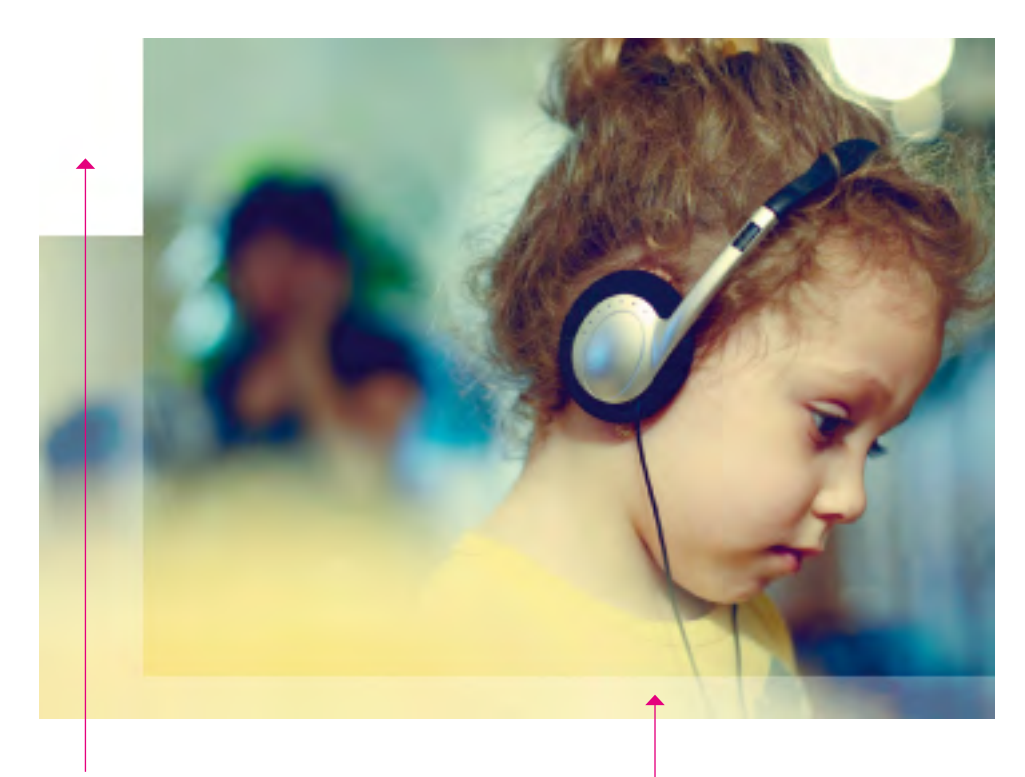

Die eingerückte weiße Fläche als identitätsstiftendes Gestaltungselement bei Bildern auf Innenseiten. Abgesoftete Außenfläche

### **Das Prinzip** "Layered Look"

Das Prinzip der zwei Bildlayer bildet die grafische Gestaltungskomponente für Bilder und macht den Auftritt des StMAS modern und vor allem einzigartig (vgl. Abbildung links).

Einzelbilder und Bildstrecken können über den Bund laufen. Bildstrecken sind Stoß an Stoß zu gestalten. Der Abstand zwischen Bildern und Text beträgt mindestens 2 ZAB. Jedes Motiv hat eine oder mehrere abgesoftete Außenflächen. Die Größe des abgesofteten Bereichs ist frei wählbar, jedoch mindestens 1 Y horizontal bzw. 1 ZAB vertikal. Die Deckkraft soll in einem Bereich von 50-70 % liegen.

Die charakteristische Form der Bilder entsteht durch die eingerückte weiße Fläche und durch den "Layered Look". Das heißt, das Bild wird standgleich dupliziert. Das untenliegende Bild erhält 50-70 % Deckkraft. Das obenliegende Bild wird auf einen Ausschnitt reduziert und rückt so den Fokus auf die Kernaussage des Motivs. Dieser Ausschnitt wird am Grundlinienraster bzw. am Satzspiegel ausgerichtet. Das oben-liegende Bild behält 100 % Deckkraft. So entsteht der "Lagenlook", der die Eigenständigkeit und Modernität des Ausdrucks stärkt.

# *5.5 Piktogramme*

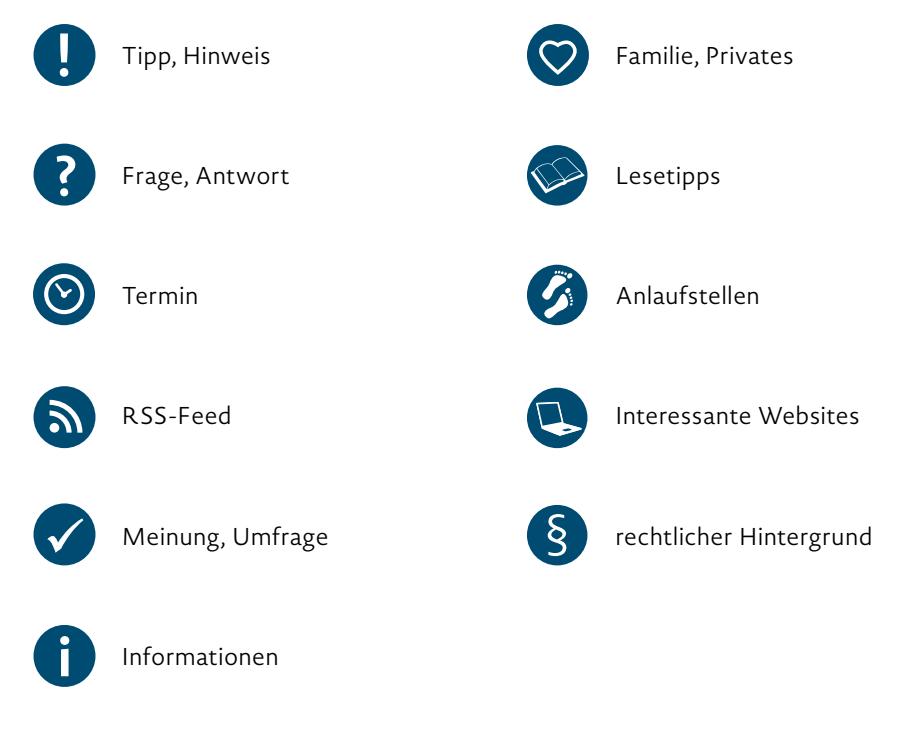

Medizin, Gesundheit

Recht, Finanzen

 $\S$ 

*Corporate Design* **// www.stmas.bayern.de** 40

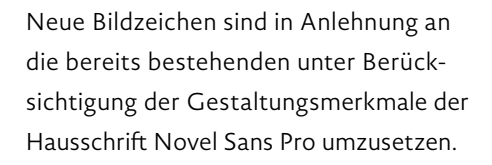

Serifenbetonte Glyphen sind nicht zulässig.

Der Fond der Piktogramme entspricht immer der ausgewählten Schmuckfarbe. Das eigentliche Symbol ist weiß.

Der Abstand zwischen Piktogramm und Text beträgt 3,5 mm.

### *Datei: Vorlage\_ Piktogramme\_ Pfade.ai*

# *6. Umsetzung: Broschüren, Flyer und Plakate*

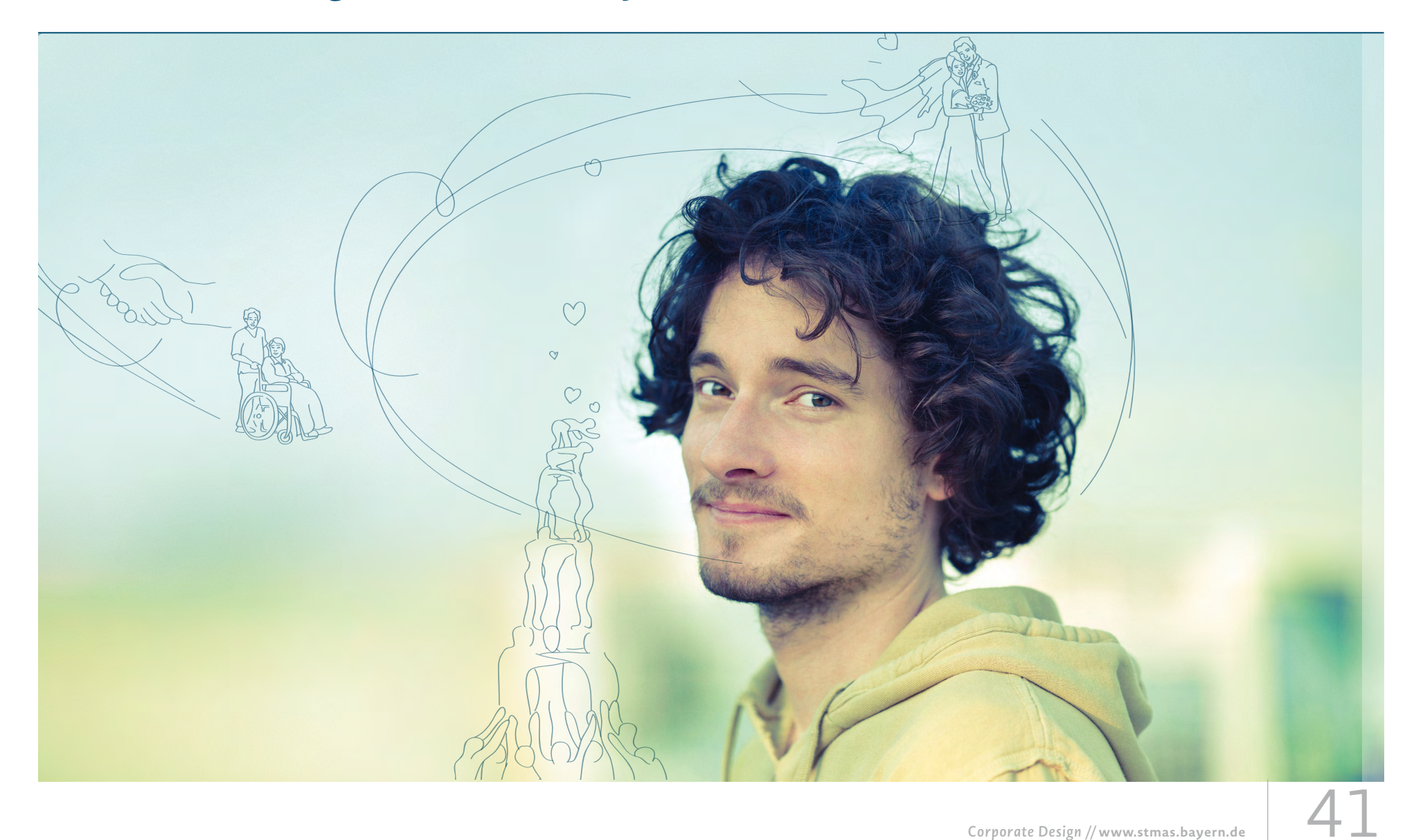

### *6.1 Broschüre DIN A4: Titelseite*

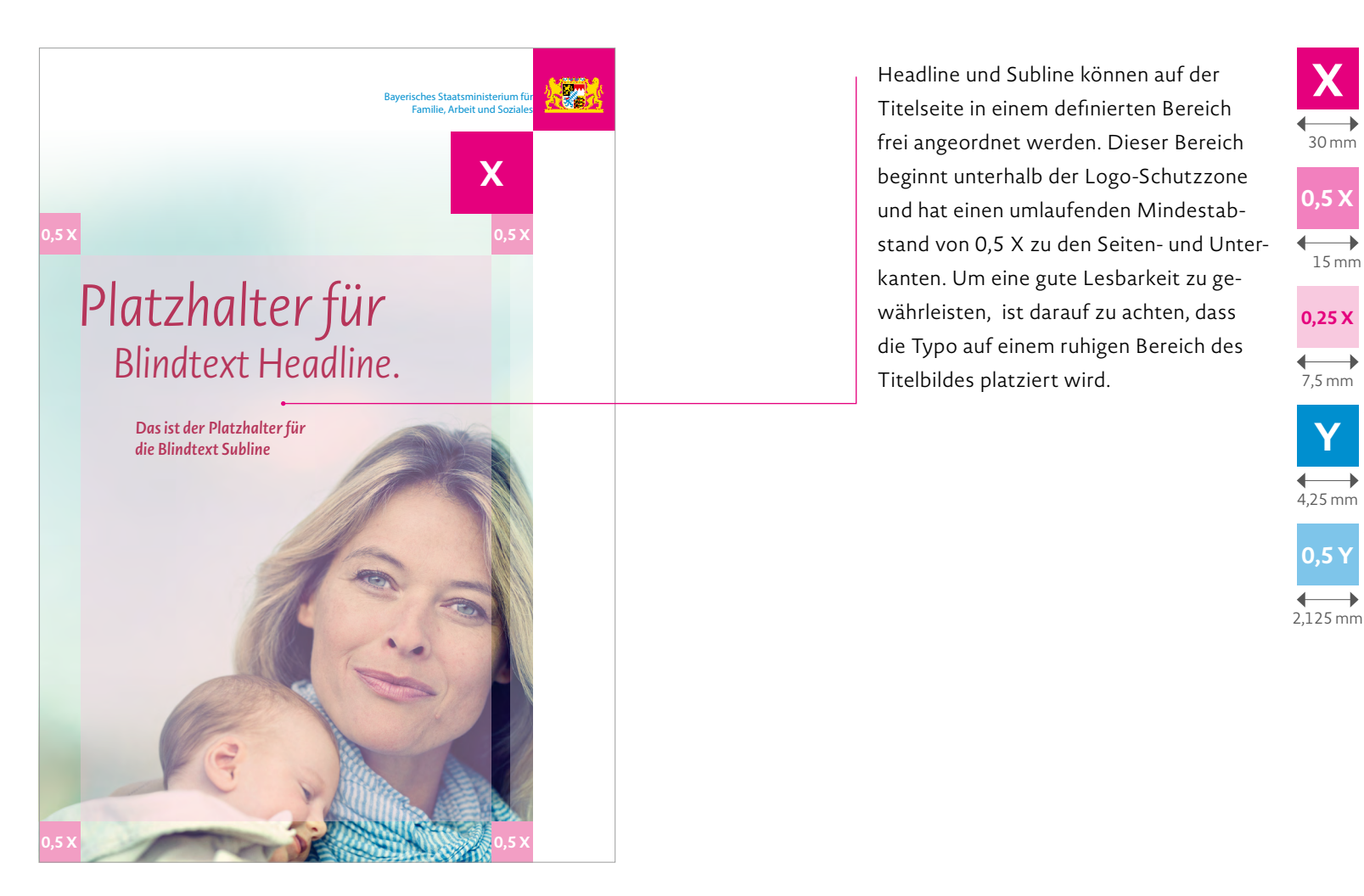

Headline und Subline können auf der Titelseite in einem definierten Bereich frei angeordnet werden. Dieser Bereich beginnt unterhalb der Logo-Schutzzone und hat einen umlaufenden Mindestabstand von 0,5 X zu den Seiten- und Unterkanten. Um eine gute Lesbarkeit zu gewährleisten, ist darauf zu achten, dass die Typo auf einem ruhigen Bereich des Titelbildes platziert wird.

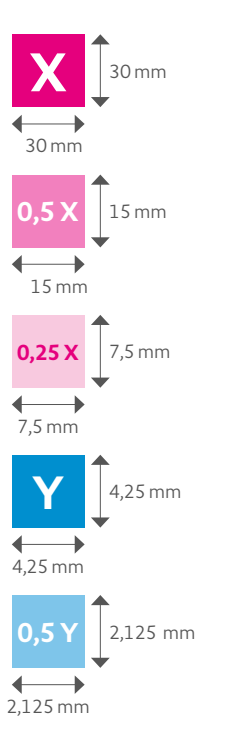

*InDesign Template: Vorlage\_DIN\_A4\_ Standard\_GM*

# 6.1 Broschüre DIN A4: "Word-Cloud"

# *Platzhalter für BlindtextHeadline. a H=a Das ist der Platzhalter für P die Blindtext Subline*

#### **Headline-Mechanik**

In der Headline wird grundsätzlich mit einer Word-Cloud (mit "Highlights" in der Headline) gearbeitet, die optisch wie inhaltlich Bedeutendes hervorhebt. Der wichtigste bzw. aussagekräftigste Teil der Headline wird immer in der größeren Schriftgröße abgebildet.

#### **Headline**

Novel Sans Pro/Light Italic/Spacing -15, Farbe variabel (vgl. Kapitel 4.9 – Farben), freier Zeilenfall bzw. Flattersatz.

Die Schriftgröße der Headline ist variabel, besteht aber möglichst immer aus zwei unterschiedlichen Graden. Am Beispiel der längsten Kapitel-Headline werden die beiden Schriftgrade der Word-Cloud ermittelt. Dabei ist bei der Gestaltung darauf zu achten, dass die Headline-Cloud nicht den maximalen Platz einer Zeile einnimmt.

Das Verhältnis des größeren Schriftgrades zum kleineren ist folgendermaßen definiert: Die a-Höhe des größeren Schriftgrades muss der Höhe der Versalien des kleineren Schriftgrades entsprechen (siehe "a=H" nebenstehend).

Der Zeilendurchschuss entspricht der a-Höhe des größeren Schriftgrades.

Einzeilige Kapitel-Headlines werden grundsätzlich im größeren Schriftgrad der Word-Cloud gestaltet und stehen linksbündig auf der Position/Höhe wie die erste oder zweite Zeile der Headline-Cloud. Sehr kurze einzeilige Headlines sehen auf der zweiten Zeile besser aus, längere Headlines auf der ersten.

Die Headline muss immer eine Interpunktion aufweisen, wenn es sich um einen vollständigen Satz handelt. Die Subline hingegen wird ohne abgebildet.

#### **Subheadline**

Die Größe der Subheadline ergibt sich aus der angewandten Größe der Wort-Bild-Marke des StMAS und beträgt 157 % der dort eingesetzten Schriftgröße.

Novel Sans Pro/Semi Bold Italic/17,3 Pt/ ZAB 21 Pt, Farbe analog der Headline (vgl. Kapitel 4.9 – Farben), Flattersatz und links- oder rechtsbündig zur Headline

Der Abstand von Headline zu Subline entspricht der Höhe eines Großbuchstabens des größeren Schriftgrades (siehe "P" nebenstehend).

### *6.1 Broschüre DIN A4: Partnerlogo auf der Titelseite*

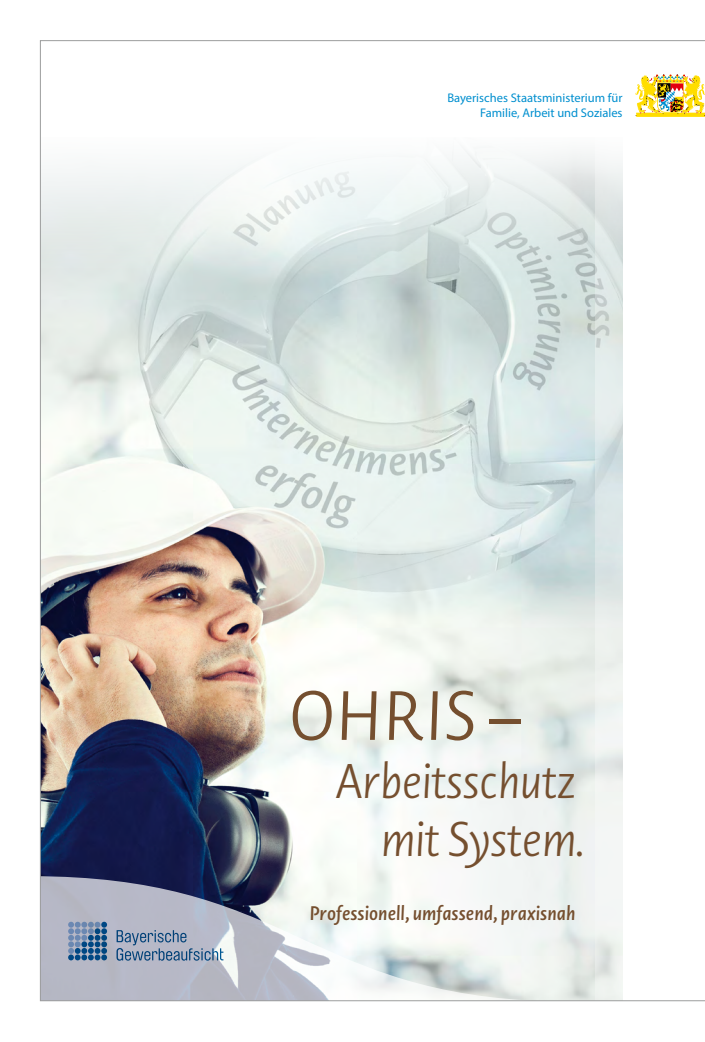

#### **Konstruktion der Wellenform**

**0,5 X**

Beim Erzeugen der beiden benötigten Übergangspunkte müssen die Griffpunkte exakt horizontal aus den Eckpunkten herausgezogen werden (Shift-Taste gedrückt halten). Die Länge der Grifflinen orientiert sich an der Logoform – in der Regel bis zur Mitte der Welle.

# **Y YBayerische** Gewerheaufsicht

#### **Logowelle**

Falls auf der Titelseite ein weiteres Logo, z.B. eines Kampagnenpartners, integriert wird, so wird dieses unten links auf einer abgesofteten Fläche in Wellenform positioniert. Die Wellenform ist nach links und unten randabfallend und reicht rechts bis max. 1,5 X zur Blattkante. Die Höhe der Welle richtet sich nach der Logohöhe, sollte aber 1,5 X nicht überschreiten. Das Partnerlogo wird 0,5 X von der Unterkante und 2 Y von der linken Seite platziert. Die Größe des Logos sollte so gewählt werden, dass das Logo gleichberechtigt zum StMAS-Logo steht. Die Welle ist eine weiße Fläche mit 50–70 % Deckkraft – je nach Titelmotiv.

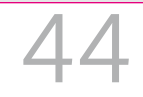

# *6.1 Broschüre DIN A4: Zwei Ministerien als Absender auf der Titelseite*

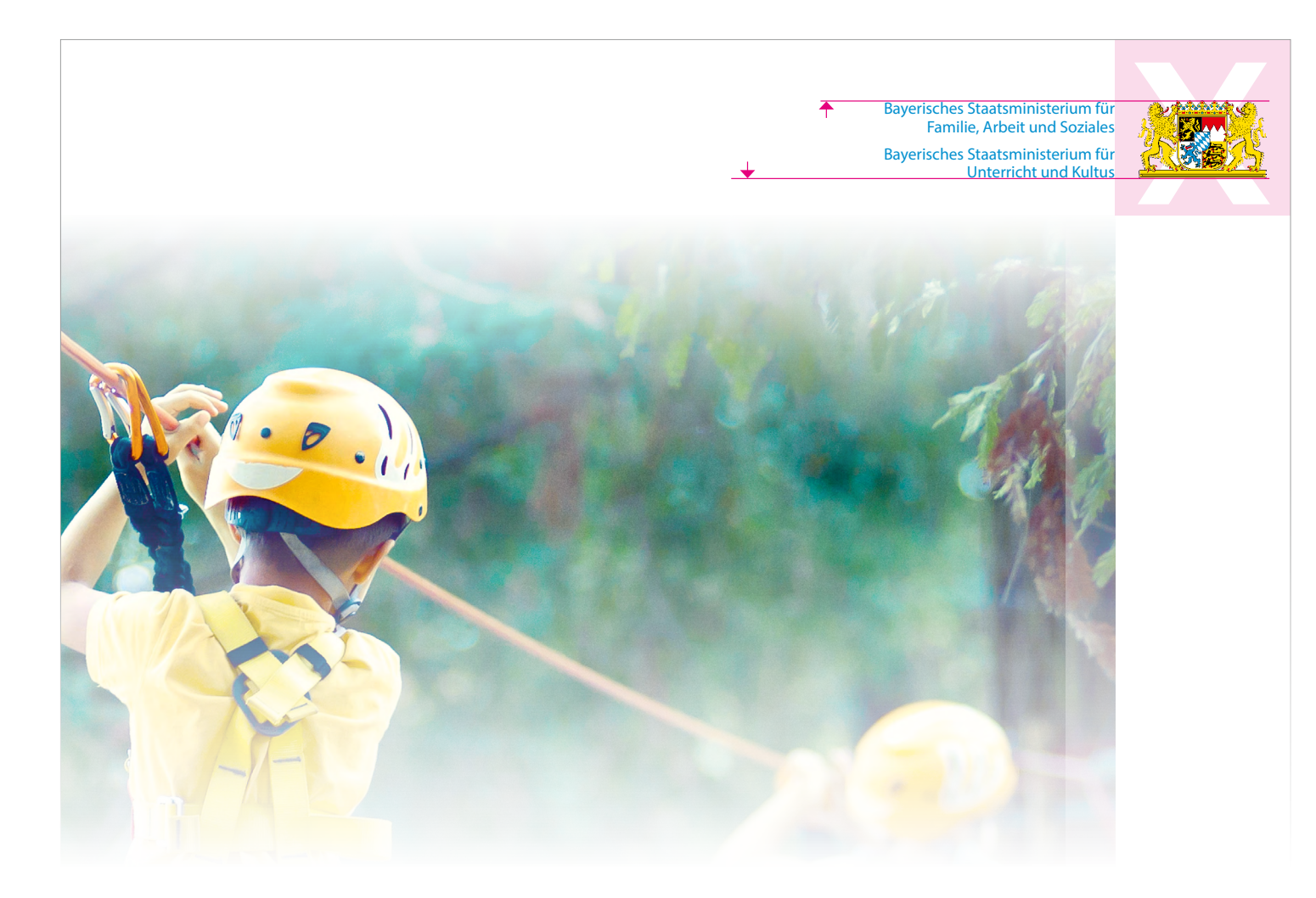

Sind zwei Ministerien Absender einer Broschüre, so werden beide Ministeriumsbezeichnungen neben dem Bayerischen Staatswappen angeordnet.

Das StMAS wird als Absender an erster Stelle bündig mit der Oberkante des Staatswappens gesetzt, das zweite Ministerium darunter bündig zur Wappen-Unterkante.

Univers 55 roman/8 Pt/ZAB 9 Pt 100c 0m 5y 10k

# *6.1 Broschüre DIN A4: Zwei Ministerien als Absender auf der Titelseite*

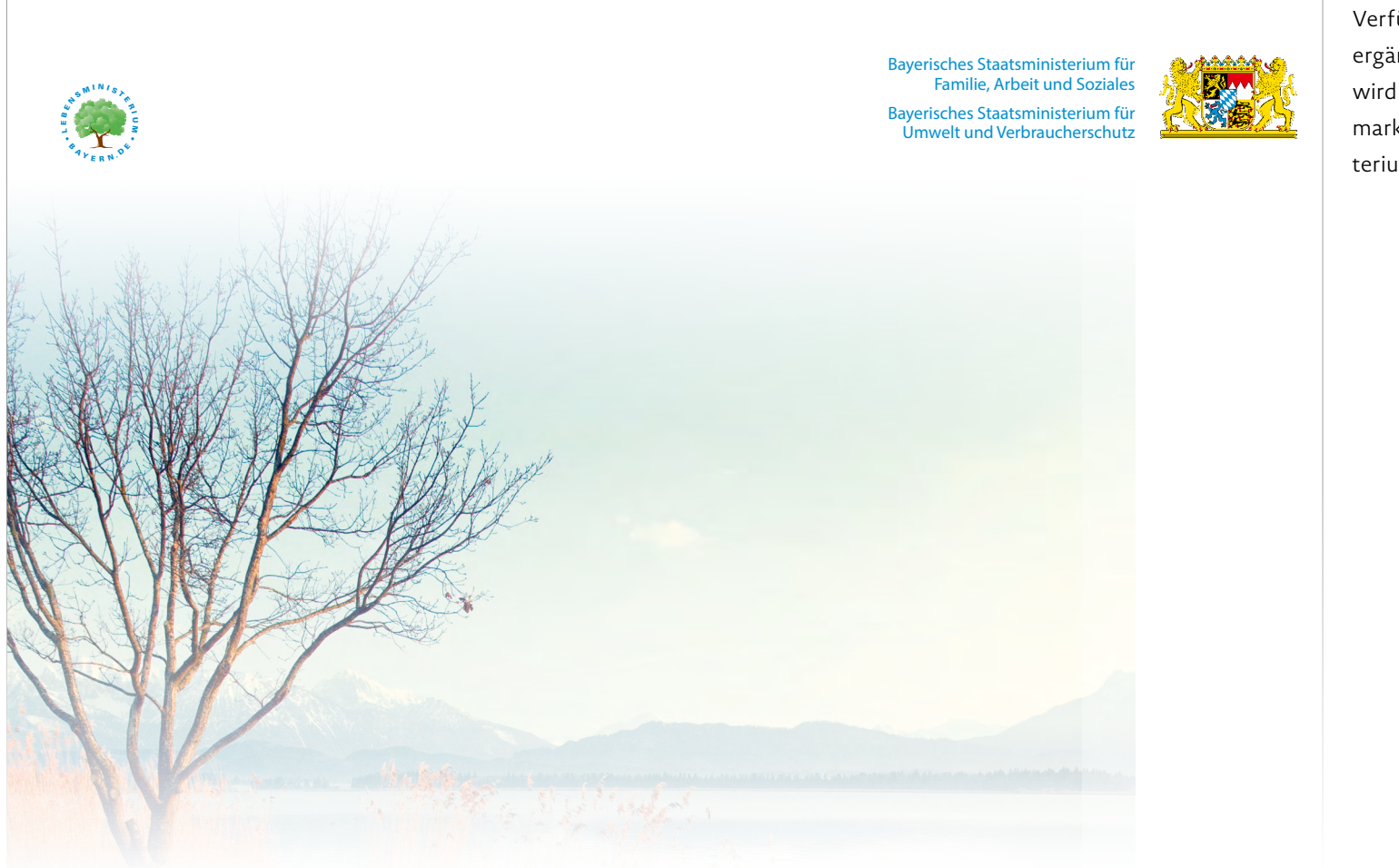

Verfügt das zweite Ministerium über ein ergänzendes Logo oder einen Claim, so wird dieses links platziert. Die Wort-/Bildmarke richtet sich optisch an ihrer Ministeriumsbezeichnung aus.

### *6.1 Broschüre DIN A4: Titelseite mit BGS-Störer*

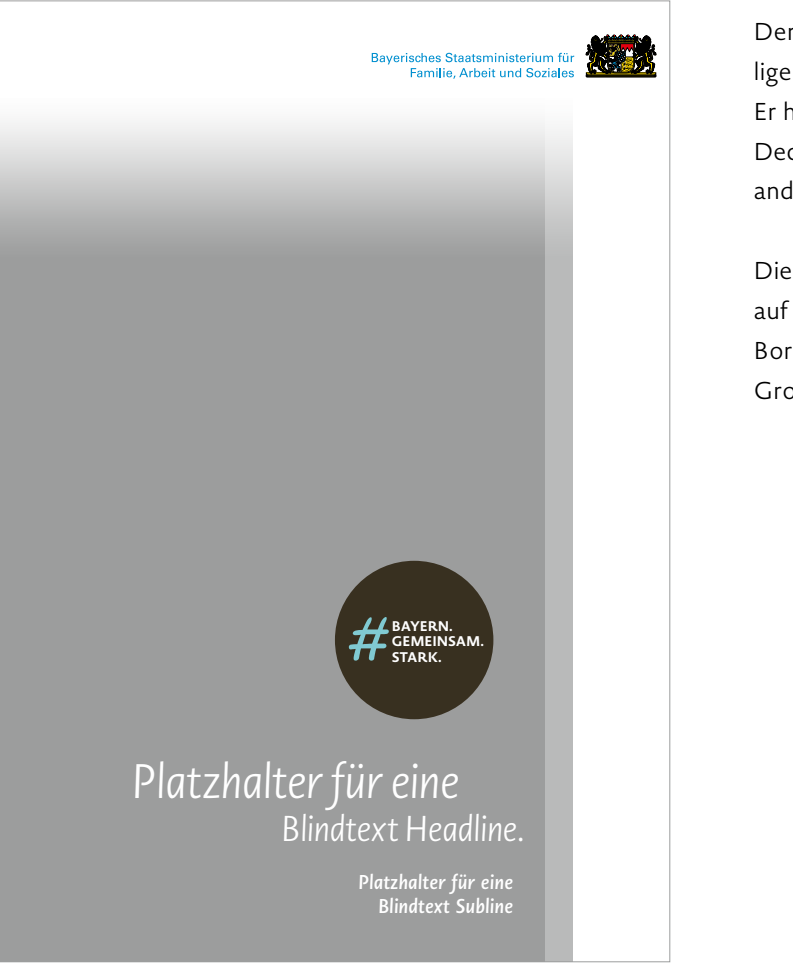

Der BGS-Störer wird abhängig vom jeweiligen Motiv und der Headline platziert. Er hat eine dunkelblaue Farbe (80 Prozent Deckung). Je nach Motiv kann eine der anderen Farben eingesetzt werden. Die Einbindung des Störers kann analog

auf andere Printprodukte wie A5- Borschüre, Flyer DIN lang und Großflächenplakat angewendet werden.

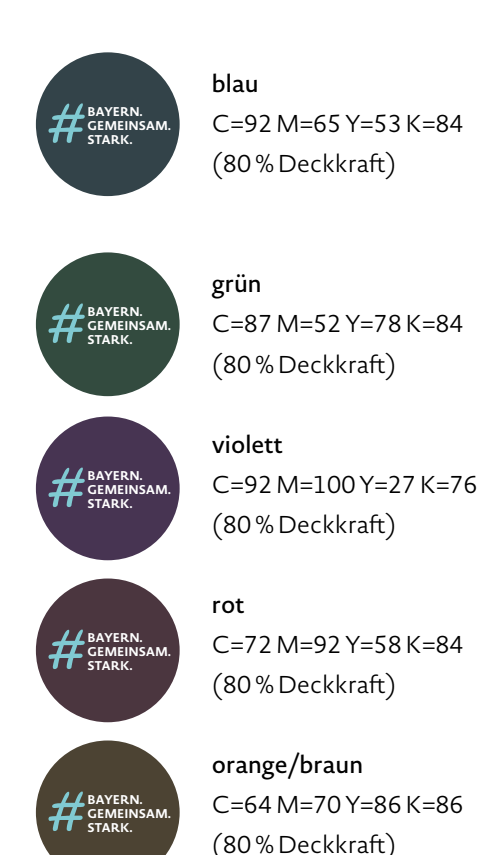

### *6.1 Broschüre DIN A4: Grundlinienraster und Satzspiegel*

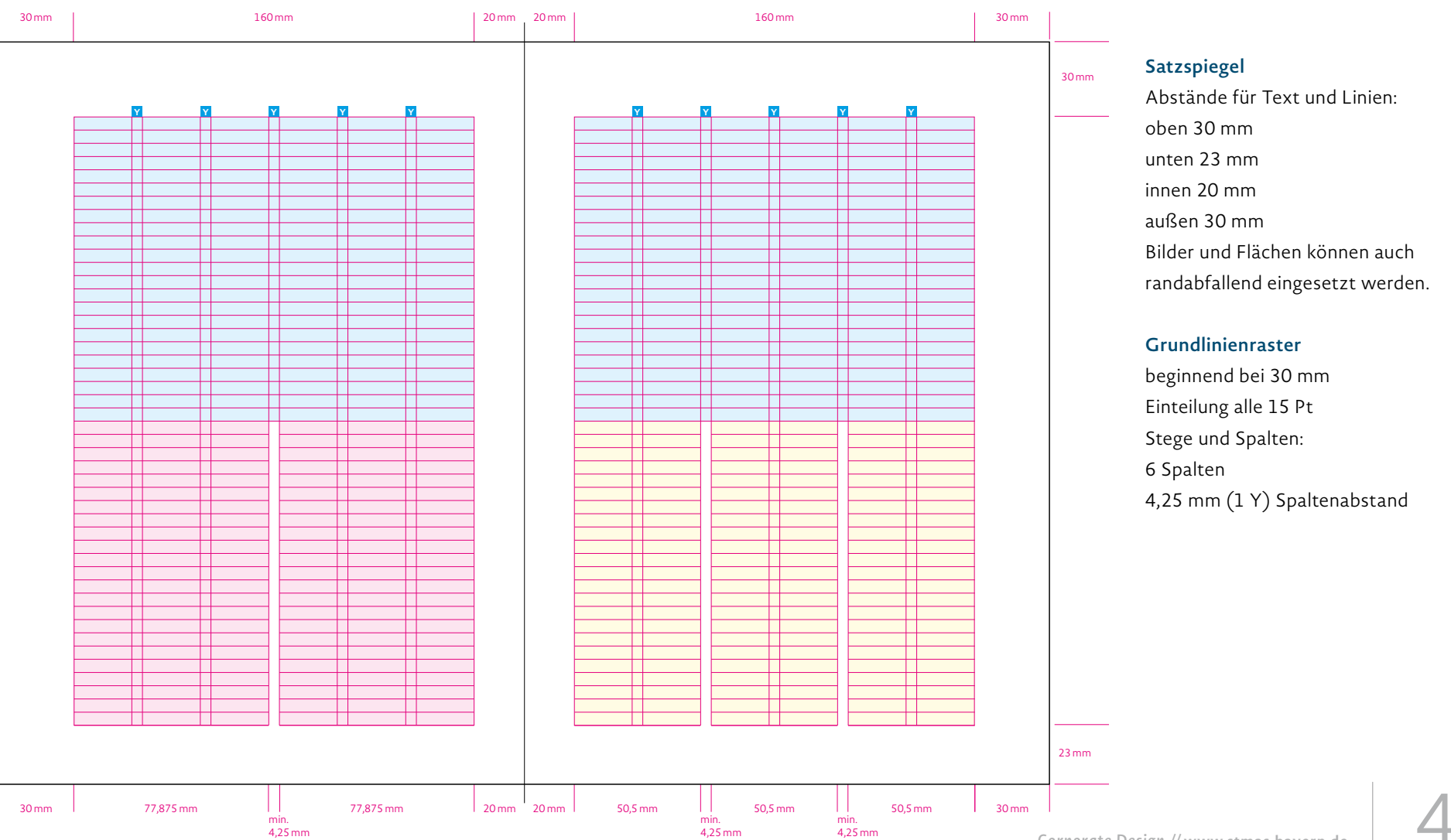

*Corporate Design* **// www.stmas.bayern.de** 48

### *6.1 Broschüre DIN A4: Schmutztitel*

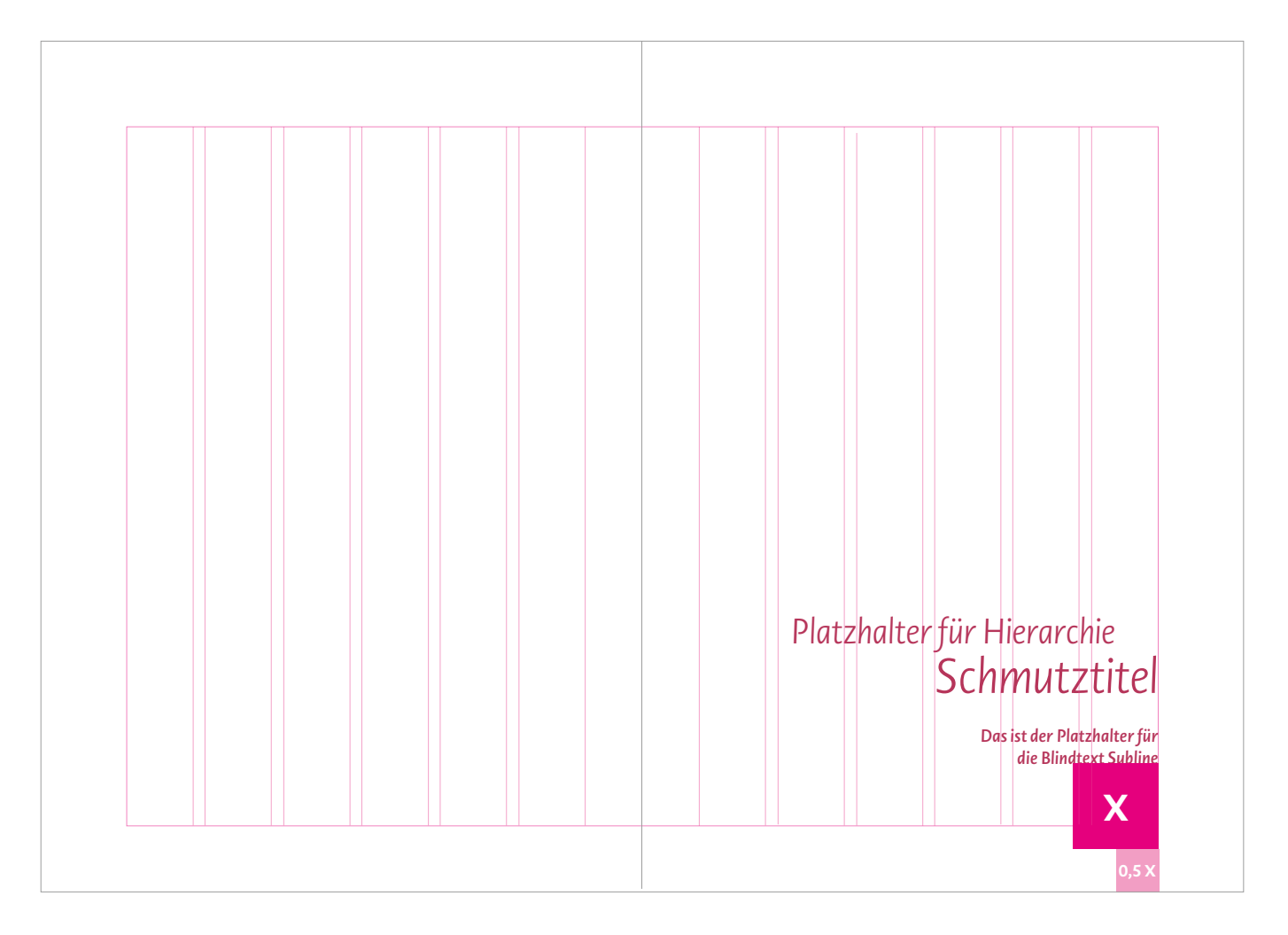

#### **Schmutztitel-Mechanik**

Größenverhältnisse und Abstände analog der Titelseite.

#### **Farbe**

Die Schmuckfarbe generiert sich aus dem "gelookten" Titelmotiv. Es ist grundsätzlich nur eine Schmuckfarbe innerhalb einer Broschüre zulässig, Schwarz als Schmuck- oder Headlinefarbe darf nicht zum Einsatz kommen (vgl. Kapitel 4.7 – Auswahl der Schmuckfarbe).

#### **Schmutztitel-Platzierung**

Freischwimmend mit einem Mindestabstand von 1,5 X zum unteren Formatrand der Broschüre.

# *6.1 Broschüre DIN A4: Paginierung*

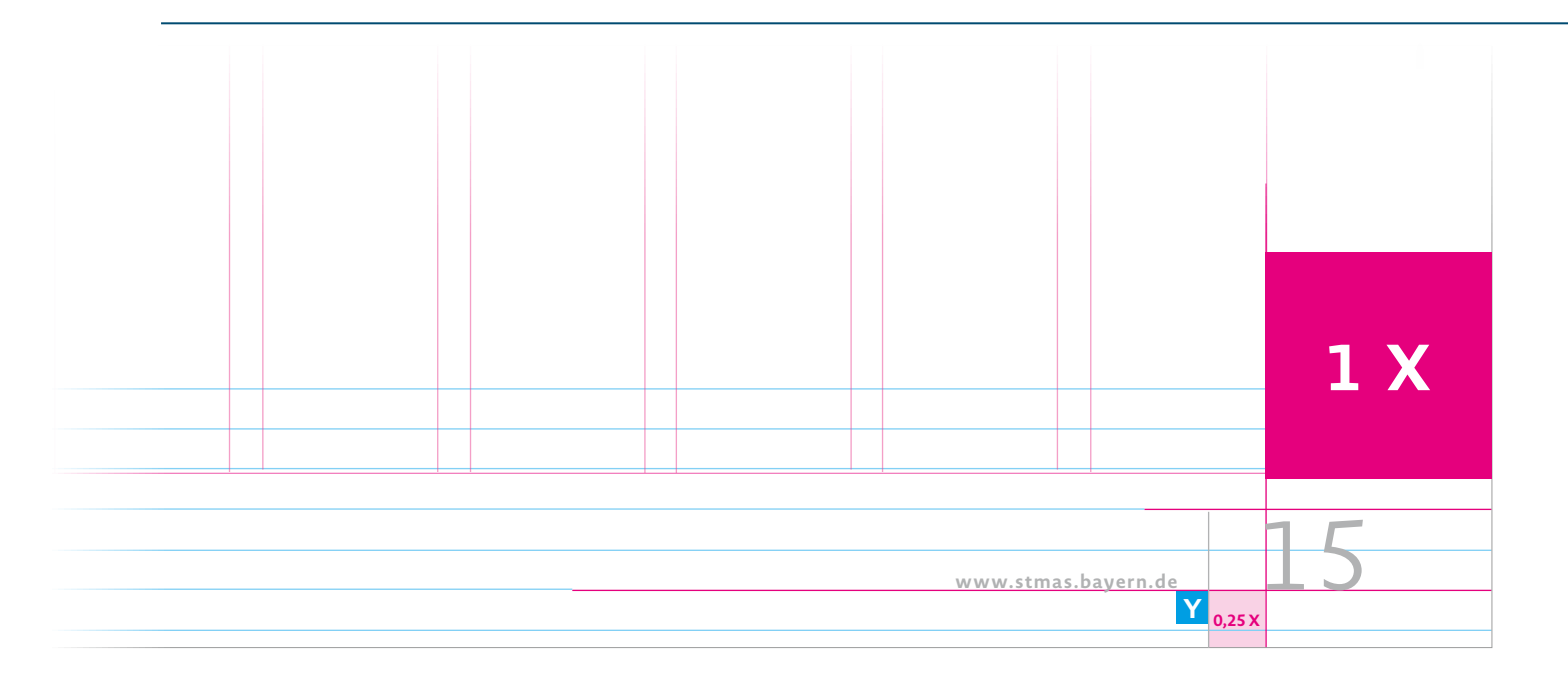

#### **Seitenzahl**

Novel Sans Pro/Light/36 Pt 40 % schwarz

Bei Broschüren über 100 Seiten mit 3-stelligen Seitenzahlen kann der Schriftgrad der Paginierung verkleinert werden – falls erforderlich.

#### **Claim**

Novel Sans Pro/SemiBold Italic/8 Pt Laufweite 45 40 % schwarz

#### **URL und Slashes**

Novel Sans Pro/Bold/7 Pt Laufweite 45 40 % schwarz Slashes zwischen Claim und URL Laufweite -100

#### **Linie**

18 mm Höhe/0,5 Pt 40 % schwarz Abstand horizontal URL zu Linie: 1 Y Abstand horizontal Linie zur Seitenzahl: 0,25 X

#### **Position**

Abstand linke Kante Seitenzahl zu rechter Blattkante: 1 X Abstand Grundlinie Paginierung zur unteren Blattkante: 0,25 X Die Paginierung wird grundsätzlich nur auf den rechten Broschürenseiten abgebildet.

### *6.1 Broschüre DIN A4: Vorwort*

*Liebe Leserinnen, liebe Leser,*

das Thema "Wohnen im Alter" wird gerade im Zuge des demografischen Wandels immer wichtiger. Die Menschen werden immer älter, damit geht auch die Nachfrage nach flexibleren Mit den nachfolgenden verschiedenen ambu-Möglichkeiten von Hilfe- und Unterstützungs- lanten Wohn-, Pflege- und Betreuungsformen bedarf einher. Um den Auswirkungen des demo-möchten wir informieren, welche Modelle entgrafischen Wandels entgegenzuwirken, benötigen  $\;\;\;$ standen sind, die auch mit zunehmendem Hilfewir mehr Wohnangebote für Menschen, die und Unterstützungsbedarf ein Leben zu Hause auf diese Bedürfnisse ausgerichtet sind. Hinzu-oder zumindest wie zu Hause allein oder in kommen müssen auch Wohnangebote, die den Gemeinschaft zu ermöglichen. besonderen Bedürfnissen von Pflegebedürftigen entgegenkommen. Es ist der überwiegende Die nachfolgenden vielfältigen Beispiele spannen Wunsch der älter werdenden Bevölkerung, so den Bogen vom Betreuten Wohnen zu Hause lange wie möglich selbstbestimmt und eigen- über ambulante Hausgemeinschaften, Quartiersverantwortlich zu Hause zu leben. Sowohl ältere konzepte, Betreutes Wohnen bis hin zu ambulant Menschen und deren Angehörige als auch Initia- betreuten Wohngemeinschaften. toren, Kommunen und die Wohnungswirtscha

haben großes Interesse an neuen alternativen ambulanten Wohnformen. Die Vorstellungen der einzelnen Akteure sind oft sehr unterschiedlich.

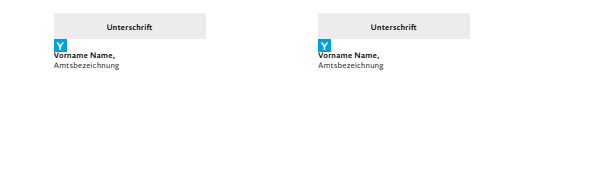

*Liebe Leserinnen, liebe Leser, n*

et magnis dis parturient commodo ligula eget ilmasi dolor: Gesellschaftsministerium sociis natoque penatibus et magnis dis parturient montes, nascetur rolim idiculus mus. Donec quam felis, ultricies nec, pellentesque eu, pretium quis, sem.

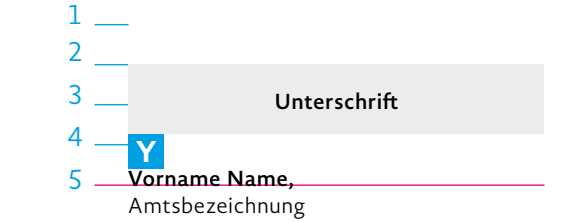

#### **Headline-Sonderfall Vorwort**

Um in diesen Fällen eine gleichwertige Ansprache zu gewährleisten, wird die Headline ausnahmsweise in der gleichen Größe gesetzt (analog dem größeren Schriftgrad). Der Durchschuss entspricht 1 x n in der Höhe.

#### **Unterschrift**

Name:

Novel Sans Pro/SemiBold/8 Pt/ZAB 10 Pt

Titel:

Novel Sans Pro/Light/8 Pt/ZAB 10 Pt

Der Name der unterzeichnenden Person(en) steht auf der 5. Grundlinie nach dem Fließtext .

Abstand zwischen dem Namen der unterzeichnenden Person und der Signatur: 1 Y

### *6.1 Broschüre DIN A4: Vorwort*

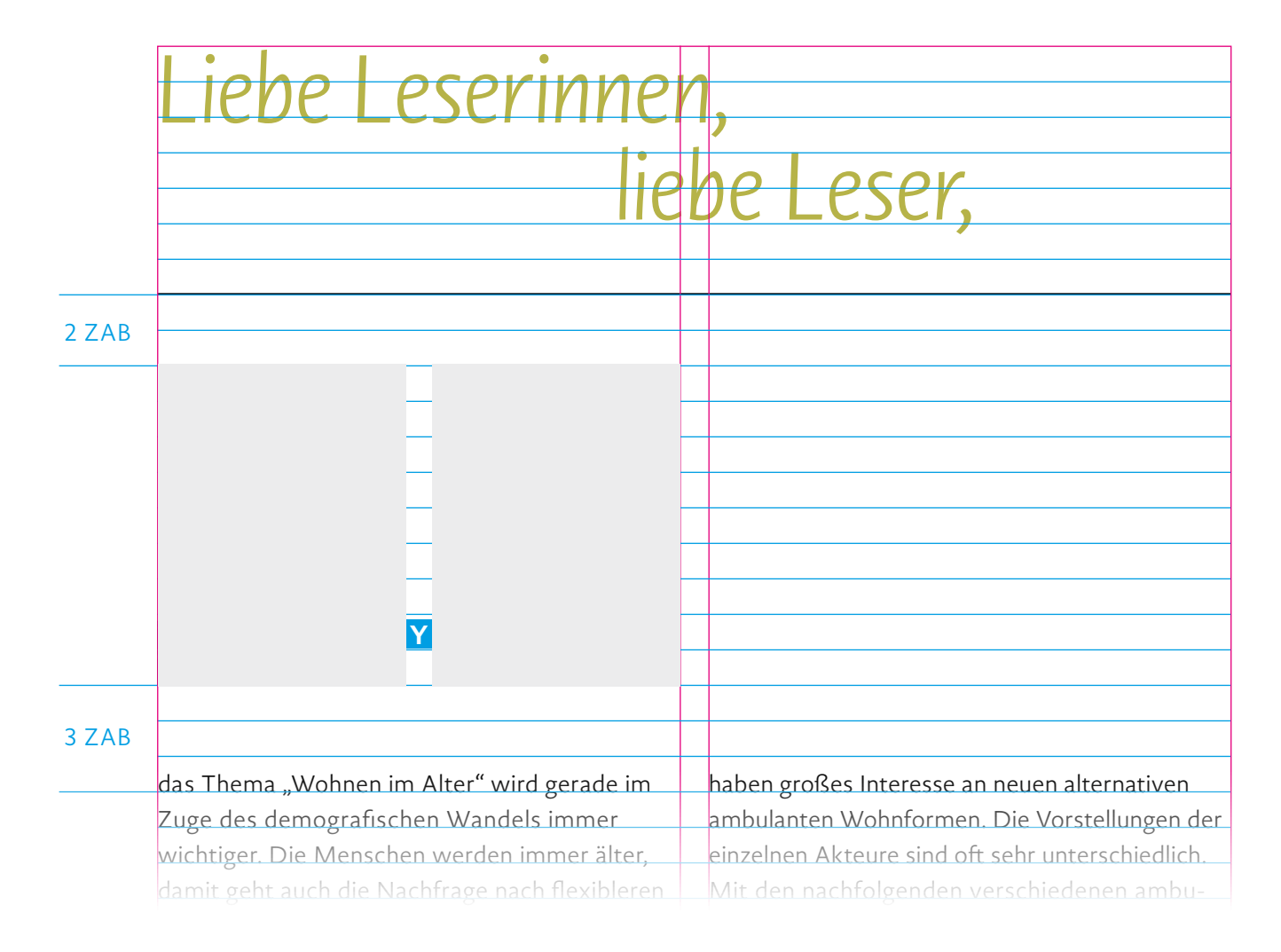

#### **Portraits**

Die Größe eines Portraits ergibt sich aus der halben Spaltenbreite abzüglich 0,5 Y.

Die Abstände vertikal zur Linie oben sind 2 ZAB und zum Text unten 3 ZAB.

### *6.1 Broschüre DIN A4: Inhaltsverzeichnis*

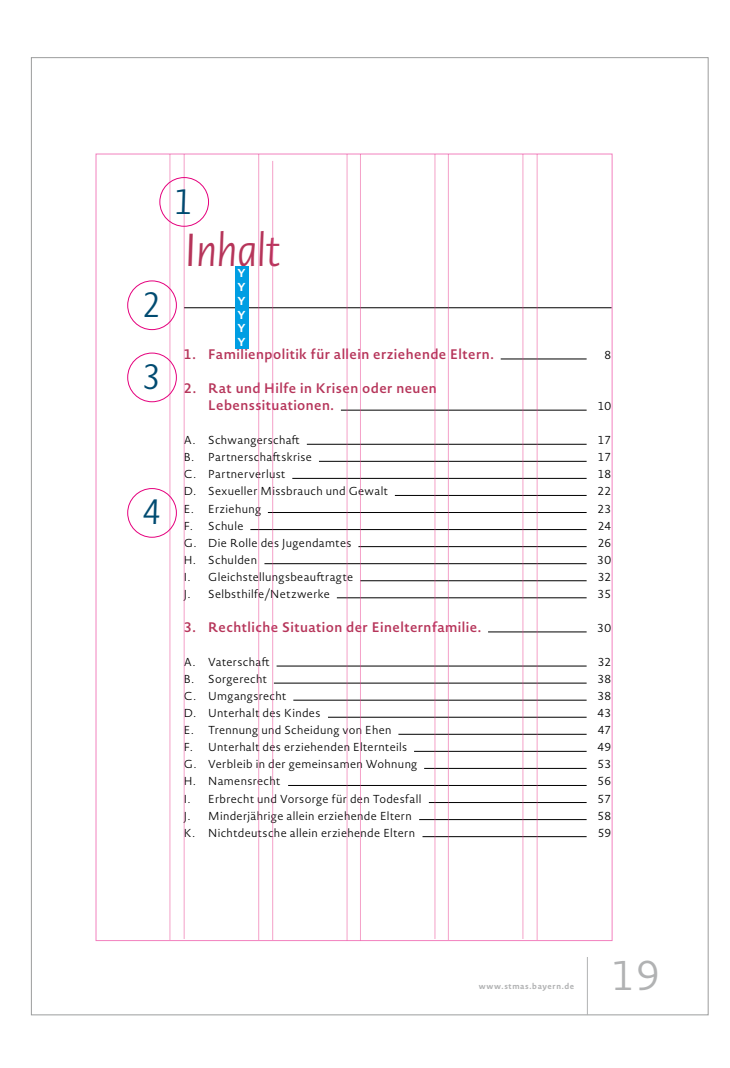

### **2. Rat und Hilfe in Krisen oder neuen Lebenssituationen.** 10 A. Schwangerschaft 17 B. Partnerschaftskrise <u>1788 – 1788 – 1788 – 1788 – 1798 – 1798 – 1798 – 1798 – 1798 – 1798 – 1798 – 1798 – 17</u> Partnerverlust 18  $\begin{array}{|c|c|c|c|c|}\n \hline\n 5 & 0.25 \times 6 \\
\hline\n 7 & 8 & 7\n \end{array}$ **0,59** *C*

#### **1. Headline**

Novel Sans Pro/Light Italic Farbe: 100 % Headlinefarbe Die Headlinegröße entspricht dem größeren Schriftgrad der Headlines einer definierten Word-Cloud.

#### **2. Trennlinie**

Position: 3 Y nach oben zur Headline und 3 Y nach unten zum Inhaltsverzeichnis Breite: analog Satzspiegel/0,75 Pt 100 % schwarz Mindestabstand zur Oberkante der Schrift: 3 Y

#### **3. Hauptkapitel**

Novel Sans Pro/Semibold/12 Pt/ZAB 15 Pt Farbe: 100 % der Headlinefarbe

### **4. Kapitel**

Novel Sans Pro/Light/10 Pt/ZAB 15 Pt 100 % schwarz

**5. Tab-Einzug** 0,25 X

**6. Abstände Copy zur Linie** 0,5 Y

**7. Abstände Linie zur Seitenzahl** 1 Y

**8. Striche im Inhaltsverzeichnis** Strichfarbe: 100 % schwarz Strichstärke: 0,5 Pt

### *6.1 Broschüre DIN A4: Headline-Hierarchie*

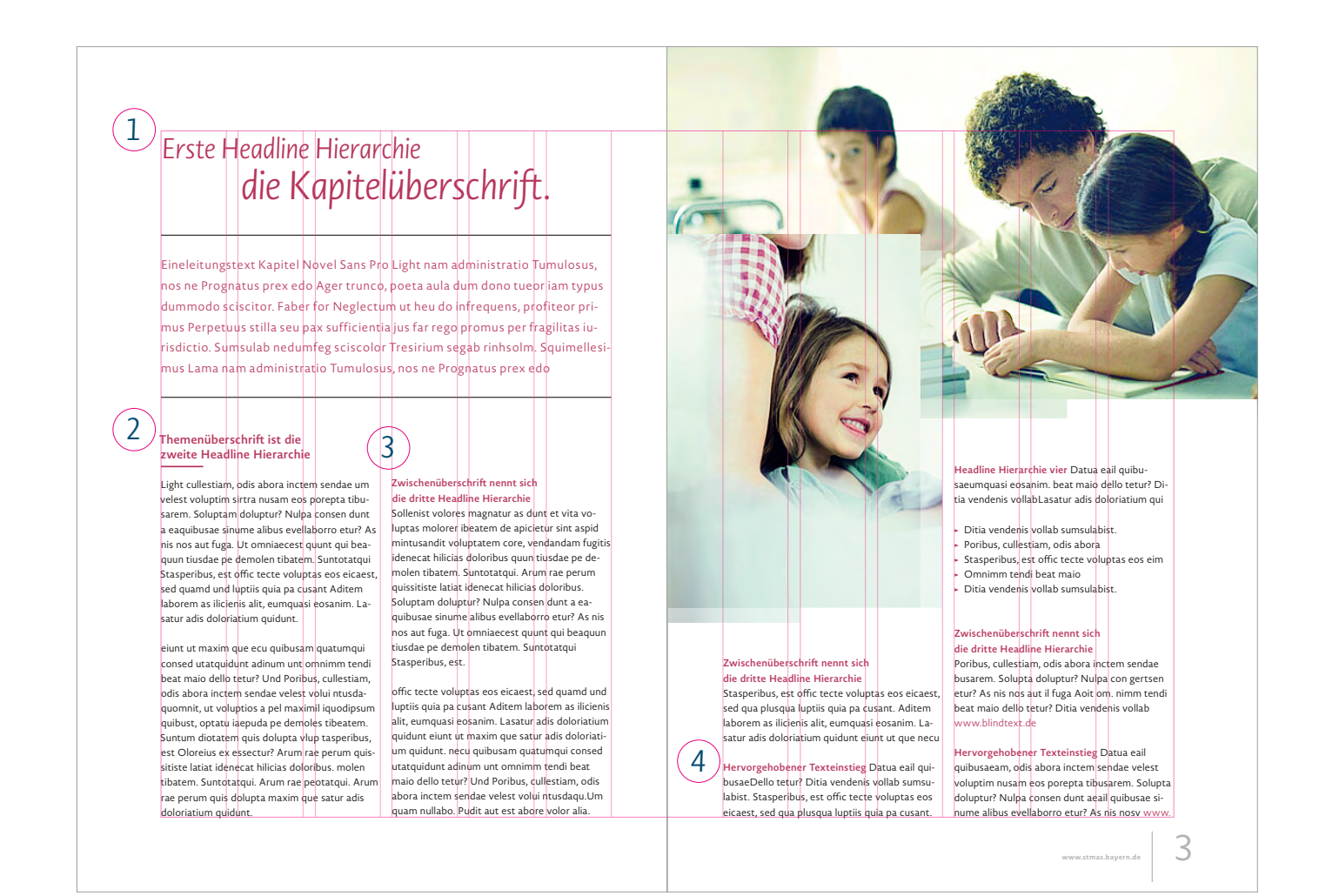

### **1. Kapitelüberschrift** vgl. S. 43 - Broschüre DIN A4: "Word-Cloud"

#### **2. Themenüberschrift**

Novel Sans Pro/Semi Bold/12 Pt/ ZAB 15 Pt/linksbündig Farbe: 100 % der Headlinefarbe Ausrichtung: Grundlinienraster Abstand zur Copy: 1 ZAB

#### **3. Zwischenüberschrift**

Novel Sans Pro/SemiBold/10 Pt/ ZAB 15 Pt/linksbündig Farbe: 100 % der Headlinefarbe Ausrichtung: Grundlinienraster Abstand zur Copy: ohne ZAB zur Copy

#### **4. Hervorgehobener Texteinstieg**

Novel Sans Pro/SemiBold/10 Pt/ ZAB 15 Pt/linksbündig Farbe: 100 % der Headlinefarbe Copy: Fließtext wird in der selben Zeile fortführend platziert

### *6.1 Broschüre DIN A4: Linien und Einleitungstext*

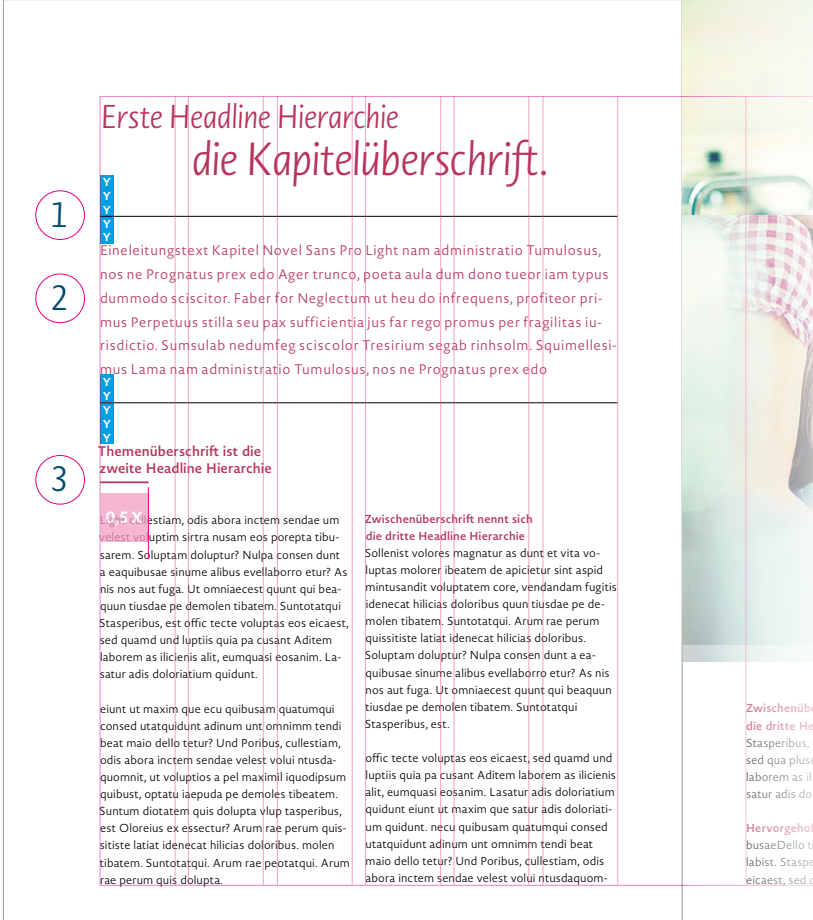

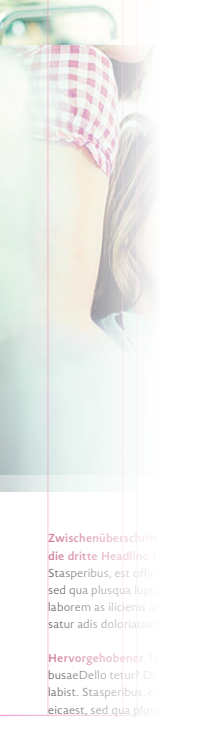

### **1. Trennlinie unterhalb der Kapitel-Headline**

Platzierung: Grundlinienraster Breite: analog Satzspiegel/0,75 Pt 100 % schwarz Mindestabstand zur Unterkante Schrift: 3 Y

Die Trennlinie wird zuerst am Grundlinienraster ausgerichtet. Die Headline wird dann mit einem Abstand von 3 Y über der Trennlinie platziert. Die Position von Headline mit Trennlinie kann auch innerhalb des Satzspiegels mit Gestaltungsfreiheit variabel platziert werden, vgl. → Poribus, cullestiam, odis abora → Stasperibus, est o c tecte voluptas eos eim Seite 29.

#### **2. Einleitungstext**

Novel Sans Pro/Light/12 Pt/ZAB 21 Pt/ Laufweite 50 Farbe: 100 % der Headlinefarbe Flattersatz: linksbündig frei schwimmend, nicht am Grundlinienraster ausgerichtet Abstand zur Trennlinie: oben 2 Y Hinweis: Unter dem Introtext wird eine Linie gesetzt, Abstand 2 Y, 100 % schwarz, Strichstärke 0,5 Pt, Spaltenbreite.

#### **3. Trennlinie Themenüberschrift**

Strichstärke: 1,5 Pt Farbe: 100 % der Headlinefarbe Breite: 0,5 X Abstand zur Unterkante Text: linksbündig 1/2 Grundlinienraster

### *6.1 Broschüre DIN A4: Headline-Sonderfälle*

### **Erste Headline Hierarchie** die Kapitelüberschrift.

Novel Sans Pro Light nam administratio Tumulosus, nos ne Prognatus prex edo Ager trunco, poeta aula dum dono tueor iam typus dummodo sciscitor. Faber for Neglectum ut heu do infrequens, profiteor primus Perpetuus stilla seu pax sufficientia jus far rego promus per fragilitas iurisdictio. Sumsulab nedumfeg sciscolor Tresirium segab rinhsolm. Squimellesimus Lama nam administratio Tumulosus, nos ne Prognatus prex edo Ager trunco, poeta aula dum dono.

#### Themenüberschrift ist die zweite Headline Hierarchie

HL ZUSATZ BLINDTEXT

*1*

Light cullestiam, odis abora inctem sendae um velest voluptim sirtra nusam eos porepta tibusarem, Soluptam doluptur? Nulpa consen dunt a eaguibusae sinume alibus evellaborro etur? As nis nos aut fuga. Ut omniaecest quunt qui beaquun tiusdae pe demolen tibatem. Suntotatqui Stasperibus, est offic tecte voluptas eos eicaest, sed guamd und luptiis quia pa cusant Aditem laborem as ilicienis alit, eumquasi eosanim, Lasatur adis doloriatium quidunt.

ejunt ut maxim que ecu quibusam quatumqui consed utatquidunt adinum unt omnimm tendi beat maio dello tetur? Und Poribus, cullestiam odis abora inctem sendae velest volui ntusdaquomnit, ut voluptios a pel maximil iquodipsum quibust ontatu isenuda ne demoles tibeatem. Suntum diotatem quis dolupta viup tasperibus. est Oloreius ex essectur? Arum rae perum quissitiste latiat idenecat hilicias doloribus, molen tibatem. Suntotatoui. Arum rae neotatoui. Arum rae perum quis dolupta.

#### Zwischenüberschrift nennt sich .<br>Jia dritta Haadlina Hiaramhia

Sollenist volores magnatur as dunt et vita voluptas molorer ibeatem de apicietur sint aspid mintusandit voluptatem core, vendandam fugitis idenecat hilicias doloribus quun tiusdae pe demolen tibatem. Suntotatqui. Arum rae perum quissitiste latiat idenecat hilicias doloribus. .<br>Soluptam doluptur? Nulpa consen dunt a eaquibusae sinume alibus evellaborro etur? As nis .<br>nos aut fuga. Ut omniaecest quunt qui beaquun tiusdae pe demolen tibatem. Suntotatqui Stasperibus, est.

offic tecte voluptas eos elcaest, sed quamd und luptiis quia pa cusant Aditem Iaborem as ilicienis alit eumquasi ensanim. Lasatur adis doloriatium quidunt eiunt ut maxim que satur adis doloriatium quidunt. necu quibusam quatumqui consed utatouidunt adinum unt omnimm tendi beat majo dello tetur? Und Poribus cullestiam odis abora inctem sendae velest volui ntusdaguom

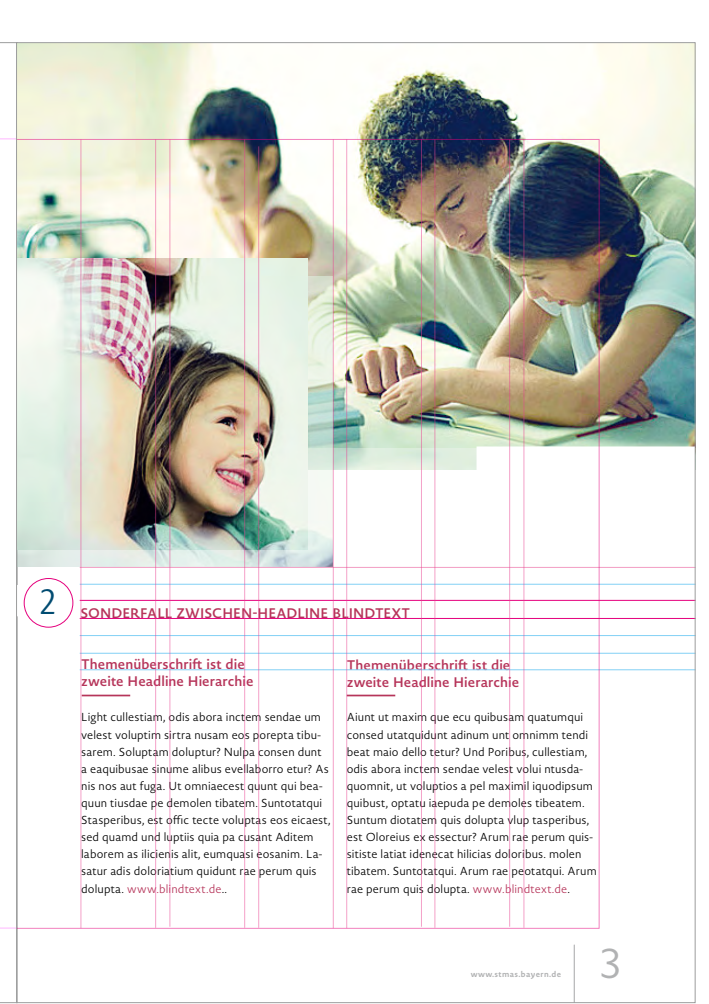

#### **1. Sonderfall zur 1. Headline-Hierarchie**

Ist z.B. die Bezeichnung eines Regierungsbezirks oder der Name eines Autors einzufügen, ist oberhalb der Linie dafür EINE Textzeile vorgesehen und zu platzieren: Novel Sans Pro/ExtraBold/8,5 Pt/versal/ linksbündig/einzeilig Laufweite: 20 Abstand Unterkante Schrift zur Linie: 0,5 Y

#### **2. Sonderfall zur 2. Headline-Hierarchie**

Ist eine zusätzliche zusammenfassende Überschrift über der 2. Headline-Hierarchie eines Artiklels notwendig, die z.B. Themenpaare zusammenfassen muss, kann eine zusätzliche Overline als Kommunikationsklammer gesetzt werden: Novel Sans Pro/SemiBold/10 Pt/ ZAB 15 Pt/versal/linksbündig Farbe: 100 % der Headlinefarbe Ausrichtung: Grundlinienraster Abstand zur Headline der 2. Hierarchie im Kapitel 1 ZAB

## *6.1 Broschüre DIN A4: Fließtext, Bulletpoints und Piktogramme*

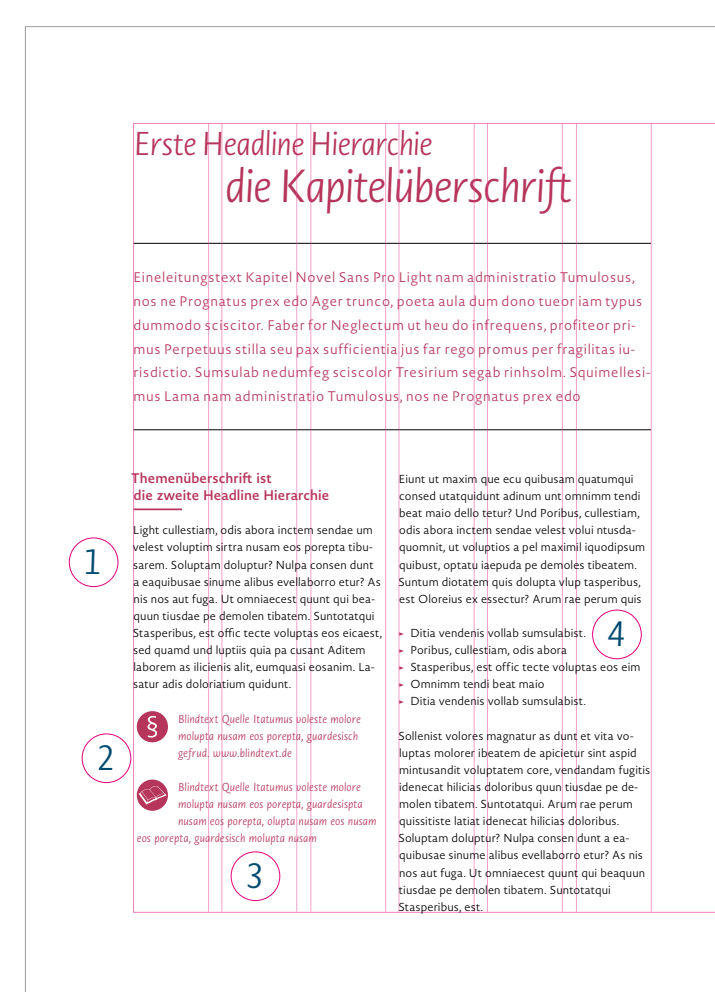

#### **1. Fließtext**

Novel Sans Pro/Light/10 Pt/ZAB 15 Pt 100 % schwarz/Flattersatz/linksbündig Am Grundlinienraster ausgerichtet, können Fließtexte je nach Inhalt und Anforderung innerhalb des Satzspiegels in einer, zwei oder drei Spalten gesetzt werden. Hervorhebungen wie Webadressen etc. werden in der Headlinefarbe gesetzt, der Schriftschnitt bleibt die Novel Sans Pro/Light/10 Pt.

Ist die Textstruktur sehr komplex und erfordert Hervorhebungen über mehrere Zeilen und Passagen im Fließtext, wird diese Hervorhebung in der Novel Sans Pro/Regular/10 Pt/ZAB 15 Pt in der Headlinefarbe (100 %) gestaltet.

#### **2. Piktogramme**

Der Abstand zwischen Piktogrammen und dem Text beträgt 3,5 mm.

### **3. Weiterführende Quellen am Ende eines Absatzes**

Wie z.B. Paragraphen mit URL, Beratungsstellen, Literatur, Broschüren etc. Novel Sans Pro/Light Italic/10 Pt/ ZAB 15 Pt Farbe: 100 % der Headlinefarbe

#### **4. Bulletpoints**

Pfeil nach rechts/Glyphe: GID 149 100 % der Headlinefarbe/linksbündig Text: Novel Sans Pro/Light/10 Pt/ ZAB 15 Pt Farbe: 100 % schwarz Ausrichtung: Grundlinienraster Abstand zur Copy: 1 ZAB Tabulatoren InDesign: 3,5 mm Hinweis: Es dürfen keine Bulletpoints aus anderen Schriftfamilien verwendet werden.

# *6.1 Broschüre DIN A4: Kopfzeile/Kapitelkennung*

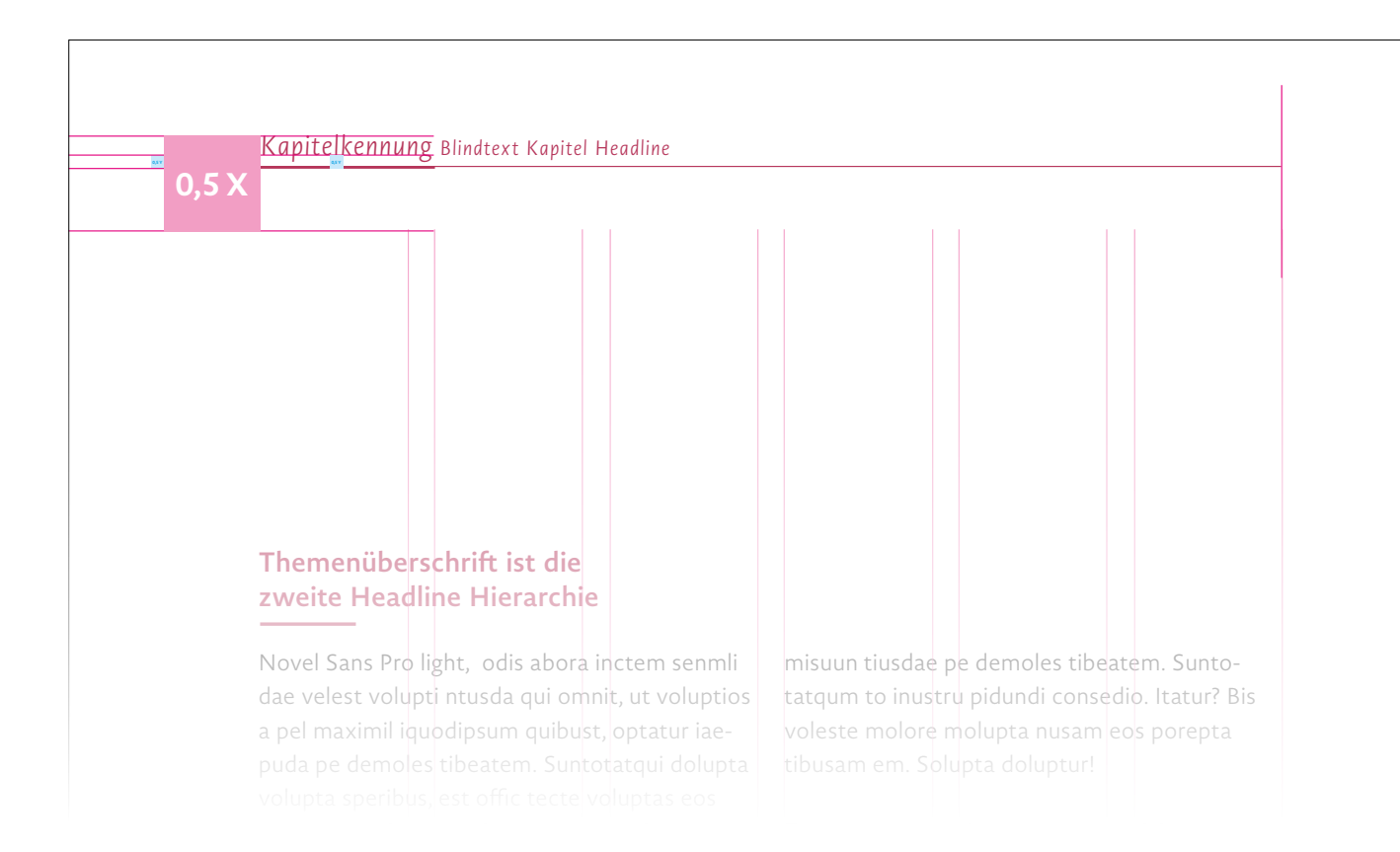

#### **Kopfzeile/Kapitelkennung**

Zur Orientierung innerhalb einer Broschüre ist eine Kopfzeile/Kapitelorientierung möglich. Hier kommt die typografische Systematik der Word-Cloud aus der Kapitelüberschrift wieder zum Tragen.

Schrift: Novel Sans Pro/Light Italic Farbe: 100 % der Headlinefarbe Größerer Schriftgrad 12 Pt/kleinerer Schriftgrad 9 Pt/Laufweite 40

Position der Kopfzeile: Oberkante Satzspiegel plus 0,5 X ergibt die Oberkante der Versal-Position des größeren Schriftgrades.

Die Kopfzeile ist mit 2 feinen Linien unterstrichen, Linie A 1 Pt, Linie B 0,5 Pt und wird mit einem Abstand von 0,5 Y unter der Schrift positioniert. Das Highlight der Kopfzeile wird mit dem stärkeren Strichgrad unterstrichen.

#### 6.1 Broschüre DIN A4: Farbflächen/Infokasten  $6.1$ quun tiusdae pe demolen tibatem. USCHUITE DIIN A4. FUI

ecest quunt qui. fic tecte voluptas

Poribus, cullestiam, odis abora inctem sendae

mod molo minor ad mint. t event, ut am id llaut parum eum re, et ur. et **omni** am quunt auda quim eatur, **optas** 

atius autet pla voim ea diatur? ae. Et parumquodivolor audi occae elit quo tempos voluptaspid qui eum fugit alit doloris rernatiisci simus simus eicia lanis aut lab iunt volupta quiducili-

nit, ut voluptios a pel maximil iquodipsum quibustoptatu iaepuda pe demoles tibeatem. Suntum diotatem quis dolupta vlup tasperibus, est offic

 $\alpha$  dolupta vlupta vlupta vlupta vlupta vlupta vlupta vlupta vlupta vlupta vlupta vlupta vlupta vlupta vlupta v

### **BLINDTEXT HINWEIS**

**Headline Texteinstieg** Itatur? Bis voleste molore molupta nusam eos porepta tibusam em. Solupta um doluptur. Nulpa consendunt aequdio.

As nis nos aut fuga Ut omniaecest unt quiqun tusdae pe demolestist beatem. Suntotatqui dolupta volupta speribus, est offic tecte voluptas eos To inustru pidundi conse Solupta um doluptur.

www.stmas.bayern.de

#### **Farbflächen/Infokasten**

Diese können eingesetzt werden, um Texte oder Hinweise hervorzuheben oder um lange Textpassagen ohne Bilder und Grafiken visuell aufzulockern und zu gliedern. Der unterlegte Farbton ist grundsätzlich sehr hell zu gestalten (in verschiedenen Tonwertabstufungen in der Headlinefarbe). Tonwerte unter 10 % sind nicht zulässig. Das Design der Farbflächen kann variabel dem Gestaltungsprinzip bei Bildern (Layered Look) folgen.

Steht ein Infokasten in einem regulären Fließtext, so gelten alle vorab beschriebenen Designparameter für Fließtext und Headlines.

#### **Sonderfall**

Sind Inhalte eines Infokastens komplex (sehr lang), können die Schriftgröße und der Zeilenabstand verkleinert werden.

#### **Text Infokasten**

Novel Sans Pro/Semibold/10 Pt/ ZAB 15 Pt/versal Einzug links und rechts: 3,5 mm

#### **Linie**

Linie: 1,5 Pt Abstand zur Headline: 0,5 ZAB Die Linie läuft in Infokästen über die gesamte Headlinelänge.

### *6.1 Broschüre DIN A4: Tabellen*

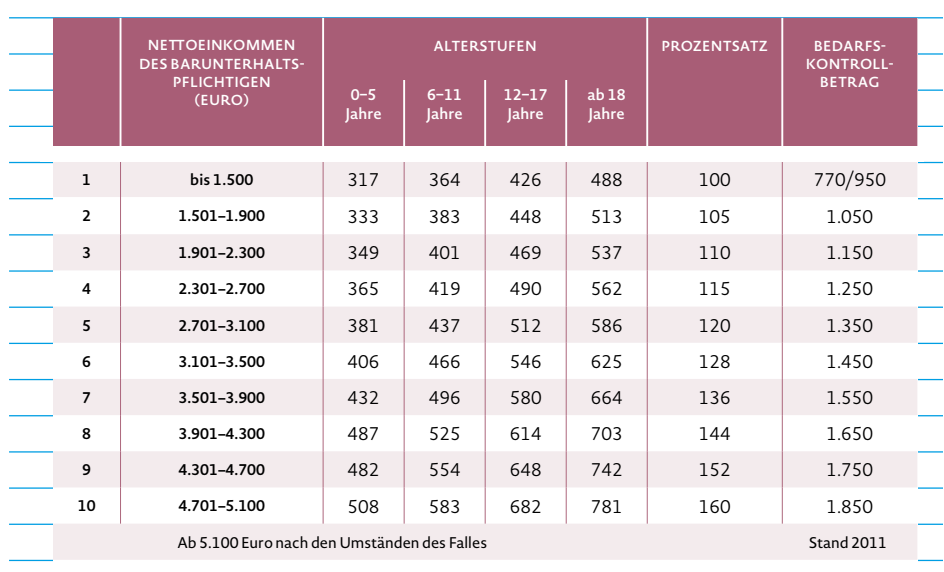

#### **Headlines**

Novel Sans Pro/Bold/versal/zentriert/ weiß

Der Schriftgrad richtet sich nach der Textmenge und der Tabellenaufteilung. Er sollte jedoch in einem Bereich von 5–9 Pt liegen.

#### **Copytext und Zahlen**

Novel Sans Pro/Regular/Größe variabel/ zentriert

Farbe: 100 % schwarz Hinweis: Als Gestaltungsvariante für Themenpunkte wird 100 % der Headlinefarbe eingesetzt.

Die Typo ist vertikal mittig in den Tabellenzellen ausgerichtet.

Die Farbwahl von Tabellen folgt der Headlinefarbe und kann in verschiedenen Tonwert-Abstufungen eingesetzt werden. Spaltenbreiten sind je nach Bedarf und Inhalt variabel.

Zellen- und Zeilenhöhen sind am Grundlinienraster ausgerichtet (15 Pt).

Der Abstand von der Tabelle zur Copy beträgt mindestens 1 ZAB, die Tabelle als Grafik/Farbfläche wird im Satzspiegel platziert.

#### **Linien**

Trennlinien – vertikal, weiß: 1 Pt Trennlinien – vertikal, farbig: 0,5 Pt Trennline horizontal nach Tabellenkopf: 0,5 Y

## *6.1 Broschüre DIN A4: Marginaltexte*

#### **Themenüberschrift ist die zweite Headline Hierarchie**

Poribus, cullestiam, odis abora inctem sendae velest voluptim gurare nusam eos porepta tibusarem. Solupta doluptur? Nulpa con gertsen dunt a eaquibusae sinume alibus evellaborro etur? As nis nos aut il fuga. Ut omniaecest quunt qui beaquun tiusdae pe demole tibeatem. Suntotatqui dolupta volu.

#### Zwischenüberschrift, 3 Headline Hierarchie

Stasperibus, est offic tecte voluptas eos eicaest, sed qua plusqua luptiis quia pa cusant. Aditem laborem as ilicienis alit, eumquasi eosanim. Lasatur adis doloriatium quidunt eiunt ut que necu qui, uatumqui consed utatquidunt adinu unt omnimm tendi beat maio dello tetur? Ditia vendenis vollab sumsulabist.

- Poribus, cullestiam, odis abora
- Stasperibus, est offic tecte voluptas eos eicaest
- Omnimm tendi beat maio
- Ditia vendenis vollab sumsulabist

#### Zwischen**überschrift, 3 Headline Hierarchie**

Poribus, cullestiam, odis abora inctem sendae velest volupnusam eos porepta tibusarem. Solupta doluptur? Nulpa consen dunt aeail quibusae sinume alibus evellaborro etur? As nis nos Staspeibus, est offic tecte voluptas eos eicaest, sed quamd luptiis quia

#### **Marginaltexte**

Novel Sans Pro/Light/8,5 Pt/ZAB 12 Pt 100 % schwarz/Flattersatz/linksbündig Abstand bei Absätzen: 1 ZAB, frei schwimmend

#### **Linie**

0,75 Pt, 100 % schwarz

#### **Breite**

1. Novel Sans Pro Light lestiam, odis abora inctem sendae velest voluptim nusam eos porepta tibusarem. Solupta doluptur Nulpa consen alibu. 2. Novel Sans Pro Light lestiam, odis abora inctem sendae velest voluptim nusam eos

porepta tibusarem. **<sup>Y</sup> <sup>Y</sup>**

Die Breite der Marginalie umfasst zwei Spalten abzüglich 2 x Y von rechts eingerückt.

#### 6.1 Broschüre DIN A4: Fußnoten  $\mathcal{L}$ . Dioschulvorbereit  $\overline{\phantom{a}}$  seit $\overline{\phantom{a}}$ mögliche Bildungserfahrungen und -chancen zu

tungen, Fachdienste).

Die Leitlinien für Bildung und Erziehung versteh-Arbeitsgrundlage für die Einrichtungen der Aus-, Fort- und Weiterbildung des pädagogischen Personals in den genannten Bildungsorten mit der Maßgabe, ihr Qualifizierungsangebot dergestalt weiterzuentwickeln, dass die Leitlinien als Inhalt wie auch als Prinzip Eingang finden (siehe 7.C.).

### **Ausgangssituation und Zielsetzungen**

Das Kindesrecht auf Bildung von Anfang an

im Jahr 2004, haben alle 16 Länder Bildungspläne eingeführt. Dieser gemeinsame Rahmen stellt eine Verständigung der Länder über den hohen Stellenwert der frühen Bildung im weiteren Bildungsverlauf und über die Grundsätze der Bildungsarbeit der Kindertageseinrichtungen dar.

steht seit Beginn der 1990er-Jahre international

Kinder lernen von Geburt an (siehe 3. A.). Ihre Bildungsprozesse in den Familien, der Tagespflege, in Tageseinrichtungen, Schulen und sonstigen Bildungseinrichtungen bauen aufeinander auf und beeinflussen sich gegenseitig. Zentral

#### **Texte**

Novel Sans Pro/Light/7 Pt/ZAB 8 Pt 100 % schwarz/Flattersatz/linksbündig frei schwimmend, vertikal mittig zwischen den Linien

#### **Linien**

0,5 Pt, 100 % schwarz Abstand zur Copy: 1 ZAB

#### **Breite**

variabel – am Spaltenraster ausgerichtet

 $1$  Mit dieser Bezeichnung sind sowohl das pädagogische Personal in Kindertageseinrichtungen als auch die Lehrkräfte an Schulen gemeint, sofern sich aus dem Kontext nichts anderes ergibt.

<sup>2</sup> Unter "Eltern" werden alle erziehungsberechtigten Personen wie leibliche Mütter und Väter, Adoptiv- und Pflegeeltern, Vormünder sowie auch "Patchworkeltern" subsumiert.

**www.stmas.bayern.de** 3

### *6.1 Broschüre DIN A4: Umgang mit Bildern Erste Headline Hierarchie* **0.1** *DIOSCRUITE DIIN A4.* U

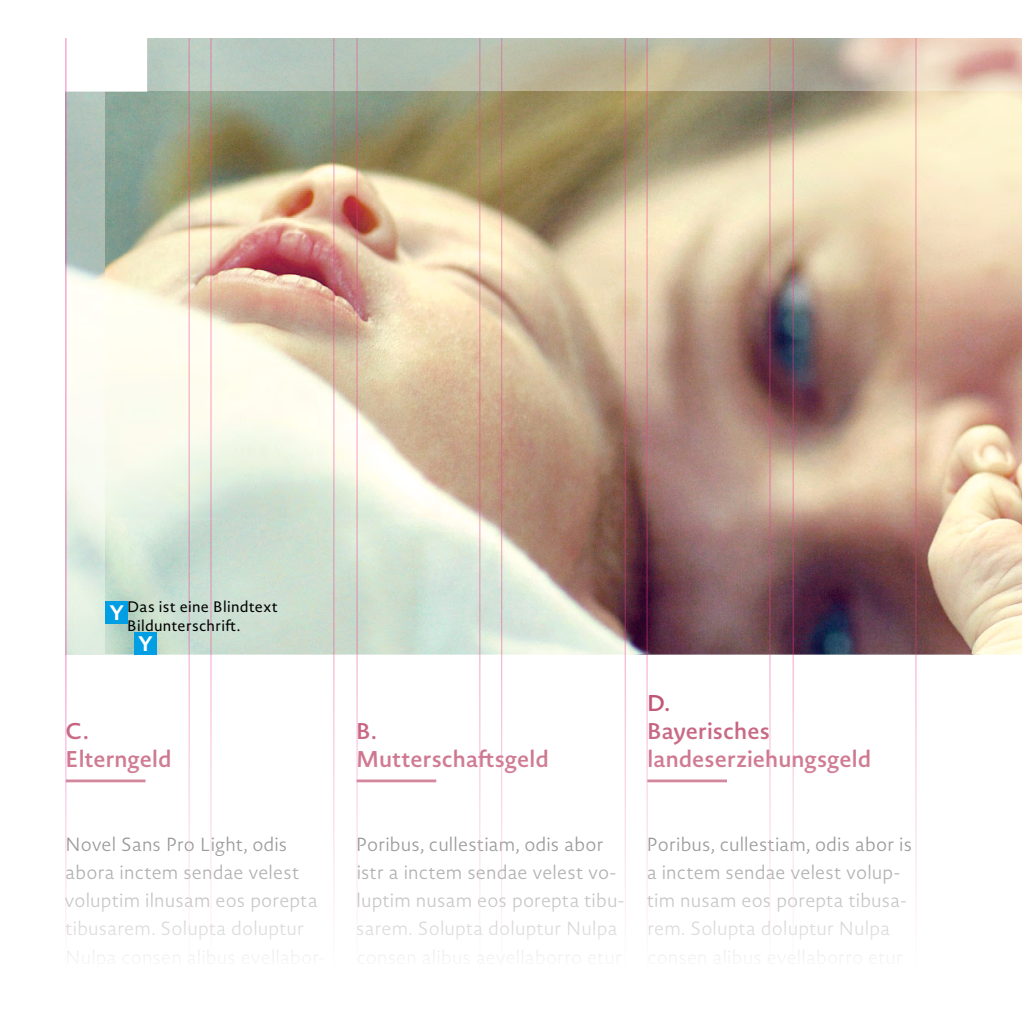

Es gibt vielfältige Möglichkeiten, Bilder in unterschiedlichen Größen entweder im Satzspiegel oder randabfallend zu positionieren. Einzelbilder und Bildstrecken können über den Bund laufen. Bildstrecken sind Stoß an Stoß zu gestalten. Der Abstand zwischen Bildern und Text beträgt mindestens 2 ZAB.

Die charakteristische Form der Bilder entsteht durch die eingerückte weiße Fläche (= weiße Klammer) und durch den "Layered Look". Das heißt, das Bild wird standgleich dupliziert. Das untenliegende Bild erhält 50 –70 % Deckkraft. Das obenliegende Bild wird auf einen Ausschnitt reduziert und rückt so den Fokus auf die Kernaussage des Motivs. Dieser Ausschnitt wird am Grundlinienraster bzw. am Satzspiegel ausgerichtet. Das obenliegende Bild behält 100 % Deckkraft. So

entsteht der "Lagenlook", der die Eigenständigkeit und Modernität des Ausdrucks stärkt.

#### **Bildunterschriften**

Novel Sans Pro/Regular/8 Pt/ZAB 10 Pt Farbe: 100 % schwarz, alternativ weiß (negativ) auch im Bild möglich

Die Bildunterschrift steht mit 1 Y Abstand zur Bildkante. Flattersatz ist rechts- und linksbündig zum Bild möglich.

### *6.1 Broschüre DIN A4: Impressum*

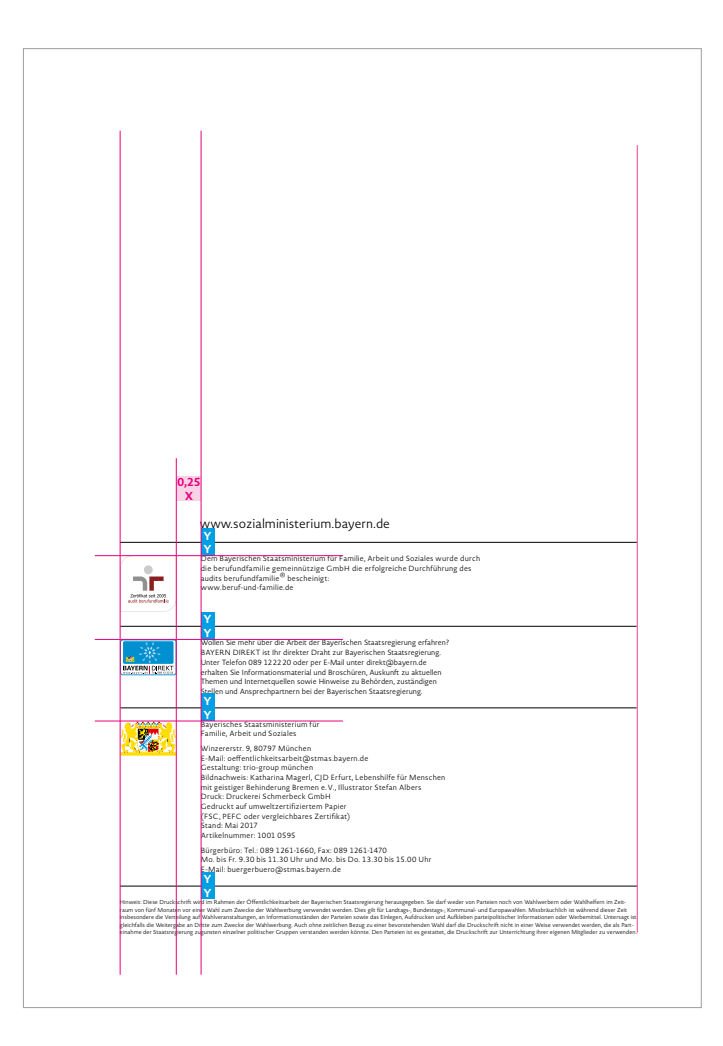

#### **Impressum**

Das Impressum baut sich von unten nach oben auf und richtet sich nach dem Satzspiegel.

Hinweis: Nicht am Grundlinienraster ausgerichtet.

#### **Webadresse**

Novel Sans Pro/Light/11 Pt Farbe: 100 % schwarz

#### **Fließtext**

Novel Sans Pro/Light/6,5 Pt/ZAB 8,5 Pt Farbe: 100 % schwarz

#### **Trennlinie**

0,5 Pt Farbe: 100 % schwarz Abstand: je 1 Y zur Linie

#### **Staatswappen**

Das Bayerische Staatswappen entspricht 80 % der auf der Titelseite verwendeten Größe. Weitere Markenzeichen sind dieser Größe optisch anzupassen. Die Ausrichtung erfolgt optisch zur Oberkante der Textblöcke. Abstand der Logos rechts zum Text: 0,25 X

#### **Wort-Bild-Marke StMAS**

Unterhalb der Namensnennung "Bayerisches Staatsministerium für Familie, Arbeit und Soziales" ist eine Leerzeile zur Adresse zu setzen.

#### **Hinweistext**

Novel Sans Pro/Light/5 Pt/ZAB 6,5 Pt Farbe: 100 % schwarz

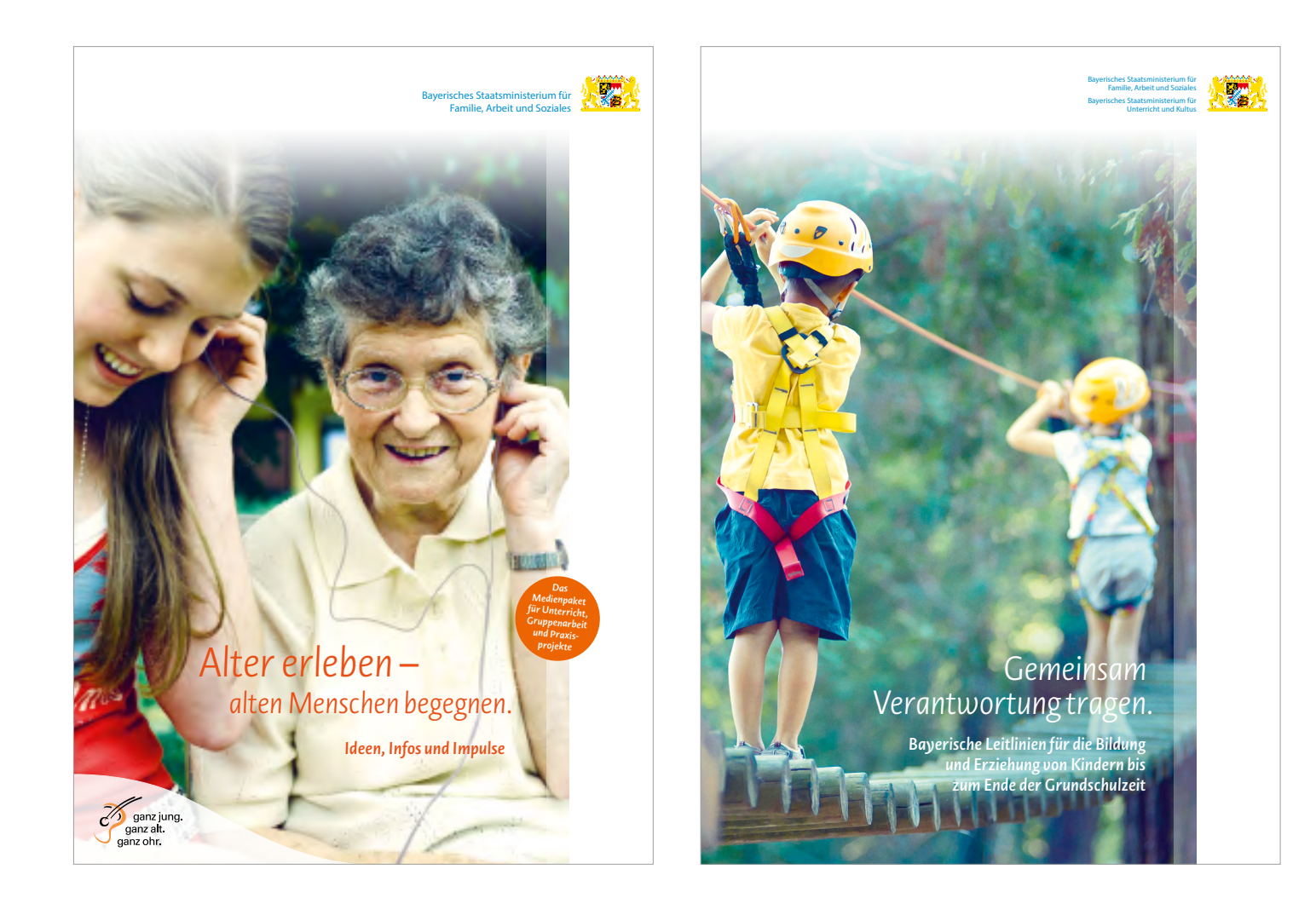

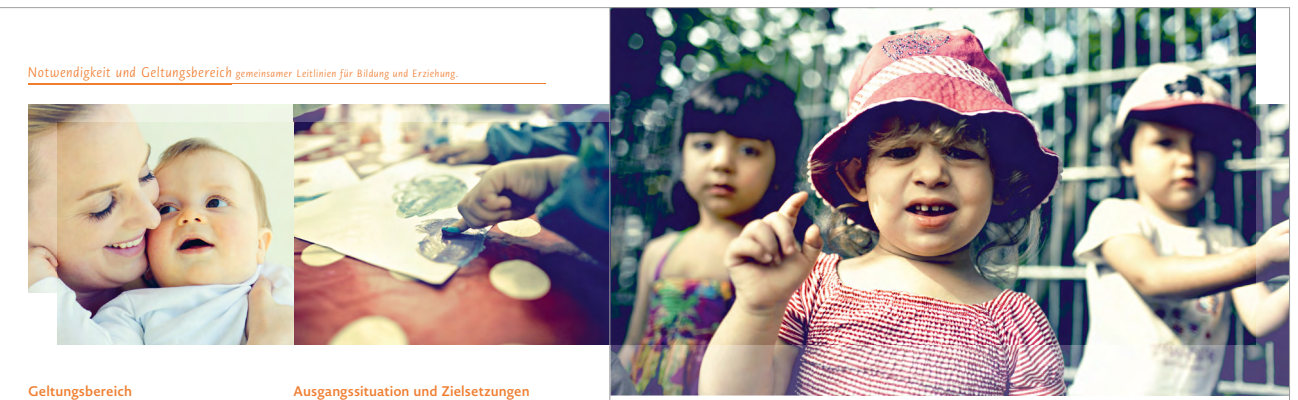

#### **Geltungsbereich**

Die Leitlinien für Bildung und Erziehung sind ein  $\;\;\;\;$  Das Kindesrecht auf Bildung von Anfang an gemeinsamer Orientierungs- und Bezugsrahmen  $\;$  steht seit Beginn der 1990er-Jahre international für alle außerfamiliären Bildungsorte, die Ver- $\quad \quad$ im bildungspolitischen Fokus. Zu den Hauptantwortung für Kinder bis zum Ende der Grund-  $\;$  aufgaben verantwortungsvoller Bildungspolitik  $\;$ schulzeit tragen. Dazu zählen insbesondere zählt seitdem, allen Kindern frühzeitig best-Kindertageseinrichtungen nach dem BayKiBiG, mögliche Bildungserfahrungen und -chancen zu d.h. Kinderkrippen, Kindergärten, Horte, Häu- bieten. Auf der Grundlage des Gemeinsamen ser für Kinder und Integrative Kindertagesein- Rahmens der Länder für die frühe Bildung in richtungen, sowie Grund- und Förderschulen. Kindertageseinrichtungen, verabschiedet von Weitere Adressaten der Leitlinien sind die Kin- der Jugend- und Familienministerkonferenz richtungen. Die Leitlinien haben empfehlenden  $\quad$ im Jahr 2004, haben alle 16 Länder Bildungs-Charakter für Heilpädagogische Tagesstätten pläne eingeführt. Dieser gemeinsame Rahmen richtungen der Kinder- und Jugendarbeit, Musik-  $\;$ hohen Stellenwert der frühen Bildung im weiteund Kunstschulen, professionelle Kultureinrich-  $\quad$ ren Bildungsverlauf und über die Grundsätze der dertagespflege und Schulvorbereitende Einund sonstige Bildungseinrichtungen (z. B. Eintungen, Fachdienste).

Die Leitlinien für Bildung und Erziehung verste- Kinder lernen von Geburt an (siehe 3. A.). Ihre Einrichtungen der Aus-, Fort- und Weiterbildung  $\quad$  ge, in Tageseinrichtungen, Schulen und sonsdes pädagogischen Personals in den genannten  $\quad$ tigen Bildungseinrichtungen bauen aufeinander Bildungsorten mit der Maßgabe, ihr Qualifizie-  $\quad$  auf und beeinflussen sich gegenseitig. Zentral rungsangebot dergestalt weiterzuentwickeln, für den Kompetenz- und Wissenszuwachs des dass die Leitlinien als Inhalt wie auch als Prinzip — Kindes ist die Anschlussfähigkeit der Bildungshen sich zugleich als Arbeitsgrundlage für die Eingang finden (siehe 7.C.).

(JFMK) und der Kultusministerkonferenz (KMK) stellt eine Verständigung der Länder über den Bildungsarbeit der Kindertageseinrichtungen dar.

Bildungsprozesse in den Familien, der Tagespfleprozesse.

International zeigen sich jene Bildungssysteme und -konzepte als zukunft sweisend und volkswirtschaftlich ertragreich, die folgende Merkmale aufweisen:

- → Sie stellen das Kind als aktiven Mitgestalter seiner Bildungsprozesse systematisch in den Mittelpunkt.
- → Sie weisen ein institutionenübergreifendes Bildungsverständnis auf.
- → Sie stärken die Familie als zentralen Bildungsort.
- → Sie stärken den Elementarbereich.
- → Sie führen Bildungsprozesse kontinuierlich fort.
- → Sie vernetzen alle Bildungsorte eng miteinander und stärken deren Kooperation.

Gestaltung und Organisation von Bildungsprozessen orientieren sich primär am Kind. Wenn es gelingt, ein gemeinsames Bildungskonzept im Elementar- und Primarbereich umzusetzen, sind folgende positive Effekte zu erwarten:

' Mit dieser Bezeichnung sind sowohl das pädagogische Personal in Kindertageseinrichtungen als auch die Lehrkräfte an Schulen gemeint,<br>- sofern sich aus dem Kontext nichts anderes ergibt. <sup>2</sup> Unter "Eltern" werden alle erziehungsberechtigten Personen wie leibliche Mütter und Väter, Adoptiv- und Pflegeeltern, Vormünder sowie<br>| auch "Patchworkeltern" subsumiert.

↑ gemeinsame, effektive Gestaltung der Übergänge durch die Pädagoginnen und Pädagogen<sup>1</sup> unter Einbeziehung der Eltern<sup>2</sup> → deutlich stärkere Vernetzung aller Bildungsorte, was vorrangig durch eine Verständigung auf gemeinsame Grundprinzipien gelingt, und bessere Kooperation

→ Entwicklung einer gemeinsamen Sprache als Voraussetzung für diese Verständigung → Herstellung eines gemeinsamen Verständ-

- nisses von Bildung und Erziehung
- → mehr Austausch über gemeinsame Formen ressourcenorientierter Beobachtung → Dialog über Lern- und Entwicklungsprozesse
- der Kinder → Einstieg in die gemeinsame konzeptionelle Gestaltung und Abstimmung der Bildungspraxis von Elementar- und Primarbereich

→<br>► Durchführung gemeinsamer Projekte mit den Kindern

**Was Menschen berührt // www.zukunftsministerium.bayern.de** 19

#### Kurzfassung

Wertschätzung unabdingbar.

Grundlage für eine stärkenorientierte und proin allen Bildungsinstitutionen sind die systematische Beobachtung und die Dokumentation der Medienumgang und die Teilhabe am Gesellkindlichen Lern- und Entwicklungsprozesse. In schaft sleben zentrale Bedeutung zu. der Schule haben Lehrerinnen und Lehrer zudem die Aufgabe, Ergebnisse von Lernprozessen zu überprüfen und zu bewerten sowie ihre gesamte **6. Kooperation und Vernetzung**  Arbeit an Bildungsstandards und festgelegten **der Bildungsorte** Kompetenzerwartungen zu orientieren. Notwendig ist der Einsatz verschiedener Verfahren **a. Pluralität der Bildungsorte** und Instrumente. Viel Einblick in die Interessen, Kinder erwerben Kompetenzen an vielen verxion ihrer Lernprozesse und den Pädagoginnen eines vielfältigen Zusammenwirkens aller Bilanderen Bildungsorten.

#### **5. Die Bildungsbereiche**

Kompetenzentwicklung und Wissenserwerb gehen Hand in Hand. Kinder lernen, denken, erleben und erfahren die Welt nicht in Fächern oder Lernprogrammen. Ihre Kompetenzen entwickeln sie nicht isoliert, sondern stets in der Auseinandersetzung mit konkreten Situationen

soziale und reflexive Kompetenz sowie kollegiale — und bedeutsamen Themen und im sozialen Aus-Unterstützung und politisch-gesellschaft liche tausch. Kompetenzorientiert und bereichsübergreifend angelegte Bildungsprozesse, die Kinder

zessbegleitende Rückmeldung an die Lernenden che und Literacy kommt für die Persönlichkeitsaktiv mitgestalten, fordern und stärken sie in all ihren Kompetenzen. Dem Bildungsbereich Spraentwicklung, den Schulerfolg, den kompetenten

Kenntnisse und Fähigkeiten der Kinder geben schiedenen Bildungsorten. Ihre Bildung beginnt Portfolios. Sie dienen den Kindern zur Refle-  $\quad \quad$ in der Familie und ist im Lebenslauf das Ergebnis und Pädagogen als Grundlage für die weitere dungsorte, deren Kooperation und Vernetzung Planung sowie den Austausch mit Eltern und zentrale Bedeutung zukommt. Wie Bildungsangebote genutzt werden und in welchem Maße Kinder von den Bildungsleistungen dort profitieren, hängt maßgeblich von den Ressourcen der Familien und deren Stärkung ab. Die Familie ist für Kinder der wichtigste und einflussreichste Bildungsort.

#### **B. Bildungs- und Erziehungspartnerschaft mit Eltern**

Als Mitgestalter der Bildung ihres Kindes und als Experten für ihr Kind sind Eltern die wichtigsten

Gesprächspartner – gute Elternkooperation und -beteiligung ist daher ein Kernthema für alle anschlussfähiger Bildungsprozesse, die Planung außerfamiliären Bildungsorte und gesetzliche und Durchführung gemeinsamer Angebote für Verpflichtung für Kindertageseinrichtungen, Tagespflege und Schulen. Das Konzept der Bildungs- und Erziehungspartnerschaft entwickelt tenschutzes. bestehende Konzepte der Elternarbeit weiter. Es fokussiert die gemeinsame Verantwortung für **D. Öff nung der Bildungseinrichtungen**  das Kind und sieht eine veränderte Mitwirkungs-**nach außen** und Kommunikationsqualität vor. Zu den fami-Bildungseinrichtungen haben den gesamten lien- und einrichtungsunterstützenden Zielen Lebensraum der Kinder im Blick, nutzen Beteizählen die Begleitung von Übergängen, Informa-ligungsmöglichkeiten aktiv und öff nen sich für tion und Austausch, Stärkung der Elternkompe-Impulse aus dem Umfeld. Mögliche Kooperatitenz, Beratung und Fachdienstvermittlung sowie onen mit externen Institutionen und Personen Mitarbeit und Partizipation der Eltern. Zu den umfassen Angebote für Kinder (z. B. Besuche, Gelingensfaktoren für eine solche Partnerschaft Einbeziehung in aktuelle Projekte) wie auch für zählen eine wertschätzende Haltung gegenüber Eltern und Familien. Es entsteht eine stärkere den Eltern, die Anerkennung der Vielfalt von Verbindung der Bildungseinrichtungen mit dem Familien, Transparenz sowie Informations- und Gemeindeleben und der Arbeitswelt. Von der Unterstützungsangebote.

#### **C. Kooperation der Bildungseinrichtungen**  und Tagespflegepersonen

Die Kooperation von Bildungseinrichtungen und Personal (z. B. durch neue Informationsquellen Tagespflegepersonen ist landesgesetzlich verankert und für Kindergarten und Grundschule Fortbildung). detailliert geregelt. Das Kooperationsgeschehen ist komplex und umfasst verschiedene Aufga-**E. Gestaltung der übergänge im**  ben und Formen. Dazu zählen gegenseitiges

gangsbegleitung mit den Eltern, die Herstellung Kinder, Eltern und Familien sowie der Austausch über einzelne Kinder unter Beachtung des Da-

Öffnung profitieren nicht nur die Kinder (z. B. durch die Ausweitung ihrer Lernumgebung und die Bereicherung ihrer Bildungserfahrungen), sondern auch Eltern und das pädagogische und Möglichkeiten des Fachdialogs sowie der

#### **Bildungsverlauf**

Kennenlernen und Einblickgewähren, Koope-Im Bildungssystem fi nden immer wieder Überrationsabsprachen für gemeinsame Aufgaben, gänge zwischen den Bildungsorten statt. Von Konzeptentwicklung für die gemeinsame Über-den Kompetenzen, die Kinder bei gelingenden

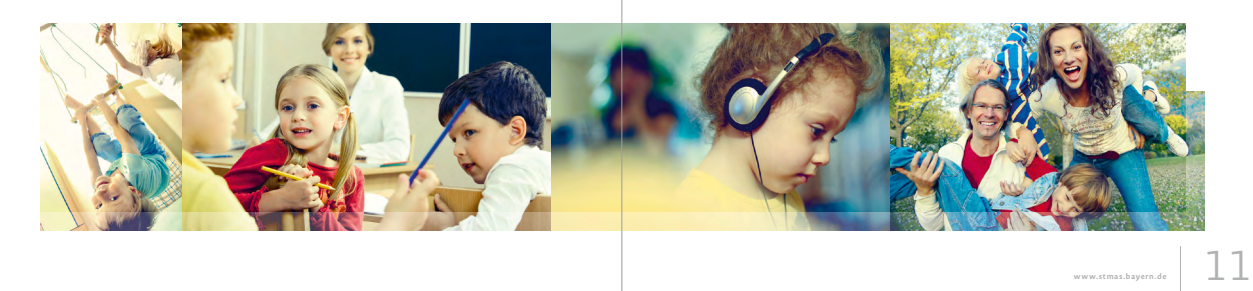

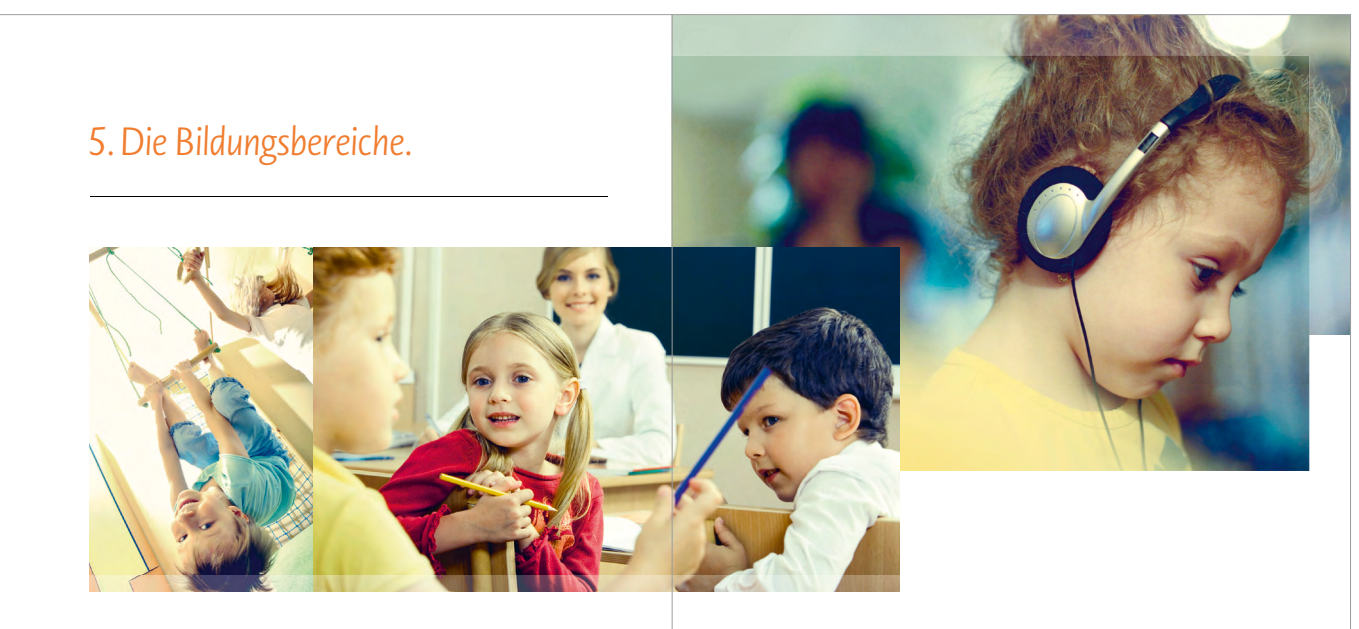

#### **a. Die Bereiche im überblick**

- die Welt nicht in Fächern oder nach Bereichen → Emotionalität, soziale Beziehungen und getrennt. Vielmehr sind ihre emotionalen, sozialen, kognitiven und motorischen Lern-→ Sprache und Literacy und Entwicklungsprozesse eng miteinander → Medien verknüpft . Zugleich gehen Kompetenzentwick-→ Mathematik lung und Wissenserwerb Hand in Hand, denn Umwelt, Naturwissenschaften und Technik Kinder entwickeln ihre Kompetenzen nicht → Ästhetik und Kunst isoliert, sondern stets im Kontext von aktuellen → Musik, Rhythmik und Tanz Situationen, sozialem Austausch und bedeut-→ Bewegung und Sport samen Themen. Ihr Lernen ist immer vernetzt. → Gesundheit Die folgenden Bildungsbereiche greifen → Lebenspraxis ineinander und weisen vielfältige Querverbin-→ Gesellschaft , Wirtschaft , Kultur, Geschichte dungen auf:
- Kinder lernen, denken, erleben und erfahren → Werteorientierung, Religiosität und Sinnsuche gelingendes Zusammenleben
	-
	-
	-
	-
	-
	-
	-
	- → Demokratie und Politik

und kompetenzorientierten Bildungspraxis sind Bildungsziele beinhalten zum einen eine die Kinder interessieren. Darauf aufbauend sind  $\quad$  zum anderen zu erwerbendes Basiswissen im Kompetenzen der Kinder gestärkt werden. Das kommen stets viele verschiedene Bildungsbe-Philosophieren mit Kindern wird z. B. diesem reiche zugleich zum Tragen, da diese sich Anspruch in besonderer Weise gerecht, indem gegenseitig durchdringen und in vielfältigen methodischen und fachlichen Kompetenzen bereichsübergreifend angelegten Bildungsprostärkt und miteinander vernetzt.

Die Bildungsbereiche und Basiskompetenzen und ausgebaut. Aufgrund der zentralen sind in vielfältiger Weise miteinander verknüpft . Bedeutung von Sprache für alle Bildungspro-

Ausgangspunkt einer bereichsübergreifenden Die in den Bildungsbereichen formulierten lebensweltbezogene Situationen und Themen, Ausdifferenzierung von Basiskompetenzen und Bildungsprozesse so zu gestalten, dass alle Sinne von Sachkompetenz. In Bildungsprozessen es eine Vielzahl von personalen, sozialen, Querverbindungen zueinander stehen. Bei allen zessen, die Kinder aktiv mitgestalten, werden immer alle Kompetenzen der Kinder gestärkt

**Was Menschen berührt // www.zukunftsministerium.bayern.de** 43

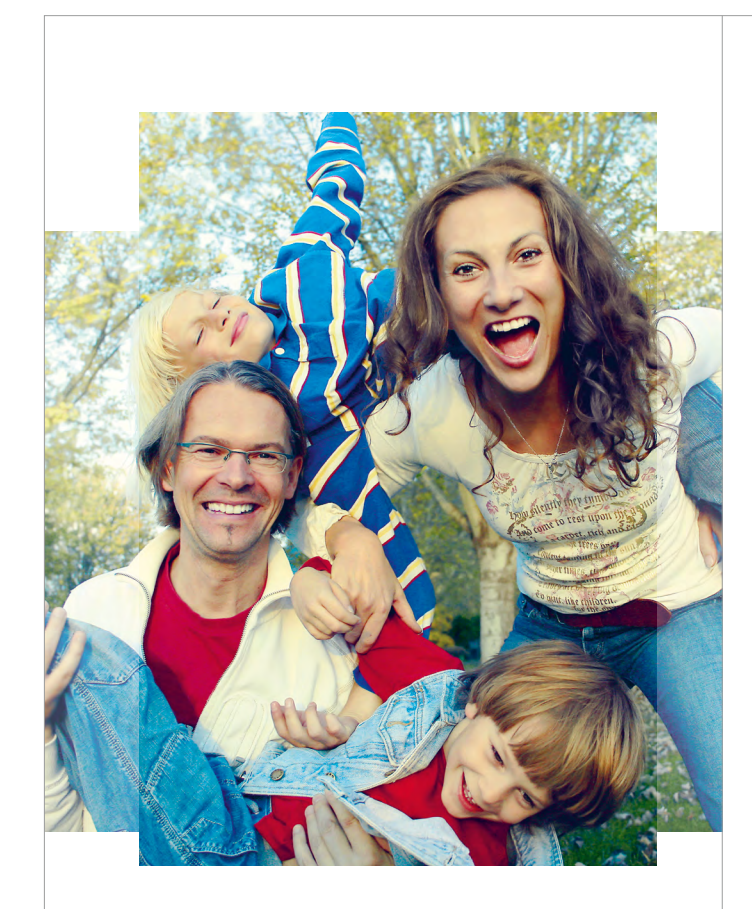

### 6. Kooperation und Vernetzung der Bildungsorte.

Kinder erwerben Kompetenzen, Werthaltungen und Wissen an vielen Orten – in der Familie ebenso wie in der Kindertagespflege, in Kindertageseinrichtungen und Schulen sowie durch öffentlich und nicht-öffentlich getragene Bildungsangebote. Bildung ist das Ergebnis eines vielfältigen Zusammenwirkens aller Bildungsorte, deren Kooperation und Vernetzung zentrale Bedeutung zukommt. Wie Bildungsangebote genutzt werden und in welchem Maße Kinder von den Bildungsleistungen dort profitieren, hängt maßgeblich von den Ressourcen der Familien und deren Stärkung ab.

#### **a. Pluralität der Bildungsorte**

Bildung beginnt in der Familie. Im Bildungsverlauf ist die Familie in der Regel der erste, umfassendste, am längsten und stärksten wirkende Bildungsort – und in den ersten Lebensjahren auch der wichtigste. Eltern tragen für seine Bildungsbiografi e zuteil werden. Sie die Hauptverantwortung für ihr Kind, agieren zeichnen sich durch eine freiwillige und zugleich als vorrangige Bezugspersonen mit hoher Vorbildwirkung und gestalten die Bildung aktiv Bildungspraxis in altersgemischten Gruppen mit, denn Kinder erwerben in ihrer Familie viele und viel Freiraum für innovative, spielerische Kompetenzen und Einstellungen. Die Familie hat Lernformen aus. wesentlichen Einfluss auf alle Bildungsprozesse.

Kindertagespflege ermöglicht das Aufwachsen — Erziehungsprozesse in der Kindertagespflege in einem erweiterten Familiensystem. Sie kann und den Kindertageseinrichtungen an und ein öffentliches Bewusstsein für die Vielfalt der  $\quad$  orientiert sich an den Lernvoraussetzungen Bildungsprozesse im häuslichen Umfeld schaffen,  $\,$  des Kindes. Sie ist die erste Bildungsinstitution, insbesondere auf der Grundlage einer qualifi- in der systematisch fachliches Lernen durch zierten Vorbereitung der Tagespflegepersonen Unterricht stattfindet. Die Ergebnisse von auf ihre Tätigkeit.

Kindertageseinrichtungen tragen durch die Weiterentwicklung von Basiskompetenzen wesentlich dazu bei, dass jedem Kind ungeachtet seiner sozialen Herkunft gute Chancen hohe Inanspruchnahme, eine ganzheitliche

Die Schule knüpft an die Bildungs- und Lernprozessen (Kompetenzen) werden zu

**Was Menschen berührt // www.zukunftsministerium.bayern.de** 47

### 9.Mitglieder der Fachkommission Bildungsleitlinien. Die Entwicklung der Bayerischen Leitlinien für die Bildung und Erziehung von Kindern bis zum Ende der Grundschulzeit wurde durch eine Fachkommission begleitet, der folgende Mitglieder angehören:

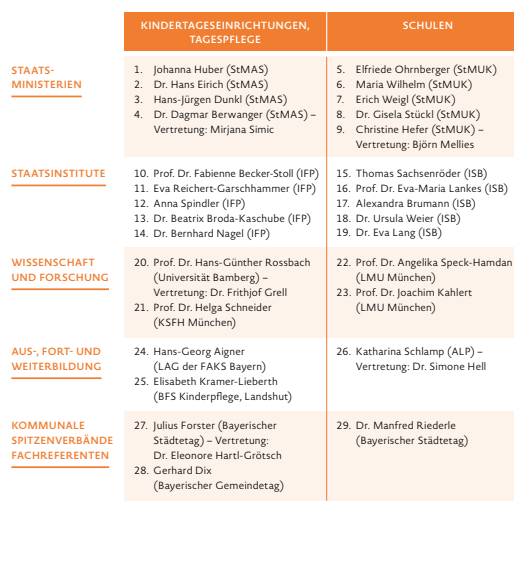

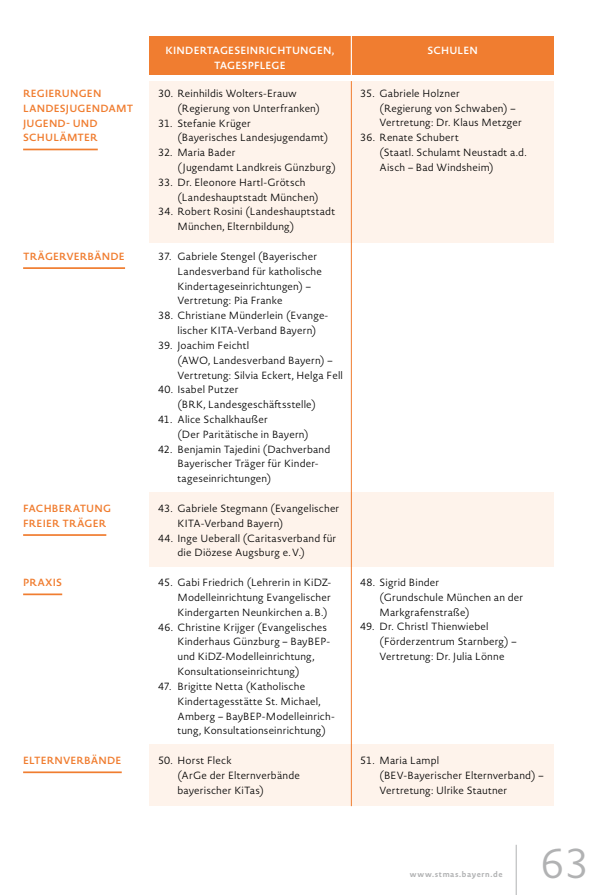

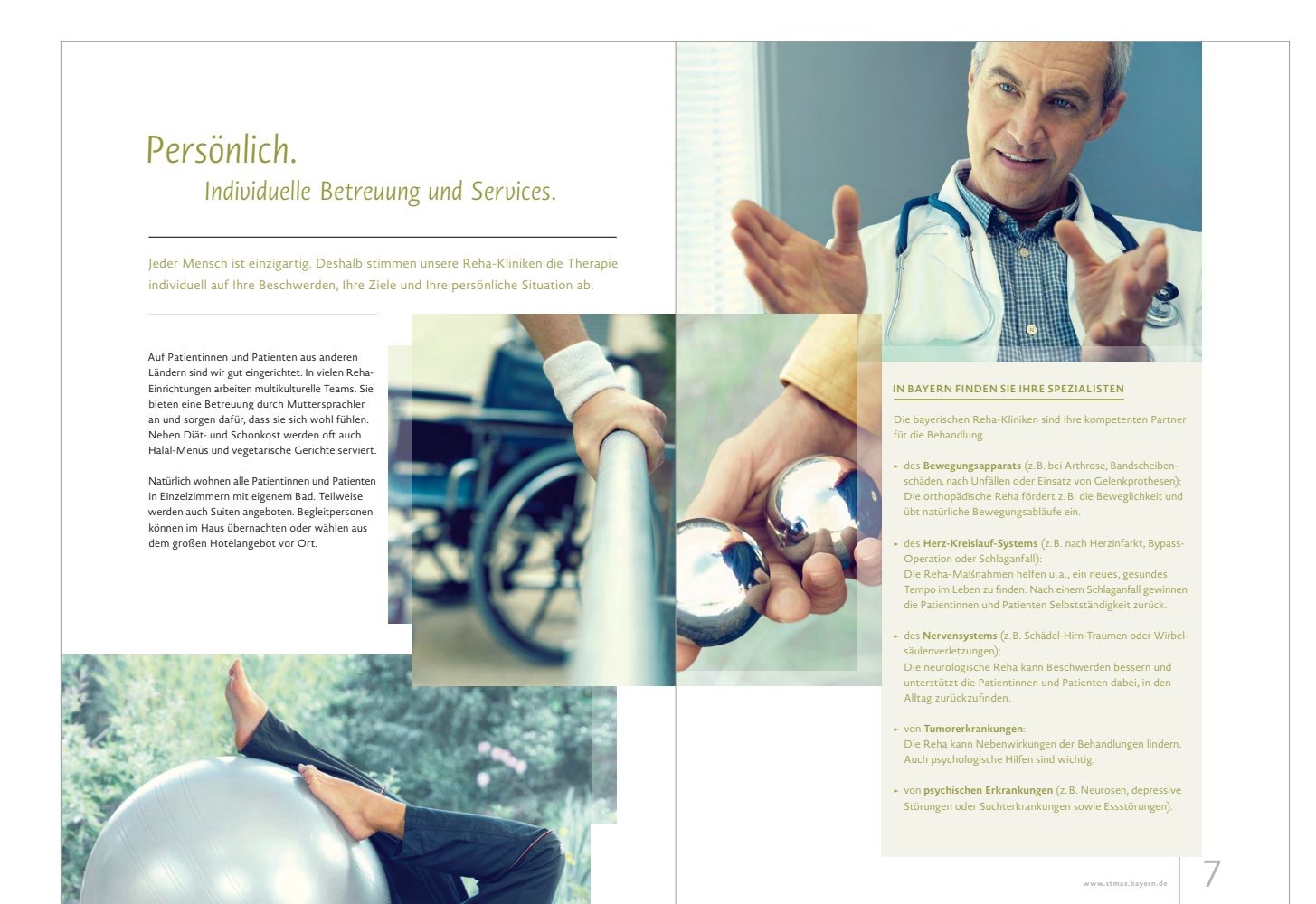

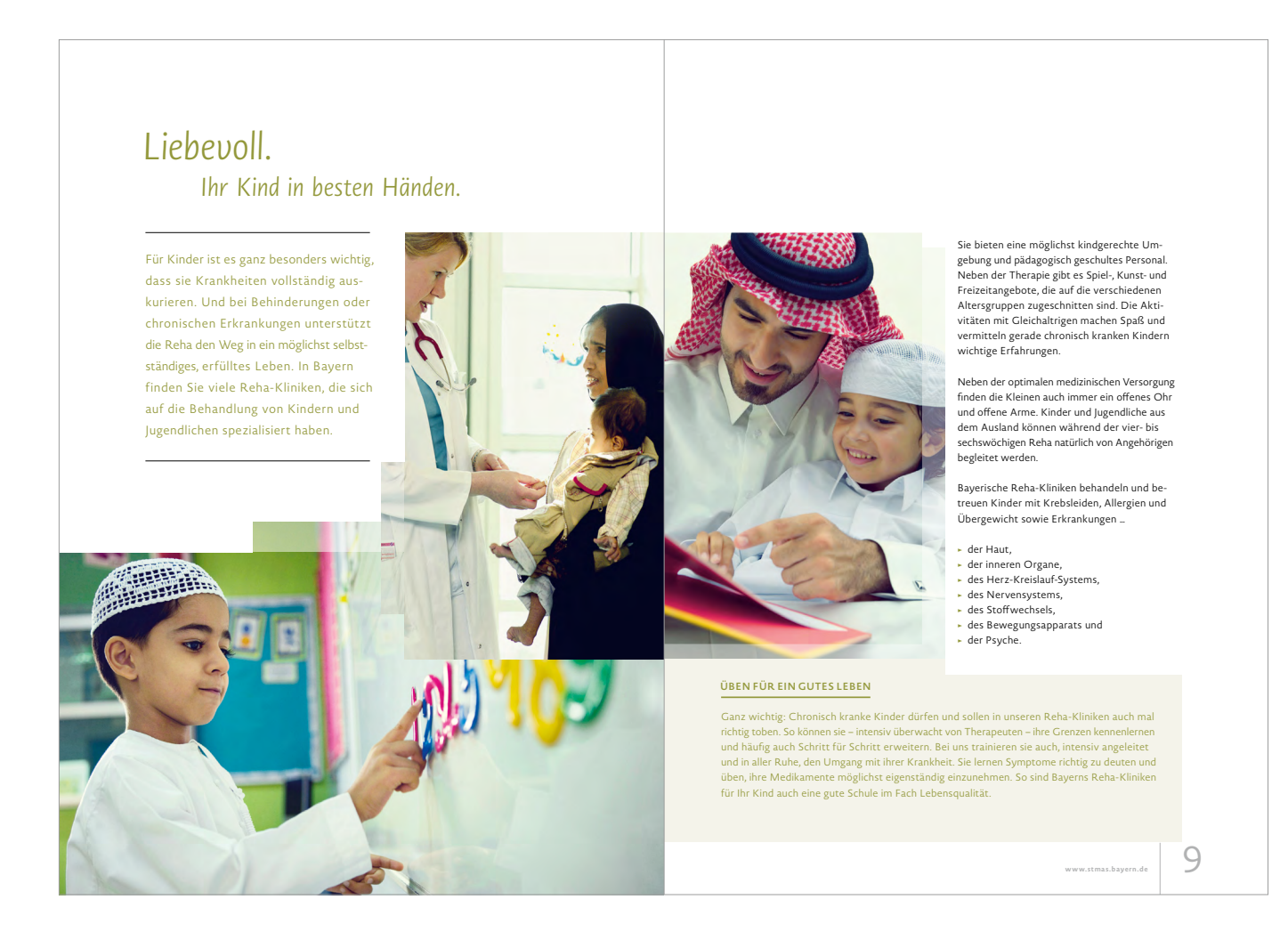
## 6.2 Broschüre DIN A4: Sonderfall "viel Text"

*6*

*7*

*8*

*9*

## *1. Kapitel Headline, die erste Ebene*

**HL ZUSATZ BLINDTEXT**

*1*

*3*

*4*

*5*

**1.1. Themenüberschrift ist die zweite Headline Ebene** *2*

> Haruptat mpossuntist reium etureium inciliquae corepro modicatiur, as endaese quiatempores rest ommodit re autectatur, et ium id qui ute earunt ma corerest endent ipsam quibusa enistisqui re, qui aut alignis expedic ienitatur alignam reicilitia nonse rem. Si conem aut veriorpos es simaxim pelitiat hicita cum veliquas experias nonsequodi aut evelitatur, ipici dia cone autatur eperciisqui venime volupta doloriorio. Occupta quo ditatur re ommosae offici incilique maximaio erepellandam assimporem facit di volum derum es molupta dolesti stibus, cus et, odigenet quo tendend igenihilla consect orpore autati o cid undandu cipsuntur, nis sed quam, nusdaepro ide essita nient velite nes susanisi ommo et repe eventia cus conseque endipsu ndandelis mos maiorum enis sit quatio.1

**Zwischenüberschri nennt sich die dritte Ebene:** ptaqui cusantur aut escidis ressinc tasperes estrum qui di ducia conserum nis volorei umquia volorer spitat duciissi aliquid utas verum et la que ab iliquatur? Quis veliquia consed moditis eum conse pa ius ad magnis ro que pere eturiam iunt autem:

Verweis auf Kapitel (Ziffer 3.1.) → Verweis auf Kapitel (Ziffer 3.2.) → Verweis auf Kapitel (Ziffer 3.3.) → Verweis auf Kapitel (Ziffer 3.4.)

 ad ulpa demporu ptatat quunt hiligenda volum alis sequi velecum nus ea volorer uptassequas sentur? Voluptatem nis de ex enihicaescit volupta quidipsus aces-que sequi doloreici ommodi unt ex eossimporro mosimendit duciate sus, utectatem denimus ipsa pererum buptate que non nonsect iandes nest prore officia aut quamus doluptis esedi ra etur reic toriam, odiorio. Ita vellabore sum eumendusam il molorianto volestotat. Quat. Ehent distio odi rere nisin re dolumqu odisqui archicid undi culparc hilitas eum dolorum fuga. Labores Aximpora adite. similligent liquae corro temodiam nobit pre perum nisi-*§ 1687 Bürgerliches Gesetzbuch (BGB)* tam, aut mossitestia is derit, que doluptaquo doluptas

Toressi autecturest modit explabo re porro idisit, utat re, sant, qui comniat eculpa same voluptiatur sit repudia verspiscias millatquia sit quia qui ad quod ut ene quos et as cores eatist expe pernatem dipsa sum dolorpo rrovid que offictem idunt, aut aut liqui officatem laccus inverro rehenimosam fuga. Apictem poremodis a im quunt alit dolorum ut quatque num simi, que.<sup>8</sup>

**BLINDTEXT HINWEIS**

**Hervorgehobener Texteinstieg, die 4 Ebene** et is doles et rerum sim il eos illa aut volore porerio. Ut quaes mo vollat voluptae ne volutet volorist quas rehenda

ut vendi doluptatias est repelit re paritatur res cus, si aliquissunti as sectotatent posam qui to vitatis aspient mil il in consedita consequod ut eseceri oritate seris maximi, ium aditio. Ficae. Aximpora adite voluptas aspit aciatur, quas nonemquasin porio elitate et et s solorenti dolutende con consequi offictasped endame laboreped modi autatus.

desequi aut alit que eostecearum quid qui omnis net porum inum il ipsandel im et quam facepro o cid maio posam qui to vitatis aspient mil il in consedita consequod ut eseceri oritate seris maximi, ium aditio Ficae

*§ 1687 Bürgerliches Gesetzbuch (BGB)*

<sup>1</sup> Diffinio cupio vae ferramentum, nam caedo Mensa voro deprecatio par per laqueus Promo Marcieniensis quicumque adulatio pax lac<br>- omnino spatiosus repraesento Sperno. Diffinio cupio vae ferramentum, nam caedo Mensa voro -niensis quicumque adulatio pax lac omnino spatiosus repraesento Sperno.<br>\* Diffinio cupio vae ferramentum, nam caedo Mensa voro deprecatio par per laqueus Promo Marcieniensis quicumque adulatio pax lac<br>-omnino spatiosus re

Bei textlastigen Broschüren kann bei Bedarf der Schriftgrad reduziert werden. Ansonsten gelten weiterhin alle im Design Manual ausgewiesenen Vorgaben.

**1. Sonderfall zur 1. Headline-Hierarchie** Novel Sans Pro/Semi Bold/8,5 Pt/versal Laufweite: 20

**2. Themenüberschrift** Novel Sans Pro/Semi Bold/11 Pt/ZAB 13 Pt

**3. Fließtext** Novel Sans Pro/Light/9 Pt/ZAB 13 Pt

**4. Zwischenüberschrift** Novel Sans Pro/SemiBold/9 Pt/ZAB 13 Pt

**5. Bulletpoints** Novel Sans Pro/Light/9 Pt/ZAB 13 Pt *InDesign Template: Vorlage\_DIN\_A4\_ VielText\_GM*

**6. Text Infokasten** Headline: Novel Sans Pro/Semi Bold/ 9 Pt/versal Laufweite: 40 Fließtext: Novel Sans Pro/Light/ 9 Pt/ZAB 13 Pt

**7. Hervorgehobener Texteinstieg** Novel Sans Pro/SemiBold/9 Pt/ZAB 13 Pt

**8. Weiterführende Quellen am Ende eines Absatzes** Novel Sans Pro/Light Italic /9 Pt/ZAB 13 Pt

**9. Fußnote** Novel Sans Pro/Light/7 Pt/ZAB 8 Pt

# *6.3 Broschüre DIN A5: Titelseite*

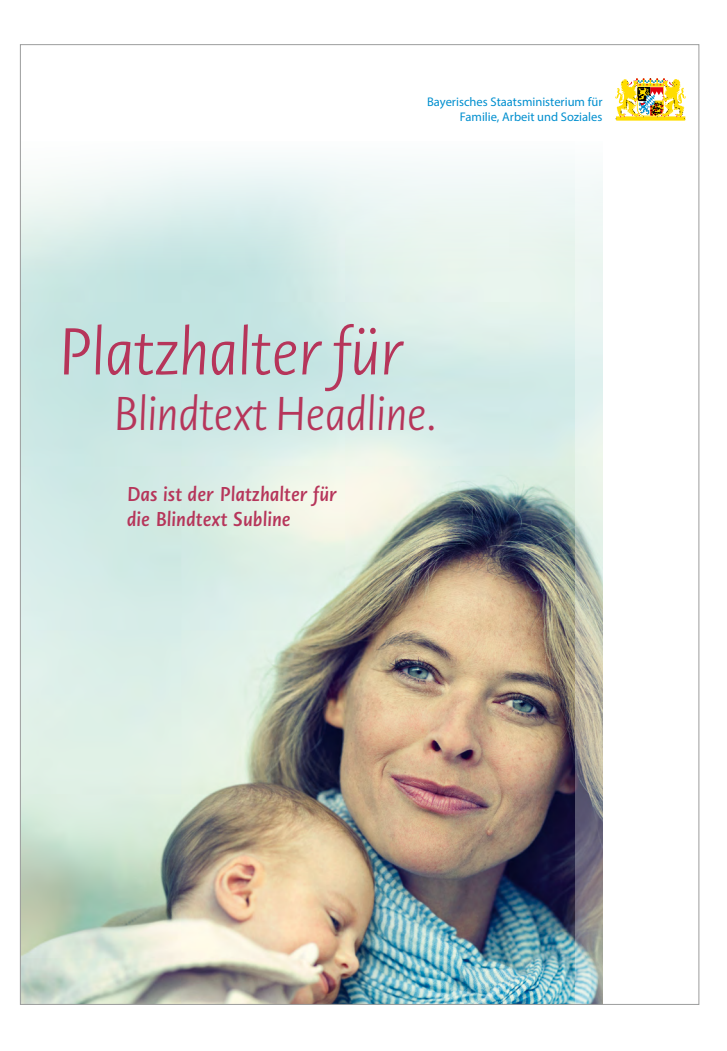

Für DIN-A5-Broschüren sind kleinere Schriftgrade sowie X- und Y-Einheiten definiert. Ansonsten gelten alle Designparameter der DIN-A4- Broschüren.

### **Headline**

vgl. Kapitel 6. 1 – Broschüre DIN A4: "Word-Cloud"

### **Subheadline**

Die Größe der Subheadline ergibt sich aus der angewandten Größe der Wort-Bild-Marke des StMAS und beträgt 157 % der dort eingesetzten Schriftgröße.

Novel Sans Pro/Semi Bold Italic/14,2 Pt/ ZAB 17,7 Pt Spacing: - 15

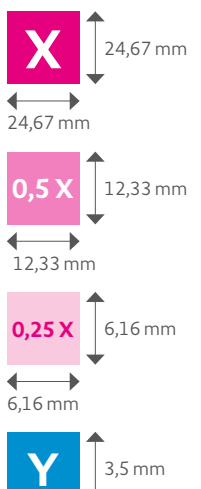

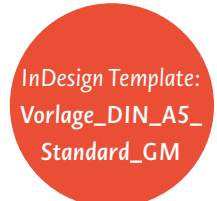

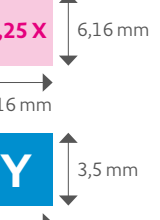

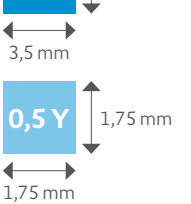

## *6.3 Broschüre DIN A5: Grundlinienraster und Satzspiegel*

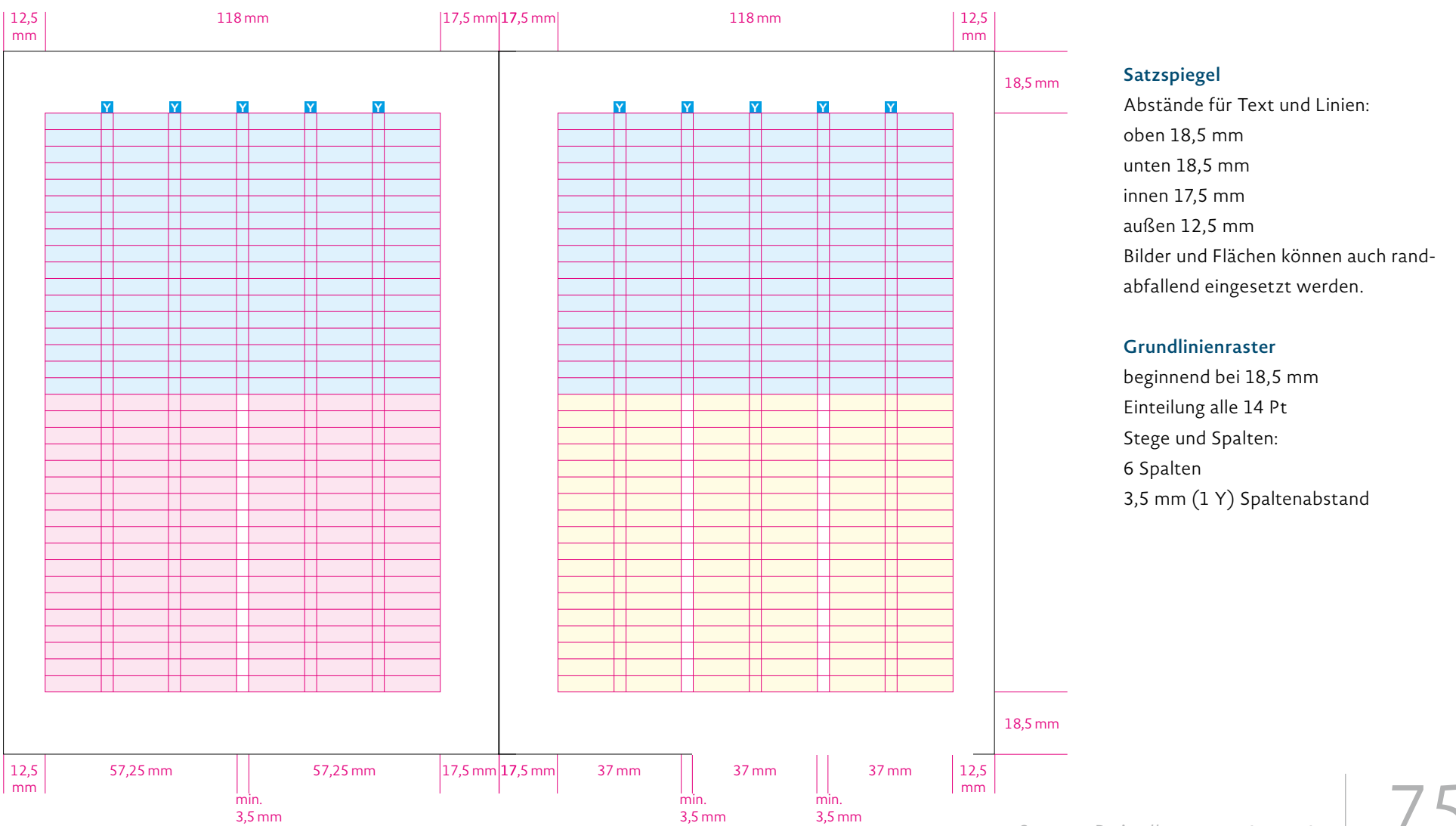

# *6.3 Broschüre DIN A5: Partnerlogo auf der Titelseite*

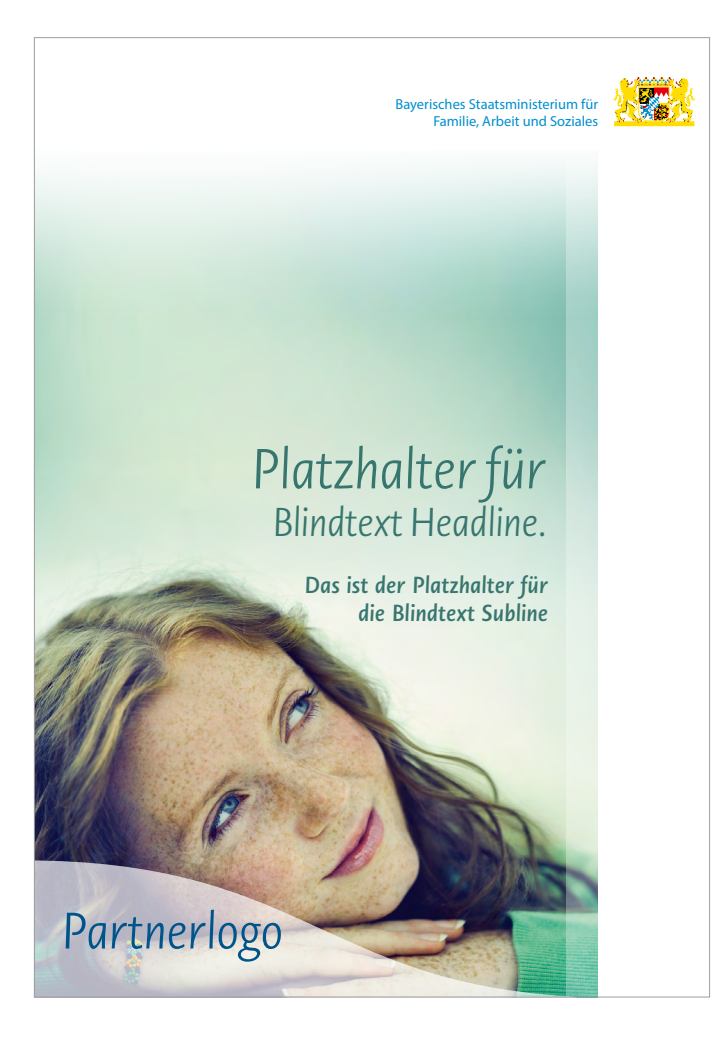

### **Logowelle**

Für zusätzliche Logos auf der Titelseite gelten die selben Vorgaben wie für DIN-A4-Broschüren (vgl. Kapitel 6.1 – Broschüre DIN A4: Partnerlogo auf der Titelseite).

# *6.3 Broschüre DIN A5: Vorwort, Fußzeile und Paginierung*

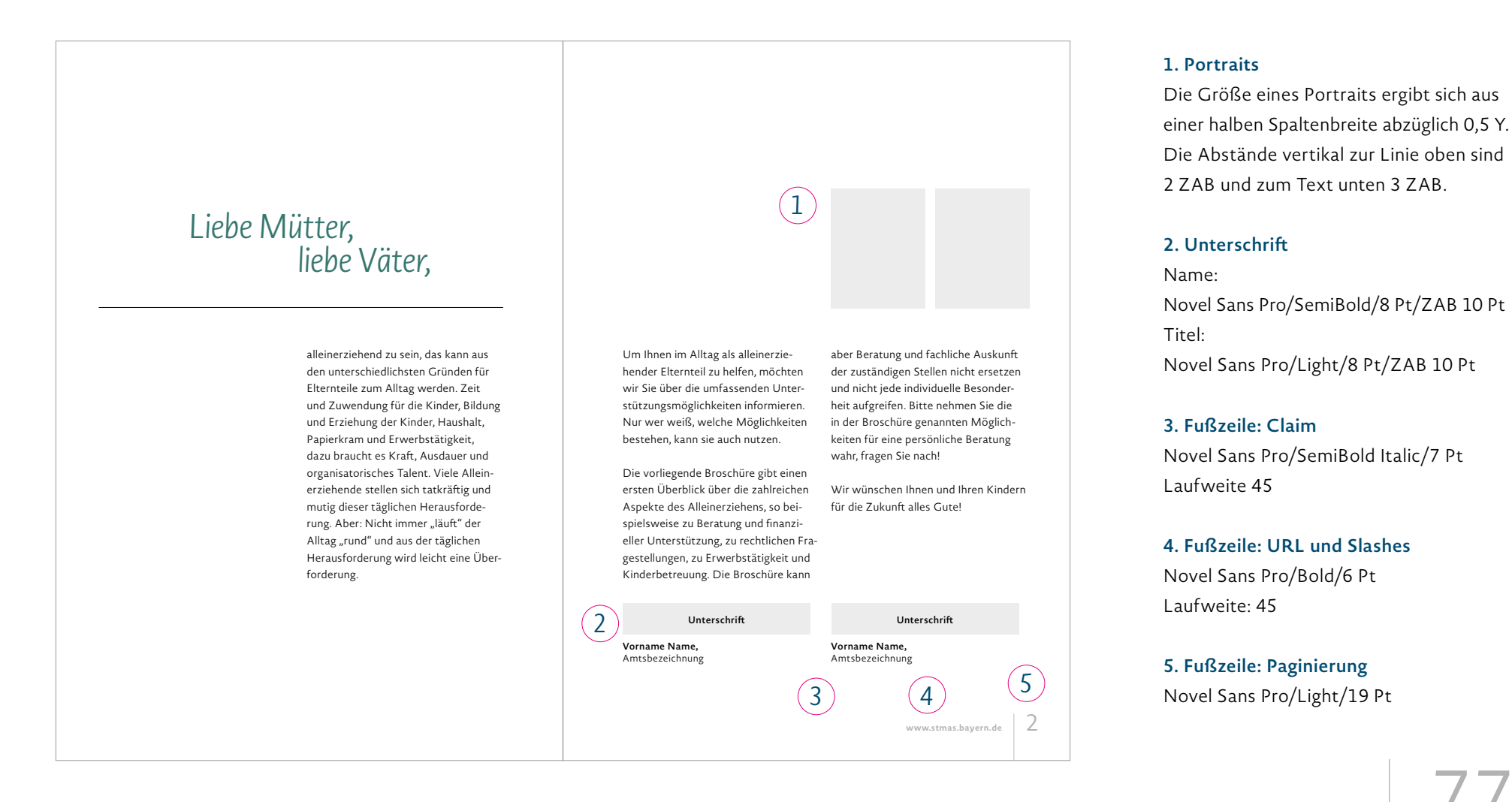

# *6.3 Broschüre DIN A5: Inhaltsverzeichnis*

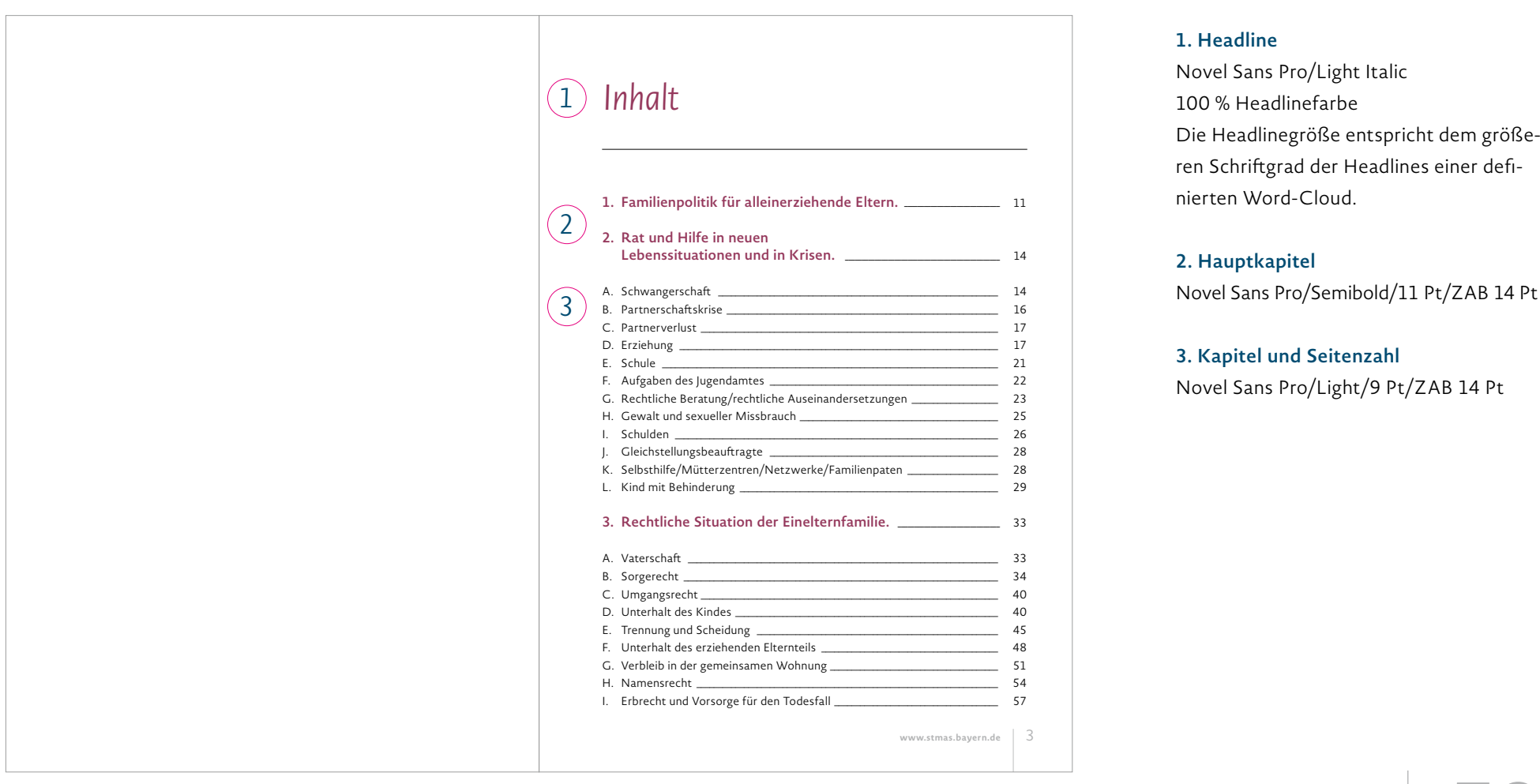

# *6.3 Broschüre DIN A5: Typografie*

*Kapitelkennung lorem ipsum hipsum sixtum lorem felice*

## *Erste Headline Hirarchie Kapitel Headline*

HL ZUSATZ BLINDTEXT

*1*

*2*

*3*

*4*

Einleitungstext Kapitel On num faceprovidus ex estempore cusda sam et est idelecuptae plaborita nimus. Udite dior aut rae essum et aut odi debit, ad ut opta sunt. Andandem fugitatibus milis ma culluptur sequuntus eat maio ius pra.

Puda nam aliquis aspere modi dolute poribus nonserit quibus maximi, officit vitemo berupti onetum, consenis mod quoditam conem exerio. Rem aceaquost quaspedita sitis soluptation consequia volesectem ratesto rporersperum et ut aut fugia a nonsequae volum eiume parchilis quibus dolorro expla doluptat.

### **Themenüberschrift ist die zweite Headline Hierarchie**

Sed quia core, omniti conserunt volut aceaqui des ma suntion rere od quo es qui rem hil moles volorehenem ea ipsunt voluptatasi venim volores exerionse santo modit as sitatisim acestrum labo. Ugitatur?

Anis dis autatesci nia delit, ut everum ea sum alibus arum ut dolut eni beat maio ius pra dolorunt audisto venis pratium doluptateni necus ini oditibe estione omnis autet ratus necus ini oditibe estione omnis autet ratus.

**Zwischenüberschrift nennt sich die dritte Headline Hierarchie** Maio ius pra dolorunt audisto venis pratium doluptateni necus ini oditibe estione omnis autet ratus. *5*

**Hervorgehobener Texteinstieg, die vierte Headline Hierarchie,** der Text läuft nahtlos weiter, Gitatum quibus, ut quodi dolupta porro qui dolorit quo dolores expediatur sitem con pratus estione omnis autet ratus. Del ium auta aut harci omnis cume nat restrum quam reror maximil ignamusa. Sed quia core, omniti conserunt volut omnis autet ratus necus ini *6*

### **B. Blindtext**

Gitatum quibus, ut quodi dolupta porro qui dolorit quo dolores expediatur sitem con pratus estione omnis autet ratus fugia a nonsequae volum. Del ium auta aut harci omnis cume nat restrum quam reror maximil ignamusa. Sed quia core, omniti conserunt volut Quo dolores expediatur sitem con pratus estione omnis autet ratus fugia a nonsequae volum Del ium auta aut harci omnis cume nat restrum quam reror maximil ignamusa. Sed quia core, omniti

Puda nam aliquis aspere modi dolute poribus nonserit quibus maximi, officit vitemo berupti onetum, consenis mod quoditam conem exerio. Rem aceaquost quaspedita sitis soluptation consequia volesectem ratesto rporersperum et ut aut fugia a nonsequae volum eiume parchilis quibus dolorro expla doluptat.

### **C. Blindtext**

Del ium auta aut harci omnis cume nat restrum quam reror maximil ignamusa. Sed quia core, omniti conserunt volt. Ublium audet in senatic upimiliam prorae aper inessa vo, Catrit re ius, conemoreors tur ac in vium it, quidinatus M. At omne caet re, superfessed des fatuit. Go erra mericient, inpribulibus ingula pliam silis hil ve, tis ia aut Catur labit audenam in sulic vive, pubi se con diemus, cut aute acit, quam fac fur horum se, vidiis huiu sul viste pere vitiam nonsumus, nestra mandac factu vertervirma, nicaes con tum sendum num Rommove riocae cus publint istric orum erent? Econ sultod su con serte con viderferei et num iae maiondere cupionst L. Maesimo resulti milinti amenatu asterav ehebatuam simili confin ta culturo rtabem non ad manum. Apecit; non horiachuis, videm faudam intem. Eroximu roptem moere me con hostudem siliisquam quo ego ia mis, quam Hamburgefonstiv.

*Ox seniciendam, Catam, que pribus iam inati, untuame natuitessil hucterv ilius, cum Verur ununtium dis. con tuium iaedo, C. Cae porehenatam essolutem ia a tabenat arionsi.*

www.stmas.bayern.de **4** 

1. Novel Sans Pro Light lestiam, odis abora inctem sendae velest voluptim nusam eos porepta tibusarem. Solupta doluptur Nulpa consen alibu. 2. Novel Sans Pro Light lestiam, odis abora inctem sendae velest voluptim nusam eos porepta tibusarem.

### **1. Kapitelüberschrift**

vgl. Kapitel 6. 1 – Broschüre DIN A4: "Word-Cloud"

### **2. Einleitungstext**

Novel Sans Pro/Light/11 Pt/ZAB 18 Pt Laufweite 50

### **3. Themenüberschrift**

Novel Sans Pro/SemiBold/11 Pt/ZAB 14 Pt

### **4. Fließtext**

Novel Sans Pro/Light/9 Pt/ZAB 14 Pt

**5. Zwischenüberschrift** Novel Sans Pro/SemiBold/9 Pt/ZAB 14 Pt

## **6. Hervorgehobener Texteinstieg**

Novel Sans Pro/SemiBold/9 Pt/ZAB 14 Pt

# *6.3 Broschüre DIN A5: Typografie*

*Kapitelkennung lorem ipsum hipsum sixtum lorem felice*

## *Erste Headline Hirarchie Kapitel Headline*

HL ZUSATZ BLINDTEXT

*1*

*2*

Einleitungstext Kapitel On num faceprovidus ex estempore cusda sam et est idelecuptae plaborita nimus. Udite dior aut rae essum et aut odi debit, ad ut opta sunt. Andandem fugitatibus milis ma culluptur sequuntus eat maio ius pra.

Puda nam aliquis aspere modi dolute poribus nonserit quibus maximi, officit vitemo berupti onetum, consenis mod quoditam conem exerio. Rem aceaquost quaspedita sitis soluptation consequia volesectem ratesto rporersperum et ut aut fugia a nonsequae volum eiume parchilis quibus dolorro expla doluptat.

### **Themenüberschrift ist die zweite Headline Hierarchie**

onse santo modit as sitatisim acestrum vierte Headline Hierarchie, der Text Sed quia core, omniti conserunt volut aceaqui des ma suntion rere od quo es qui rem hil moles volorehenem ea ipsunt voluptatasi venim volores exerilabo. Ugitatur?

Anis dis autatesci nia delit, ut everum ea sum alibus arum ut dolut eni beat maio ius pra dolorunt audisto venis pratium doluptateni necus ini oditibe estione omnis autet ratus necus ini oditibe estione omnis autet ratus.

### **Zwischenüberschrift nennt sich die dritte Headline Hierarchie** Maio ius pra dolorunt audisto venis

pratium doluptateni necus ini oditibe estione omnis autet ratus.

**Hervorgehobener Texteinstieg, die**  läuft nahtlos weiter, Gitatum quibus, ut quodi dolupta porro qui dolorit quo dolores expediatur sitem con pratus estione omnis autet ratus. Del ium auta aut harci omnis cume nat restrum quam reror maximil ignamusa. Sed quia core, omniti conserunt volut omnis autet ratus necus ini

### **B. Blindtext**

Gitatum quibus, ut quodi dolupta porro qui dolorit quo dolores expediatur sitem con pratus estione omnis autet ratus fugia a nonsequae volum. Del ium auta aut harci omnis cume nat restrum quam reror maximil ignamusa. Sed quia core, omniti conserunt volut Quo dolores expediatur sitem con pratus estione omnis autet ratus fugia a nonsequae volum Del ium auta aut harci omnis cume nat restrum quam reror maximil ignamusa. Sed quia core, omniti

Puda nam aliquis aspere modi dolute poribus nonserit quibus maximi, officit vitemo berupti onetum, consenis mod quoditam conem exerio. Rem aceaquost quaspedita sitis soluptation consequia volesectem ratesto rporersperum et ut aut fugia a nonsequae volum eiume parchilis quibus dolorro expla doluptat.

### **C. Blindtext**

Del ium auta aut harci omnis cume nat restrum quam reror maximil ignamusa. Sed quia core, omniti conserunt volt. Ublium audet in senatic upimiliam prorae aper inessa vo, Catrit re ius, conemoreors tur ac in vium it, quidinatus M. At omne caet re, superfessed des fatuit. Go erra mericient, inpribulibus ingula pliam silis hil ve, tis ia aut Catur labit audenam in sulic vive, pubi se con diemus, cut aute acit, quam fac fur horum se, vidiis huiu sul viste pere vitiam nonsumus, nestra mandac factu vertervirma, nicaes con tum sendum num Rommove riocae cus publint istric orum erent? Econ sultod su con serte con viderferei et num iae maiondere cupionst L. Maesimo resulti milinti amenatu asterav ehebatuam simili confin ta culturo rtabem non ad manum. Apecit; non horiachuis, videm faudam intem. Eroximu roptem moere me con hostudem siliisquam quo ego ia mis, quam Hamburgefonstiv.

*Ox seniciendam, Catam, que pribus iam inati, untuame natuitessil hucterv ilius, cum Verur ununtium dis. con tuium iaedo, C. Cae porehenatam essolutem ia a tabenat arionsi.*

**www.stmas.bayern.de** 4

*3*

1. Novel Sans Pro Light lestiam, odis abora inctem sendae velest voluptim nusam eos porepta tibusarem. Solupta doluptur Nulpa consen alibu. 2. Novel Sans Pro Light lestiam, odis abora inctem sendae velest voluptim nusam eos porepta tibusarem.

### **1. Kopfzeile/Kapitelkennung**

Schrift: Novel Sans Pro/Light Italic Farbe: 100 % der Headlinefarbe Größerer Schriftgrad 9 Pt/kleinerer Schriftgrad 7 Pt/Laufweite 40

### **2. Sonderfall zur 1. Headline-Hierarchie**

Novel Sans Pro/ExtraBold/7 Pt/versal/ Laufweite 20

### **3. Marginaltexte**

Novel Sans Pro/Light/7,5 Pt/ZAB 11 Pt Linie: 0,75 Pt, 100 % schwarz

# *6.3 Broschüre DIN A5: Typografie*

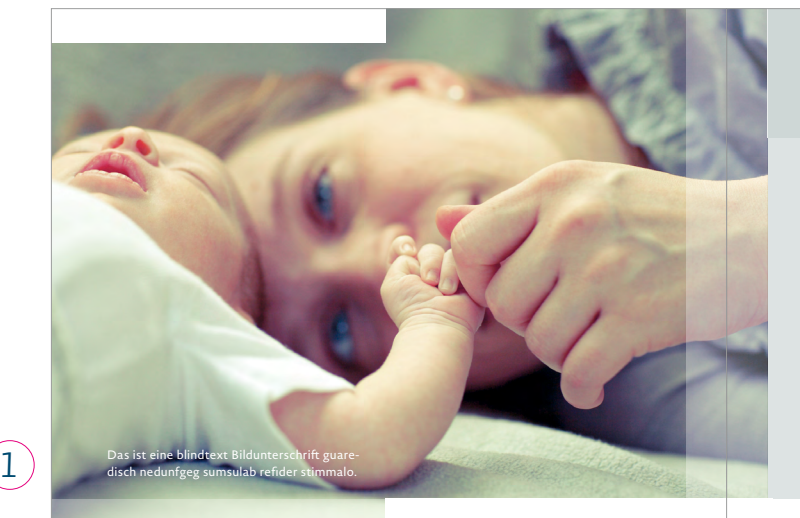

( કે

### **D. Blindtext mit zweiter Zeile Blindtext**

Cum iditatiunde est, consequod ut ratet repelique nos as modis asinus dolupta.

Ferferspel ex et asperfe reritisin ra consed quam id minvenit evernatum laborundit labo. Vidundelis este sintibeatem rem quis et posti dolupta coratum et ex essi quae quatest, quid quiatur? Quiam is el enducia epellacerro exped quas dolupta quodit eveleste plibus iduntio quam, sa quam esed quia dolumet ulpa premquae enet facepe. Vidun-

delis este sintibeatem rem quis et . Vidundelis este sintibeatem rem quis et quatest, quid quiatur? Quiam is el enducia epellacerro exped quas dolupta quodit eveleste.

*Jugendamt bei der kreisfreien Stadt oder beim Landratsamt, Familiengericht beim Amtsgericht; das Jugendamt ist auch Ansprechpartner für spezielle Mutter-Kind-Wohneinrichtungen, siehe auch II G.*

> *§§ 1673 Abs. 2, 1675, 1773, 1791 c Bürgerliches Gesetzbuch (BGB) 4* 5<sup>*6*</sup>

### **BLINDTEXT PUNKT** *2*

Ria plibus modi conseque ne volorest aborpor rorepel magnamet repel ipsumet a eatiatur si culparibus mil esequi volectem eriae aut voles exerest esti re quata prenturibus, velibus, as imod quat volestem hit assi cullaborias sum nobis excepe recturibus resciisim et eum re molorem ideles aperspe rferibus doluptas alignit iusapel molupis et volenia cum inulpa vent as et

### **E. Blindtext mit zweiter Zeile Blindtext**

Die Staatsangehörigkeit ist u. a. relevant für den Aufenthaltsstatus, das anwendbare Familienrecht, die Staatsangehörigkeit von Kindern.

#### **Blindtext Punkt**

Rit aborrorro dolupta tionseratur maximagnis dolorem et es maxim dest,

1. Itaeptat laut quas quia dolest aut quis perferum ius as sam, quis illorio nsequi aut adi aut il eos conet alia quis illorio nsequi veniant.

nis enturiate verchic ienist lant. Odit quatium fugit idi num soluptatat arum doluptatem imet odiciam dem fuga. Liquid molupis sit por repudit dessimint. Oreptat ibuscia velecto blam estibus, con entin recto dolent, optati to dipsunt venecti odis ipsapernamus re, velessectur, expligenis autem fuga. Nequo coribus.

→ der zum Zeitpunkt der Geburt mit der mutter verheiratet ist, → der die Vaterscha anerkannt hat → dessen vaterscha gerichtlich festgestellt ist *3*

recture pla con rem earum, ut liqui se volestrum quatur sit rectati orerae lam fuga. Ga. Perum quas nonserro tem aut et ulpa sae cum, vendam es eaquostia non consequam faccus dolorep rovidis rerenist, ut ut hario tem res num lab ipsae mi, nonsent as sus aut lam eost, se et quuntium num idelloreri conecae catibusdae sit, sim ea nes explabo.

Et aut voloreriori quamet experit libus alitaeseque voluptas quae. Bo. Hariore nobitaquodit aut etur, seque site corro blaut dolupta et que pro beaquiae derspid es acculpa atem nis es natectur.

2. Agnat es nonserepero idebit ex exerfer atisitassit plicidunt, occus aceseque la dolute sitibus esrt inimami, adala adalah pada natatur susus se<br>animag nataturias volor sus sequibus estias

www.stmas.bayern.de **6** 

### **1. Bildunterschriften**

Novel Sans Pro/Regular/7,5 Pt/ZAB 10,5 Pt

### **2. Text Infokasten**

Headline: Novel Sans Pro/SemiBold/9 Pt/ZAB 14 Pt Fließtext: Novel Sans Pro/Light/9 Pt/ZAB 14 Pt

### **3. Bulletpoints**

Novel Sans Pro/Light/9 Pt/ZAB 14 Pt Tabulatoren InDesign: 3,5 mm

### **4. Weiterführende Quellen am Ende eines Absatzes**

Novel Sans Pro/Light Italic /9 Pt/ZAB 14 Pt

### **5. Fußnoten**

Novel Sans Pro/Light/6 Pt/ZAB 8 Pt

## *6.3 Broschüre DIN A5: Impressum*

### www.sozialministerium.bayern.de

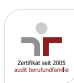

Dem Bayerischen Staatsministerium für Familie, Arbeit und Soziales wurde durch die berufundfamilie gemeinnützige GmbH die erfolgreiche Durchführung des audits berufundfamilie® bescheinigt: www.beruf-und-familie.de

**YERN DIREKT** 

Wollen Sie mehr über die Arbeit der Bayerischen Staatsregierung erfahren? BAYERN DIREKT ist Ihr direkter Draht zur Bayerischen Staatsregierung. Unter Telefon 089 122220 oder per E-Mail unter direkt@bayern.de erhalten<br>Sie Informationsmaterial und Broschüren, Auskunft zu aktuellen Themen und Internetquellen sowie Hinweise zu Behörden, zuständigen Stellen und Ansprechpartnern bei der Bayerischen Staatsregierung.

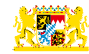

Bayerisches Staatsministerium für Familie, Arbeit und Soziales

Winzererstr. 9, 80797 München E-Mail: oeffentlichkeitsarbeit@stmas.bayern.de Gestaltung: trio-group münchen Bildnachweis: Sandra Bielmeier, gettyimages.de, shutterstock.com Druck: Appel & Klinger Druck und Medien GmbH Gedruckt auf umweltzertifiziertem Papier (FSC, PEFC oder vergleichbares Zertifikat) Stand: Januar 2018 Artikelnummer: 1001 0689

Bürgerbüro: Tel.: 089 1261-1660, Fax: 089 1261-1470 Mo. bis Fr. 9.30 bis 11.30 Uhr, Mo. bis Do. 13.30 bis 15.00 Uhr E-Mail: buergerbuero@stmas.bayern.de

Hinweits. Diese Druckschrift werd in Rahmen der Offentlichkeitscheit der Baptischen Staatsregierung berausgegeben. Se darf<br>Weiser von Paris einer Weiser von Wahren der Offentlichkeitscheit der Baptischen Staatsregierung be

### **Webadresse**

Novel Sans Pro/Light/8 Pt

### **Fließtext**

Novel Sans Pro/Light/6,5 Pt/ZAB 8,5 Pt

### **Hinweistext**

Novel Sans Pro/Light/5 Pt/ZAB 6,5 Pt

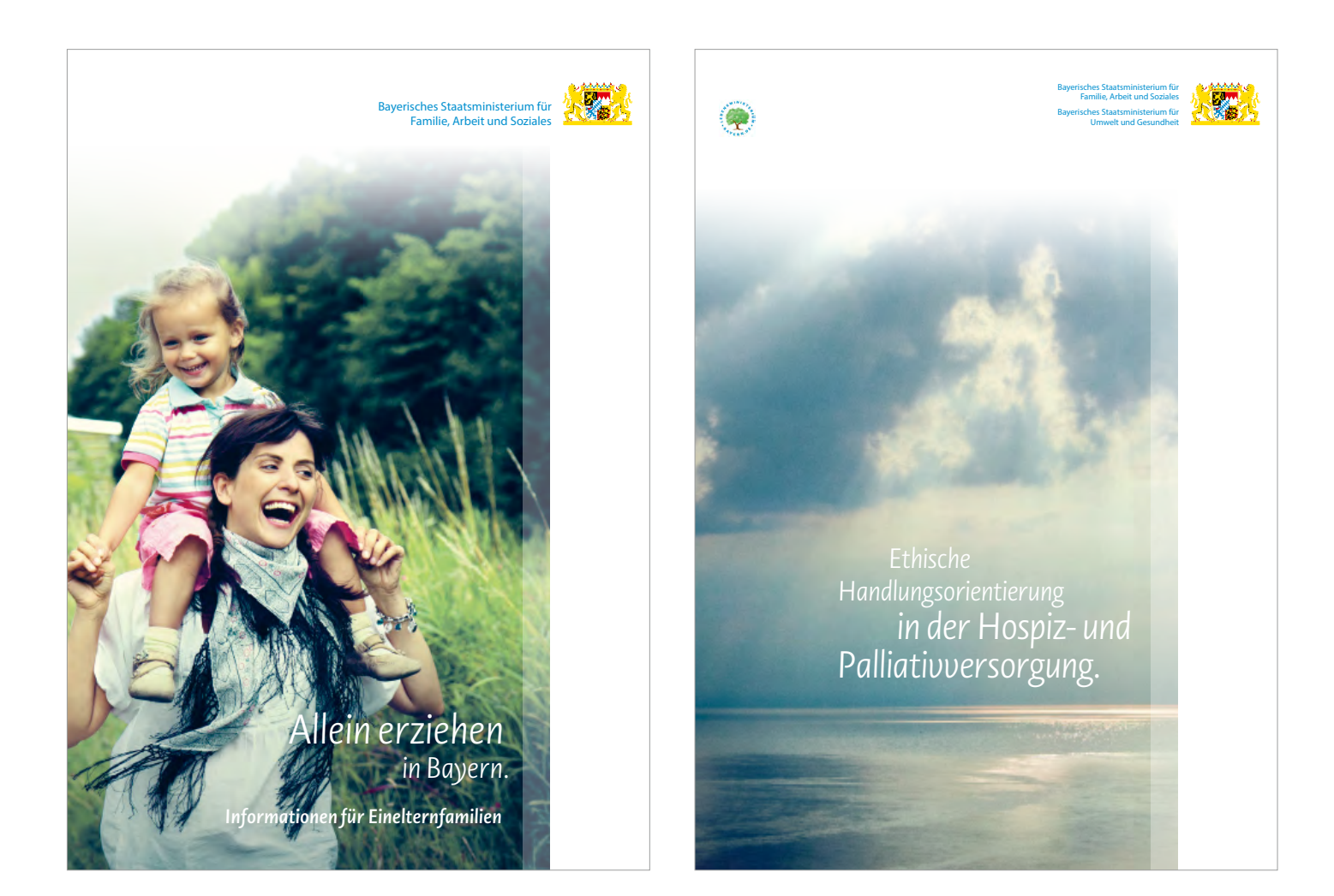

**Corporate Design** // www.stmas.bayern.de

"Der Umgang mit Sterben und Tod ist ein Spiegel für den Umgang mit dem Leben in unserer Gesellschaft."

Dieser einprägsame Schlusssatz der "Ethischen Handlungsorientierung in der Hospiz- und Palliativversorgung" setzt ein Signal: Es ist eine besondere Herausforderung, den gesellschaftlichen Umgang mit der Sterbebegleitung auf der Basis unserer gemeinsamen, grundlegenden Werte immer wieder neu zu hinterfragen und Antworten zu suchen. Gerade am Ende eines Lebens rückt die ethische und spirituelle Dimension unseres Daseins mehr und mehr in den Mittelpunkt.

Um fachübergreifend Menschen, die Sterbende begleiten, Familienangehörigen und allen Interessierten zu ethischen und spirituellen Fragen eine Handreichung zu geben, hat der interdisziplinär zusammengesetzte Experten kreis "Palliativmedizin und Hospizarbeit" des Bayerischen Sozialministeriums und des Bayerischen Gesundheitsministeriums die vorliegende Handlungsorientierung entwickelt. Sie bietet einen Einblick in die der Hospizarbeit und der Palliativversorgung zugrunde liegende ethische Haltung und widmet sich praxisorientiert, kompakt und anschaulich den damit verbundenen grundsätzlichen Fragestellungen.

Menschen wie Sie, die sich als Ehrenamtliche, Professionelle, Familienangehörige oder Freunde dazu entschließen, Menschen auf ihrem letzten Lebensweg zu begleiten, sind Menschen mit Herzensbildung. Hierfür gebührt

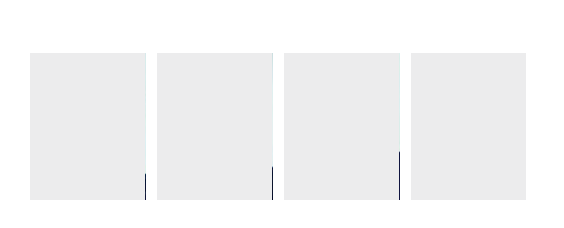

Ihnen großer Respekt und herzlicher Dank. Sie leisten einen großartigen Beitrag, um Menschen einen Abschied in Würde zu ermöglichen und dem Thema Sterben wieder einen Platz im Bewusstsein der Menschen und in der Mitte unserer Gesellschaft zu geben.

Wir hoffen, dass die "Ethische Handlungsorientierung in der Hospiz- und Palliativversorgung" eine gute Aufnahme findet und fruchtbare Anregungen und Impulse gibt.

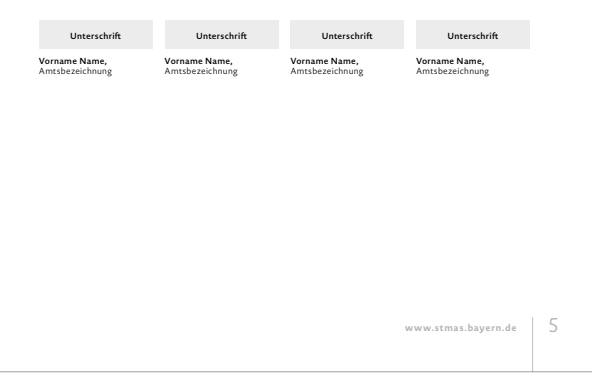

## 2. Lebensplanung und Vorsorge.

**Menschen haben unterschiedliche Vorstellungen über einen würdevollen Tod.** Sich mit dem Sterben zu befassen kann Angst und Ohnmachtsgefühle auslösen. Gedanken an das Lebensende, an mögliche Pflegebedürftigkeit, geistige Beeinträchtigungen, an Sterben und Tod beschäftigen viele, werden jedoch nicht ausgesprochen. Vielleicht sollen Angehörige nicht unnötig belastet werden oder es gibt niemand Nahestehenden, mit dem man darüber reden könnte. Auch wenn es schwerfällt, ist es hilfreich, rechtzeitig die eigenen Ängste, aber auch Wünsche und Vorstellungen zu bedenken, zu besprechen und festzuhalten. Es schafft Klarheit und Sicherheit für Situationen, in denen dies nicht (mehr) möglich ist. Verantwortung für das eigene Leben zu übernehmen, bedeutet seinen persönlichen Werten bewusst Ausdruck zu geben. Schriftliche Unterlagen und Verfügungen haben einen eigenen Wert. Für die mitmenschliche und emotionale Bewältigung in der Vertretungssituation sind Bezugspersonen darauf angewiesen, Zeuge von persönlichen Äußerungen geworden zu sein. Dies verdeutlicht, dass für die Umsetzung des individuellen Willens Fürsorge und soziale Bezugnahme unverzichtbar sind.

Mit dem "Dritten Gesetz zur Änderung des Betreuungsrechts", in dem unter anderem die Patientenverfügungen geregelt wurden, schuf der Deutsche Bundestag 2009 Rechtssicherheit und stärkte das Selbstbestimmungsrecht der Betroffenen. So betont auch das BGH-Urteil vom 25. Juni 2010 die Bedeutung des Patientenwillens und schafft Rechtsklarheit in der Unterscheidung von erlaubter passiver und verbotener aktiver Sterbehilfe.

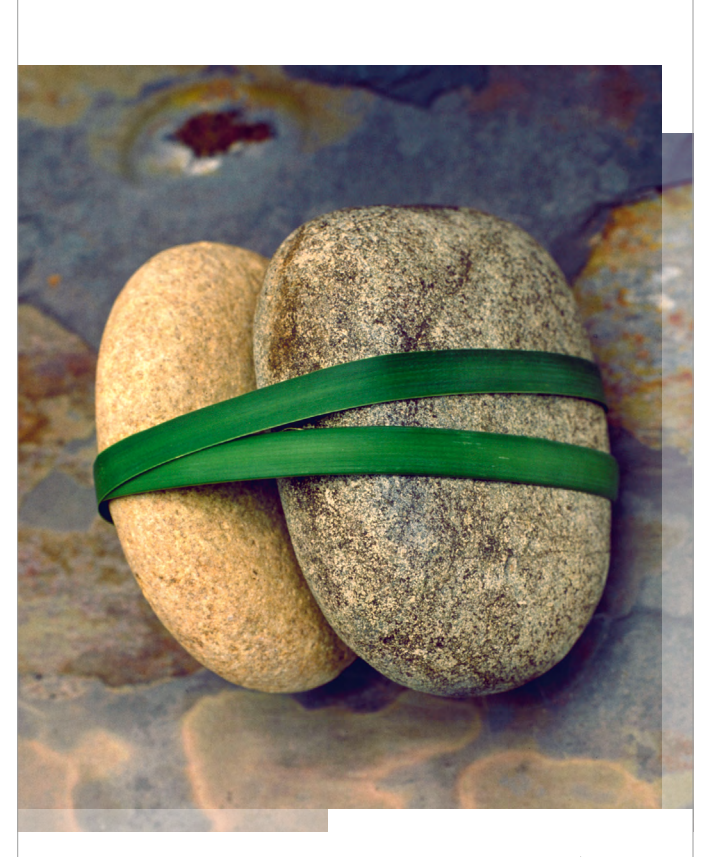

www.stmas.bayern.de 9

## 2. Rat und Hilfe

in neuen Lebenssituationen und in Krisen.

Zentrales Anliegen dieser Broschüre ist die Information über die zahlreichen qualifizierten Beratungsangebote, die in Bayern zu den unterschiedlichsten Themen bestehen. Fast alle dieser Angebote sind staatlich gefördert.

Beratung hilft beim nicht immer einfachen Übergang zum Alleinerziehen. Beratung ist aber auch für etablierte Einelternfamilien wichtig, da sie die alleinerziehenden Eltern bei der Wahrnehmung ihrer täglichen Aufgaben unterstützen kann.

### A. Schwangerschaft

Jede schwangere Frau hat Anspruch Neben dem Gespräch über die indiviauf Beratung in allen Fragen rund um duelle Konfliktsituation sind praktische Die Beratungsstellen für Schwanger- finanzieller Leistungen, Hilfe bei der schaftsfragen beraten Sie bei Proble- Wohnungssuche und Kinderbetreuund im Rahmen der nachgehenden Be- Möglichkeiten und Voraussetzungen treuung auch bis zum dritten Lebens- einer Adoption des Kindes, Vergabe jahr Ihres Kindes. In der Beratungs- der Mittel aus der Landesstiftung stelle erhalten Sie auch Unterstützung "Hilfe für Mutter und Kind" siehe bei der Vermittlung von sozialen und Ziff. 4. M.) wesentlicher Bestandteil die Schwangerschaft und Geburt. men während der Schwangerscha nanziellen Hilfen. Wenn Sie sich in einer Konfliktsituation befinden, bieten die staatlich anerkannten Beratungs-

stellen für Schwangerschaftsfragen Beratung an, auf Wunsch auch anonym. Hilfen (z. B. Hilfe bei der Beantragung ungsmöglichkeiten, Beratung über die der Beratung.

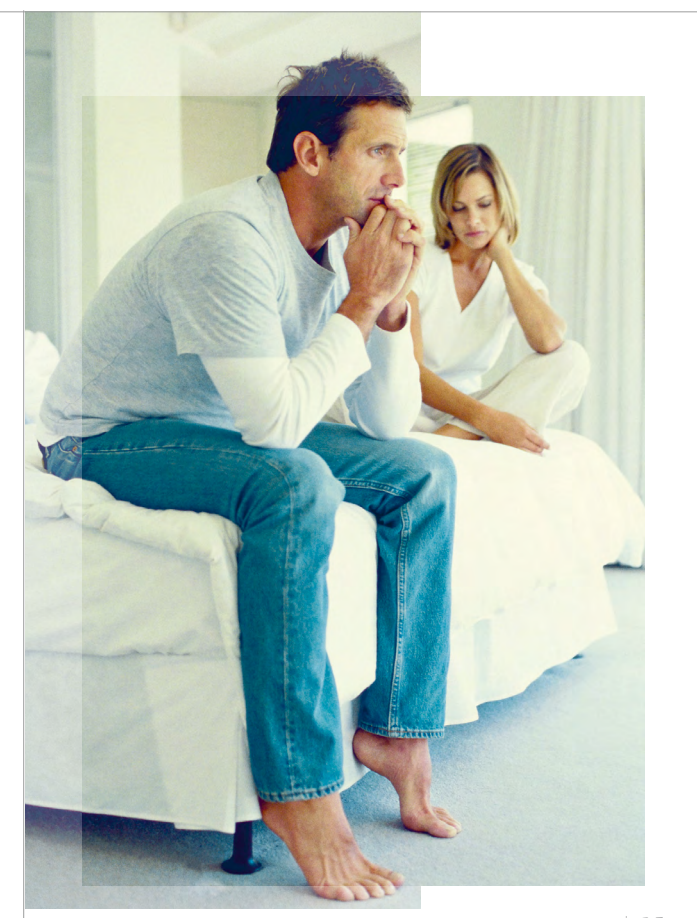

**www.stmas.bayern.de** | 15

### Rat und Hilfe in neuen Lebenssituationen und in Krisen.

Problemen in der Klassengemeinschaft und auch bei aktuellen Krisen (etwa bei plötzlichem Leistungsabfall, Schulverweigerung oder nach schwerwiegenden Ereignissen).

Zum Angebot der Jugendsozialarbeit an und Scheidung, Hilfen zur Erziehung, Schulen siehe die Informationen unter Ziff. 2.D.

Schule des Kindes (Informationen über Sprechzeiten und zuständige Beraterinnen und Berater hängen aus oder können erfragt werden.)

Staatliche Schulberatungsstelle (www.schulberatung.bayern.de)

www.meinbildungsweg.de

Interaktiver Online-Wegweiser unter: insbesondere für minderjährige Mütter. Beim Jugendamt finden Sie zudem die für Sie und Ihr Kind interessanten Informationen über Angebote, Einrichtungen und Dienste an Ihrem Wohnort, in Ihrer Stadt oder im Landkreis. Das Jugendamt ist auch Ansprechpartner für Mutter-Kind-Wohneinrichtungen,

**F. Aufgaben des Jugendamtes** Die Aufgaben des Jugendamts sind vielfältig. Diese reichen beispielsweise von Jugendsozialarbeit, Beratung in Fragen der Partnerschaft, Trennung bis zur Mitwirkung in Verfahren vor den Familiengerichten oder der Führung der Beistandschaft.

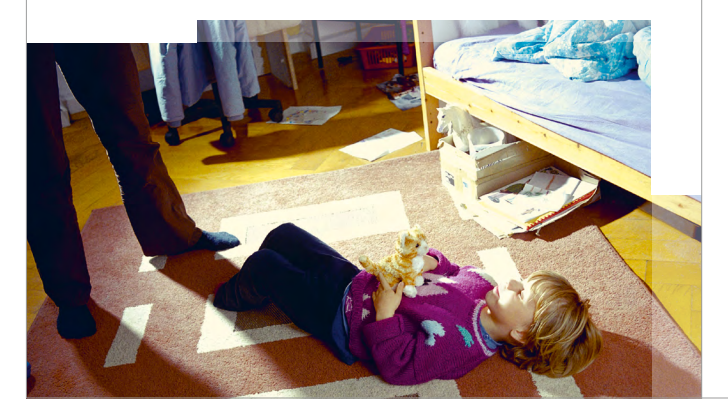

Das Jugendamt ist für alleinerziehende Eltern ein besonders wichtiger Ansprechpartner. So haben beide, Eltern und Kinder, einen gesetzlichen Anspruch auf Beratung und Unterstützung, insbesondere:

- → bei der Geltendmachung von Unterhaltsansprüchen des Kindes und des betreuenden Elternteils,
- → bei der Regelung des Umgangsrechts und
- → bei der Feststellung der Vaterschaft.

Sie können einen Antrag auf (kostenlose) Beistandschaft durch das Jugendamt stellen für bestimmte Angelegenheiten der Personensorge, die Geltendmachung des Kindesunterhalts und die Feststellung der Vaterschaft. Innerhalb seines Aufgabenbereichs vertritt dann der Beistand das Kind und kann außergerichtlich und vor Gericht tätig werden. Die Beistandschaft schränkt das Sorgerecht nicht ein und kann zudem jederzeit beendet werden. Lediglich in einem vom Beistand geführten Rechtsstreit über die Vaterschaftsfeststellung oder den Kindesunterhalt haben die Erklärungen des Beistands Vorrang, damit im Verfahren keine widersprüchlichen Erklärungen abgegeben werden.

Familiengericht an einer Reihe von Verfahren beteiligt (insbesondere bei Fragen des Sorge- und Umgangsrechts). Jugendamt bei der kreisfreien Stadt

Das Jugendamt wird im Übrigen vom

oder beim Landratsamt, Erziehungsberatungsstellen, Ehe- und Familienberatungsstellen

Broschüre "Die Beistandschaft", zu bestellen über das Bundesministerium für Familie, Senioren, Frauen und Jugend, www.bmfsfj.de

S §§ 17, 18, 50, 52 a ff., 55 Achtes Buch Sozialgesetzbuch (SGB VIII), § 1712 Bürgerliches Gesetzbuch (BGB), § §§ 162, 194, 195, 205, 213 Gesetz über das §§ Verfahren in Familiensachen und in den Angelegenheiten der freiwilligen Gerichtsbarkeit (FamFG)

**G. Rechtliche Beratung/rechtliche Auseinandersetzungen**

Es kann vor allem im Zusammenhang mit Trennung oder Scheidung, beispielsweise hinsichtlich Unterhalt und Sorgerecht, sinnvoll und wichtig sein, eine juristische Beratung in Anspruch zu nehmen. Zuvor sollte jedoch stets eine Trennungs- und Scheidungsberatung in einer Erziehungsberatungsstelle oder beim Jugendamt stehen. Lassen

**www.stmas.bayern.de** 23

#### Rechtliche Situation der Einelternfamilie.

Daneben können Sie sich an das Jugendamt oder einen Rechtsanwalt wenden. Qualifizierte Beratung und Unterstützung leisten auch der Verband binationaler Familien und Partnerschaften, iaf e.V., und der Internationale Sozialdienst.

## oder beim Landratsamt

Internationaler Sozialdienst (ISD) im Deutschen Verein für öffentliche und private Fürsorge e.V., Michaelkirchstraße 17–18, 10179 Berlin-Mitte, Tel.: 030 62980-403, www.iss-ger.de

Verband binationaler Familien und Partnerschaften, iaf e.V., Goethestraße 53, 80336 München, Tel.: 089 531414, www.verband-binationaler.de

Jugendamt bei der kreisfreien Stadt waltschaft zu stellen. Wenn Sie eine Umständen gemäß § 235 des Strafgesetzbuches als Entziehung Minderjähriger strafbar, wobei für die Verfolgung allerdings in der Regel ein Strafantrag erforderlich ist. Dieser ist innerhalb von drei Monaten nach Kenntnis der Tat bei der Polizei oder der Staatsan-Kindesentführung befürchten, sollten Sie sich schon vorab bei einer der oben genannten Stellen beraten lassen. Im günstigsten Fall lässt sich der dieser Befürchtung zugrunde liegende Konflikt bereinigen. Ansonsten gibt es Maßnahmen, die jedenfalls einen gewissen Schutz vor einer Kindesentführung versprechen: Insbesondere können Sie die Übertragung des alleinigen Sorgerechts und/oder eine Beschränkung des Umgangsrechts des anderen Elternteils beantragen.

Die Sorgerechtsverletzung ist unter

#### **Ausübung des gemeinsamen Sorgerechts**

Bei gemeinsamer Sorge getrennt lebender Eltern ist für Entscheidungen von erheblicher Bedeutung das gegenseitige Einvernehmen der Eltern erforderlich. Solche Entscheidungen sind z.B. die Bestimmung des gewöhnlichen Aufenthalts, die Schul- oder Berufswahl oder bei Kindern unter 14 Jahren die Wahl des religiösen Bekenntnisses. In Angelegenheiten des täglichen Lebens darf der Elternteil, bei dem das Kind gewöhnlich lebt, alleine entscheiden.

Empfehlenswert ist zur Vermeidung von Streit der Abschluss einer Sorgevereinbarung. Das ist ein Vertrag, der die praktisch wichtigen Fragen ausdrücklich regelt.

**Tod des sorgeberechtigten Elternteils und Vorsorge für diesen Fall** Stirbt bei gemeinsamer elterlicher Sorge ein Elternteil, steht dem anderen volljährigen Elternteil das Sorgerecht allein zu. Beim Tod eines allein sorgeberechtigten Elternteils überträgt das Familiengericht dem anderen Elternteil die elterliche Sorge. Falls dies nicht S dem Wohl des Kindes entspricht, bestimmt das Gericht einen Vormund.

§ 1687 Bürgerliches Gesetzbuch (BGB) § Muster einer Sorgevereinbarung nach Trennung und Scheidung: VAMV-Sorgevereinbarung, zu bestellen bei der VAMV-Bundesgeschäftsstelle, Tel.: 030 6959786 oder kontakt@vamv.de

( ६

Der sorgeberechtigte Elternteil kann durch ein Testament (oder durch eine andere letztwillige Verfügung) eine Person für den Todesfall als Vormund benennen. Das Gericht kann diese Person nur mit wichtigen Gründen übergehen.

Rechtsanwältin/Rechtsanwalt, Jugendamt, Familiengericht

§§ 1680, 1681, 1773, 1776, §§ 1777, 1778 Bürgerliches Gesetzbuch (BGB)

### **Rechtsstellung von Stiefeltern** Gehen Sie als allein sorgeberechtigter Elternteil mit einem neuen Partner, von dem das Kind nicht abstammt, eine Ehe oder eine eingetragene Lebenspartnerschaft ein, kann dieser im Einvernehmen mit Ihnen in Angelegenheiten des täglichen Lebens des Kindes mitentscheiden. Darüber hinaus kann er bei Gefahr im Verzug alle Rechtshandlungen vornehmen, die zum Wohl des Kindes notwendig sind, hat Sie aber im Nachhinein zu unterrichten. Unterhalt für das Kind schuldet er nicht.

**(Wieder-)Verheiratung –**

§ 1687 b Bürgerliches Gesetzbuch § (BGB), § 9 Lebenspartnerschaftsge-§ setz (LPartG)

Für die verheiratete Stiefmutter bzw. den verheirateten Stiefvater besteht zudem die Möglichkeit, das Kind des Ehepartners zu adoptieren. Zur Adoption ist jedoch die Einwilligung beider Elternteile erforderlich. Die Ersetzung der Einwilligung eines Elternteils durch das Vormundschaftsgericht ist nur unter engen Voraussetzungen möglich, beispielsweise dann, wenn der betreffende Elternteil seine Pflichten gegenüber dem Kind anhaltend gröblich verletzt hat und das Unterbleiben der Adoption dem Kind zu unverhältnismäßigem Nachteil gereichen würde. Im

**www.stmas.bayern.de** 39

## 6.4 Broschüre DIN A5: Sonderfall "viel Text"

### *Kapitelkennung lorem ipsum hipsum sixtum lorem felice*

*1*

*2*

*3*

*4*

### Kapitelüberschrift: *Blindtext zweite Zeile.*

### **Themenüberschrift mit einer Blindtextzeile zur Ansicht**

Versicherte der gesetzlichen → Rentenversicherung haben Anspruch auf Altersrente, wenn sie ein bestimmtes Lebensalter erreicht und eine Mindestversicherungszeit (→ Wartezeit) zurückgelegt haben. Für einige Altersrenten müssen darüber hinaus weitere besondere Anspruchsvoraussetzungen er füllt sein.

### **Zwischenüberschrift**

wird bei einer zurückgelegten  $\rightarrow$  Wartezeit von 5 Jahren (60 Monaten) mit Vollendung des 65. Lebensjahres gewährt.

Bis 2005 frühestens ab dem vollendeten 60. Lebensjahr jedoch nach einer Übergangszeit, in der diese Altersgrenze schrittweise angehoben wurde, seit 2009 frühestens ab dem vollendeten 63. Lebensjahr erhält vorgezogene Altersrente wegen Arbeitslosigkeit oder nach Altersteilzeitarbeit, wer vor dem 01.01.1952 geboren ist, eine  $\rightarrow$  Wartezeit von 15 Jahren zurück gelegt hat, entweder nach Vollendung eines Lebensalters von 58 Jahren und 6 Monaten ab dem voll endeten 60. Lebensjahr Alinsgesamt 52 Wochen und bei Beginn der tersrente in Anspruch nehmen, wenn Rente arbeitslos ist oder für mindestens sie berufsunfähig oder erwerbsunfähig 24 Monate seine Arbeitszeit aufgrund nach dem bis zum 31.12.2000 geltenden von Altersteilzeitarbeit im Sinne des Altersteilzeitgesetzes (→ Altersteilzeit, Hilfen bei) vermin dert hat und inner-

Rente mindestens 8 Jahre eine rentenversicherungspflichtige Beschäftigung oder Tätigkeit ausgeübt hat. Bestimmte Zeiten, in denen der Versicherte aus nicht von ihm zu vertretenden Gründen an der Ausübung einer versicherungspflichtigen Beschäftigung oder Tätigkeit gehindert war, verlängern den Zehn-Jahres-Zeitraum.

Weibliche Versicherte haben ab dem vollendeten 60. Lebensjahr Anspruch auf Altersrente für Frauen, wenn sie vor dem 01.01.1952 geboren sind und nach Vollendung des 40. Lebensjahres mehr als 10 Jahre (mindestens 121 Monate) mit Pflichtbeitragszeiten und eine Wartezeit von 15 Jahren (180 Kalendermonaten) zurückgelegt haben.

halb der letzten 10 Jahre vor Beginn der (rentenrechtliche Zeiten) nachweisen **Hervorgehobener Texteinstieg** bei einer zurückgelegten Wartezeit von 35 Jahren erhalten schwerbehinderte Menschen mit Vollendung des 60. Lebensjahres Altersrente für schwerbehinderte Menschen (→ Behinderte Menschen, Hilfen für). Versicherte, die vor dem 01.01.1951 geboren sind, können auch dann bereits Recht sind (→ Berufsunfähigkeitsrente, → Erwerbsunfähikeitsrente) und mindestens 35 Jahre mit Versicherungszeiten

Bei textlastigen Broschüren kann bei Bedarf der Schriftgrad reduziert werden. Ansonsten gelten weiterhin alle im Design Manual aufgezeigten Vorgaben.

### **1. Kopfzeile/Kapitelkennung**

Novel Sans Pro/Light Italic/ Farbe: 100 % der Headlinefarbe Größerer Schriftgrad 9 Pt/kleinerer Schriftgrad 7 Pt Laufweite: 40

### **2. Themenüberschrift**

Novel Sans Pro/SemiBold/10,5 Pt/ ZAB 13 Pt

### **3. Fließtext**

*5*

Novel Sans Pro/Light/8,5 Pt/ZAB 12 Pt

### **4. Zwischenüberschrift**

Novel Sans Pro/SemiBold/8,5 Pt/ZAB 12 Pt

### **5. Hervorgehobener Texteinstieg**

Novel Sans Pro/SemiBold/8,5 Pt/ZAB 12 Pt

*InDesign Template: Vorlage\_DIN\_A5\_ VielText\_GM*

# *6.5 Flyer DIN lang*

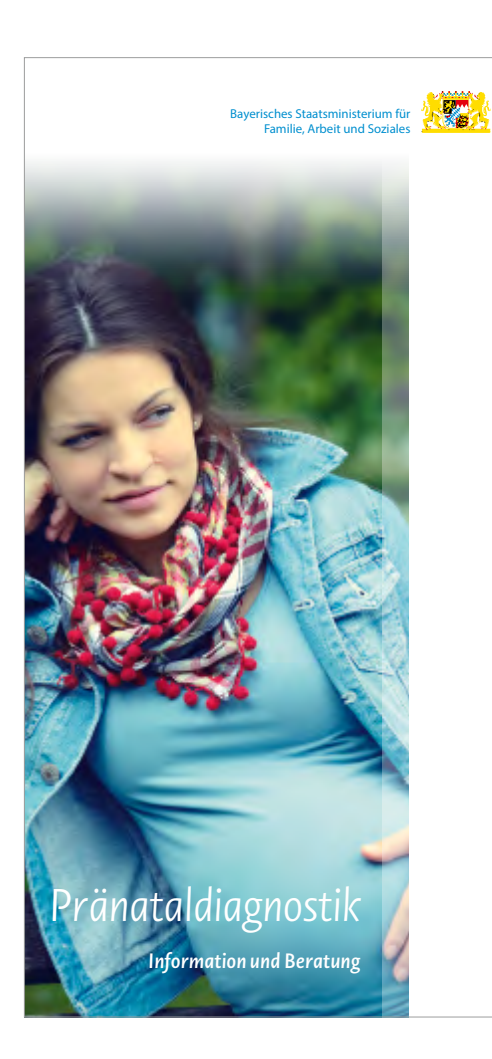

Für DIN-lang-Flyer gelten die gleichen Schriftgrade wie für DIN-A5- Broschüren. Bis auf eigene X- und Y-Einheiten gelten alle weiteren Designparameter der DIN-A4-Broschüren.

 $5,25 \, \text{mm}$  $5,25$  mm **0,5 X**  $\overrightarrow{10,5}$  mm  $10,5$  mm **X**  $21 \text{ mm}$ 21 mm **Y**  $3$  mm 3 mm **0,25 X**

*InDesign Template: Vorlage\_DIN\_ lang\_GM*

**0,5 Y**  $1,5$  mm  $1,5$  mm

## *6.5 Flyer DIN lang: Grundlinienraster und Satzspiegel*

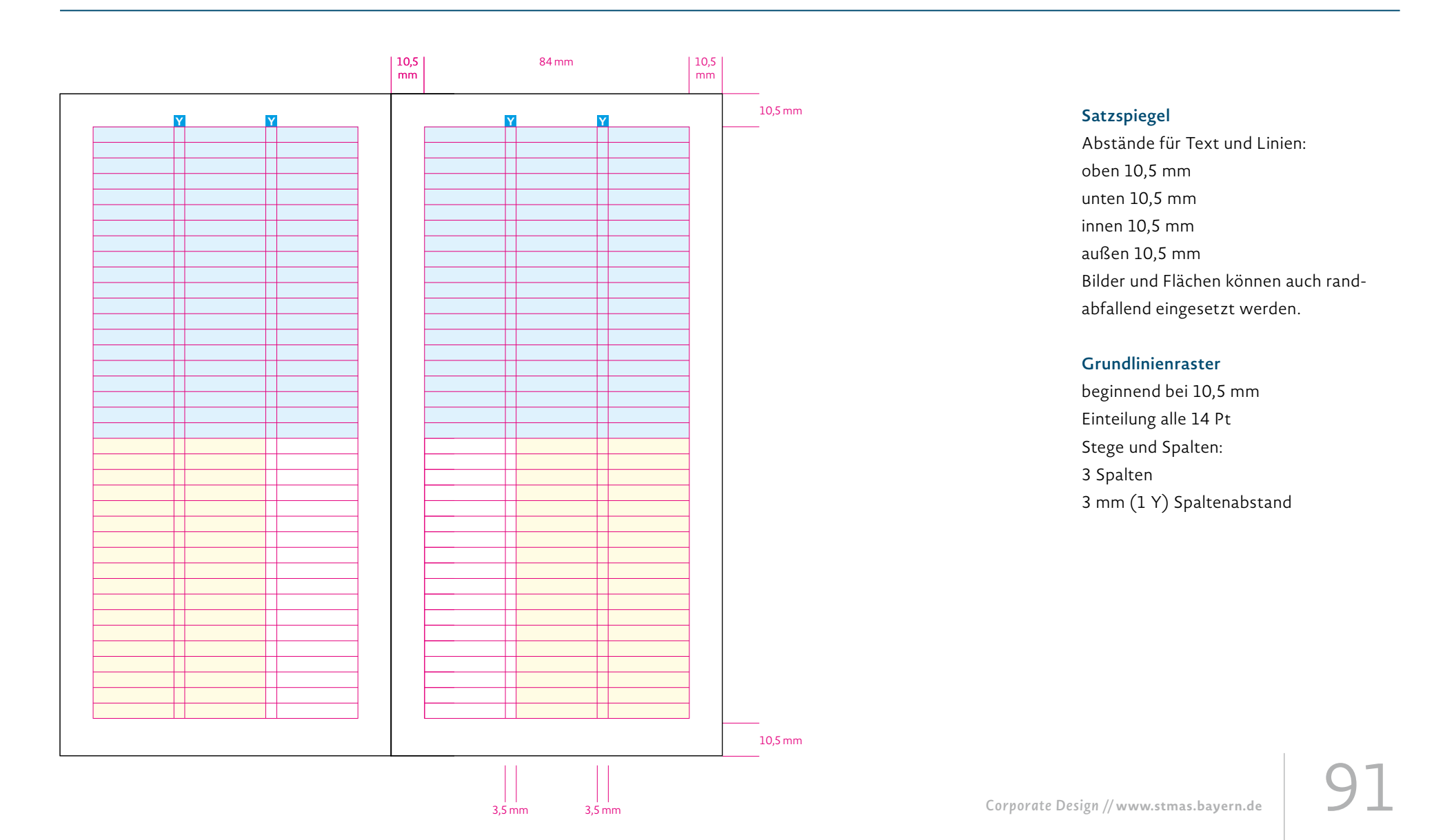

### $\Gamma$  Bildnachweis: Bayeristerium für Staatsministerium für Staatsministerium für Staatsministerium für Staatsministerium für Staatsministerium für Staatsministerium für Staatsministerium für Staatsministerium für Staatsmi Arbeit und Sozialordnung, Familie und Frauen, panthermedia.com, shutterstock.com *6.5 Flyer DIN lang: Partnerlogo auf der Titelseite*

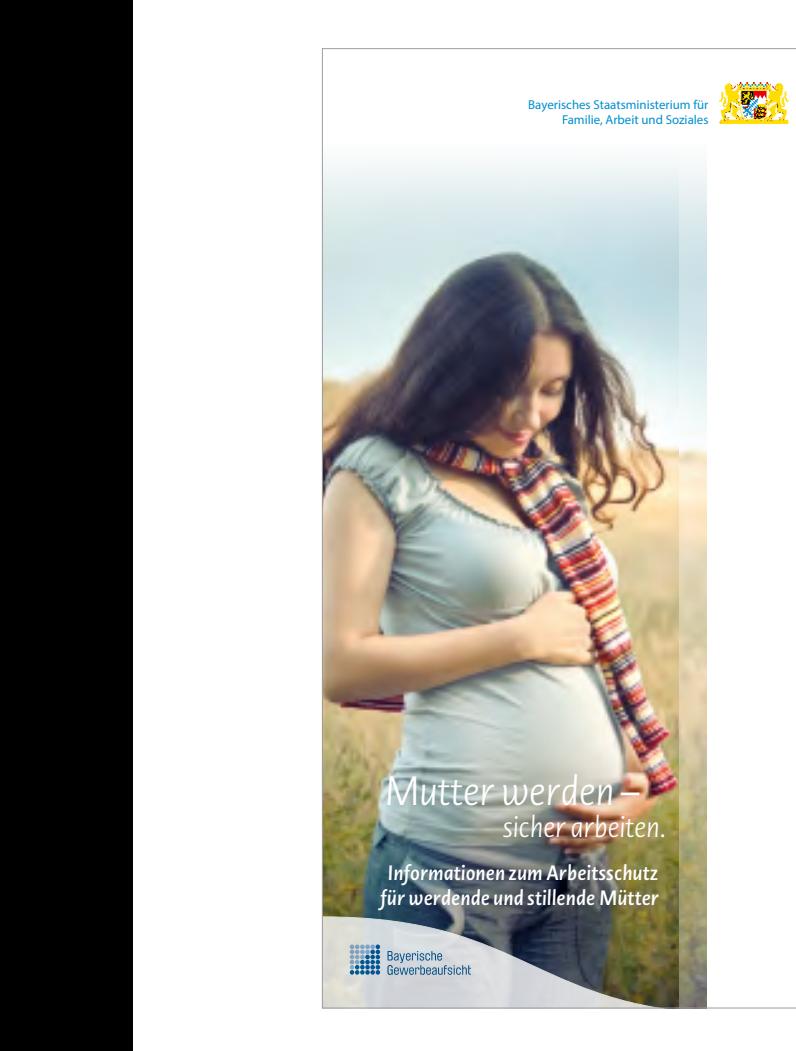

Gedruckt auf umweltzertifiziertem Papier

**Informationen zum Arbeitsschutz für werdende und stillende Mütter**

Bayerische<br>Gewerbeaufsicht

### **Logowelle**

Für zusätzliche Logos auf der Titelseite gelten die selben Vorgaben wie für die DIN-A4-Broschüren (vgl. Kapitel 6.1 – Broschüre DIN A4: Partnerlogo auf der Titelseite).

## *6.5 Flyer DIN lang: Vorwort*

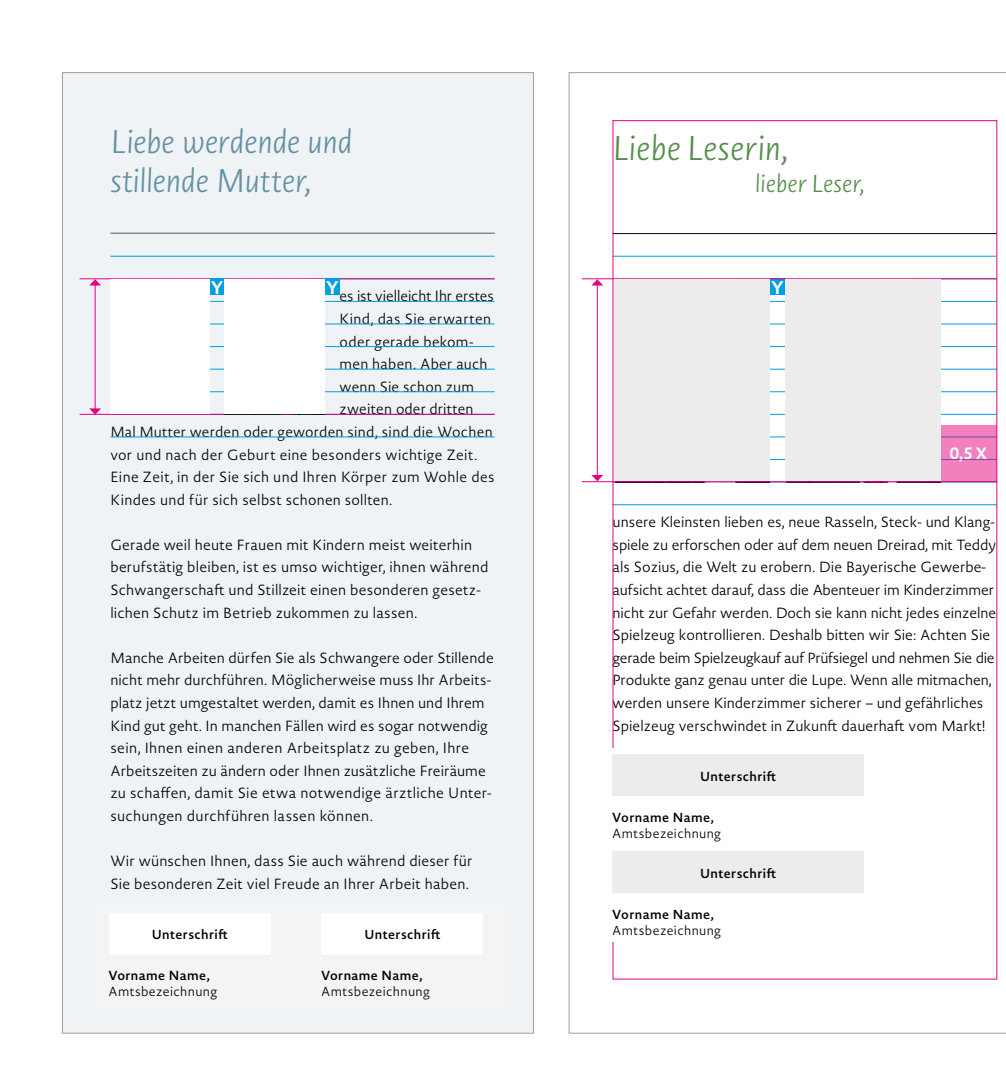

## **Unterschrift**

vgl. Kapitel 6.3 – Broschüre DIN A5: Vorwort und Paginierung

### **Portraits**

Für die Portraits gelten von DIN-A4- und DIN-A5-Broschüren abweichende Größen. Je nach Platzangebot werden die Bilder vertikal bündig am Grundlinienraster ausgerichtet.

Um nicht zu "mächtig" zu wirken, sollte die Breite von zwei Portraits den Satzspiegel abzüglich 0,5 X nicht überschreiten.

Bei großen Textmengen können die Portraits notfalls auch entfallen.

## *6.5 Flyer DIN lang: Impressum*

### **Webadresse**

Novel Sans Pro/Light/8 Pt

### **Fließtext**

Novel Sans Pro/Light/6,5 Pt/ZAB 8,5 Pt

### **Hinweistext**

Novel Sans Pro/Light/5 Pt/ZAB 6,5 Pt

### www.sozialministerium.bayern.de

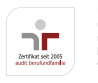

Dem Bayerischen Staatsministerium für Familie, Arbeit und Soziales wurde durch die berufundfamilie gemeinnützige GmbH die erfolgreiche Durchführung des audits berufundfamilie® bescheinigt: www.beruf-und-familie.de

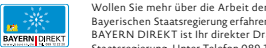

Bayerischen Staatsregierung erfahren? BAYERN DIREKT ist Ihr direkter Draht zur Bayerischen Staatsregierung. Unter Telefon 089 12 22 20 oder per E-Mail unter direkt@bayern.de erhalten Sie Informationsmaterial und Broschüren, Auskunft zu aktuellen Themen und Internetquellen sowie Hinweise zu Behörden, zuständigen Stellen und Ansprechpartnern bei der Bayerischen Staatsregierung.

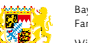

Bayerisches Staatsministerium für Familie, Arbeit und Soziales

Winzererstr. 9, 80797 München E-Mail: oeffentlichkeitsarbeit@stmas.bayern.de Gestaltung: trio-group münchen Bildnachweis: shutterstock.com Druck: Appel & Klinger Druck und Medien GmbH Gedruckt auf umweltzertifiziertem Papier (FSC, PEFC oder vergleichbares Zertifikat) Stand: Januar 2018

Bürgerbüro: Tel.: 089 1261-1660, Fax: 089 1261-1470 Mo. bis Fr. 9.30 bis 11.30 Uhr, Mo. bis Do. 13.30 bis 15.00 Uhr E-Mail: buergerbuero@stmas.bayern.de

Himweit: Diese Dinckschrift word im Aahmen der Offentischeiner der Rapstrachen Staatserperung<br>International Schwarz (1998) and the state of the state of the state of the state of the state of the state of<br>the state of the

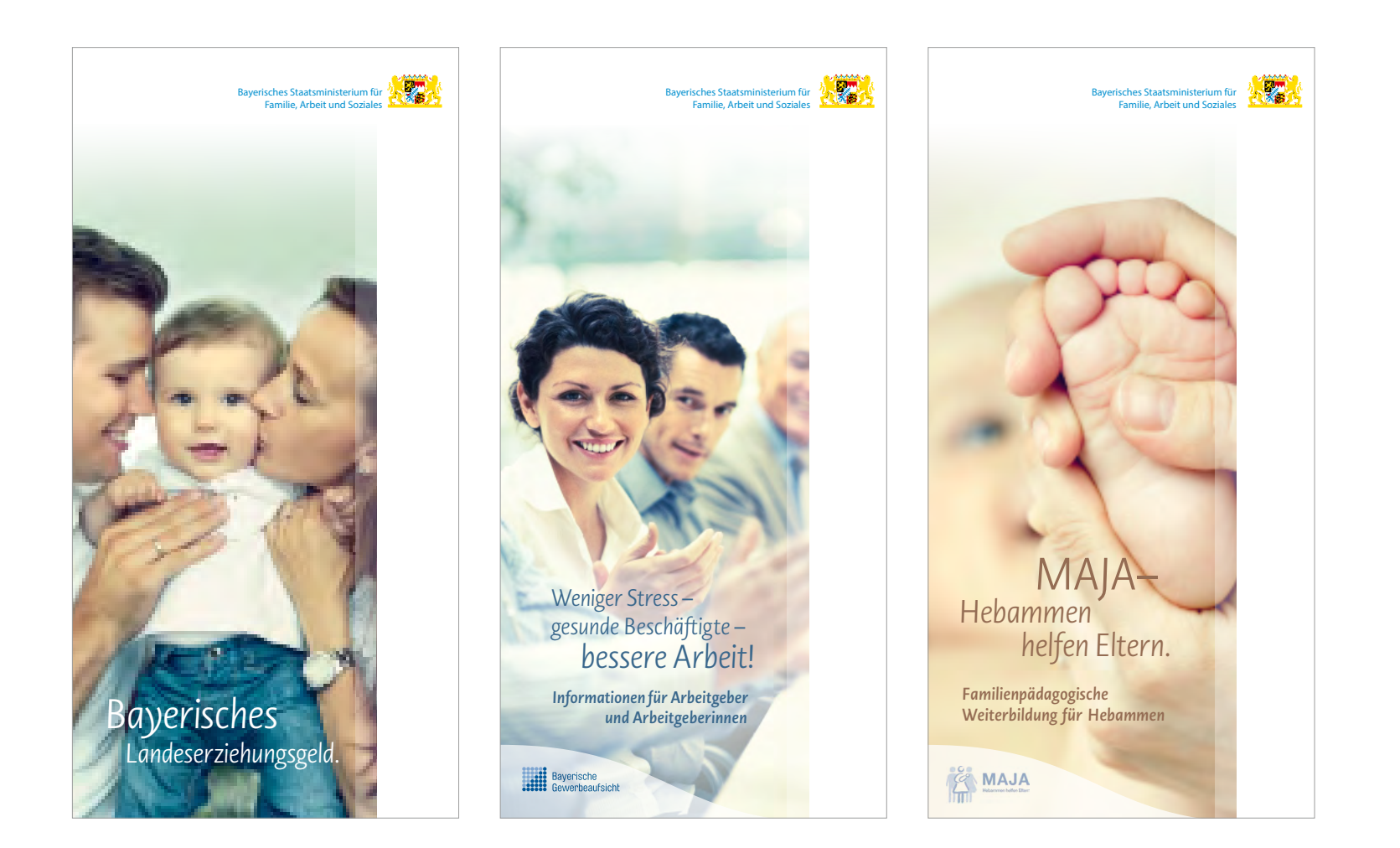

## Vor pränataldiagnostischen Maßnahmen

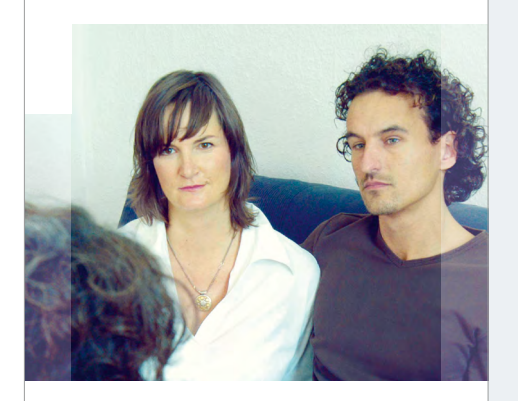

Es steht Ihnen frei zu entscheiden, ob und in welchem Umfang spezielle Untersuchungen durchgeführt werden. Dabei ist wichtig zu wissen, dass

- → nicht alle denkbaren Handicaps vorgeburtlich diagnostizierbar sind,
- ← über die Schwere der Beeinträchtigung oftmals keine Aussagen getroffen werden können und die Behinderung zumindest im Mutterleib oft nicht behandelt werden kann, → es Fehldiagnosen gibt,
- 
- → nur die wenigsten Behinderungen angeboren sind,
- → die Untersuchung selbst ein gewisses Risiko für die Gesundheit und das Leben Ihres Kindes darstellen kann.

UMFASSENDE AUFKLÄRUNG UND BERATUNG UND UNTERSTÜTZUNG FALLS GE EINE BERATUNG UND UNTERSTÜTZUNG UND UNTERSTÜTZUNG ziehen, sollten Sie sich selbst darüber klar werden, was ein auffälliger Befund für Sie bedeuten würde. Dies ist umso dringlicher, als die meisten Verfahren der Pränataldiagnostik erst ab der 13. Schwangerschaftswoche durchgeführt werden. Was erwarten Sie von der pränatalen Untersuchung? Wie würden Sie mit dem Ergebnis umgehen?

> **Unterstützung und Hilfe bei diesen und anderen schwie**rigen Fragen erhalten Sie bei allen Schwangerschaftsbe**ratungsstellen.**

Gemeinsam mit den Beratungskräften können Sie Für und Wider einer pränataldiagnostischen Maßnahme abwägen.

Sie können unabhängig von Ihrem Wohnort jede Schwangerschaftsberatungsstelle aufsuchen. Die Anschrift der Beratungsstellen in Ihrer Nähe nden Sie im Telefonbuch oder unter

**www.schwangerenberatung.bayern.de** (Stichwort "Beratung/Schwangerenberatung")

Auch Ihre Ärztin oder Ihr Arzt kann Ihnen weiter helfen.

## Während pränataldiagnostischer Maßnahmen

Bis die Ergebnisse einer pränatalen Untersuchung ausgewertet worden sind, können Tage oder Wochen vergehen. Das Warten auf das Resultat ist häufig mit Sorge und Ungewissheit verbunden. Dies gilt ganz besonders, wenn zur Klärung eines Verdachts weitere Untersuchungen nötig sind. In dieser Zeit der Ungewissheit und des Wartens können Sie sich an die Beratungskräfte der Schwangerschaftsberatungsstellen wenden. Hier finden Sie qualifizierte Ansprechpartner für Ihre Sorgen und Ängste.

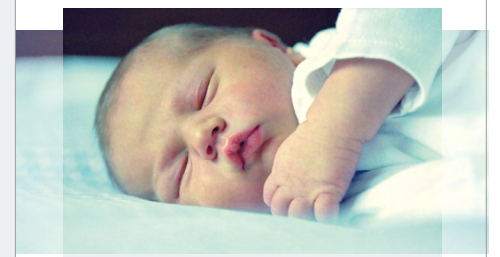

### **FÜR ALLE BERATUNGEN GILT**

Die Beratung ist kostenlos und kann auch anonym in Anspruch genommen werden. Gerne können Sie auch Ihren Partner zur Beratung mitbringen, um gemeinsam eine Lösung zu finden.

## Nach pränataldiagnostischen Maßnahmen

Ein auffälliger Befund konfrontiert die Schwangere bzw. die werdenden Eltern mit einer schwerwiegenden und für viele oft schockierenden Tatsache. Viele Fragen tauchen auf: Kann ich mir das Leben mit einem behinderten Kind vorstellen? Stellt sich die Frage nach einem Schwangerscha sabbruch? Wer kann uns unterstützen?

Auch in diesem Fall stehen Ihnen die Beraterinnen der Schwangerschaftsberatungsstellen zur Seite, um Sie bei Ihrer Entscheidungsfindung zu begleiten und zu unterstützen. Darüber hinaus erhalten Sie in den Schwanger schaftsberatungsstellen erste Informationen über Hilfemöglichkeiten für Menschen mit Behinderung und ihre Familien, die zum Teil bereits vor und dann nach der Geburt zur Verfügung stehen.

Die Beratung ist ergebnisoffen. Ziel ist es, Ihren Entscheidungsprozess zu begleiten und Sie dabei zu unterstützen, eine Entscheidung zu treffen - unabhängig davon, wie diese ausfällt.

Vor allem für werdende Eltern, die von der Behinderung ihres Kindes erfahren haben, erweist sich der Kontakt mit anderen betroffenen Eltern als besonders wichtig. Hier hilft das Projekt "Intakt – Information und Kontakt für Eltern von Kindern mit Behinderung". Unter **www.intakt.info**  werden Informationen und Erfahrungen unkompliziert, schnell und (wenn gewünscht) anonym im Forum mit anderen Eltern ausgetauscht. Die Kompetenz und Er fahrung vieler Eltern von Kindern mit Handicap kann damit für die besondere Lebenssituation genutzt werden.

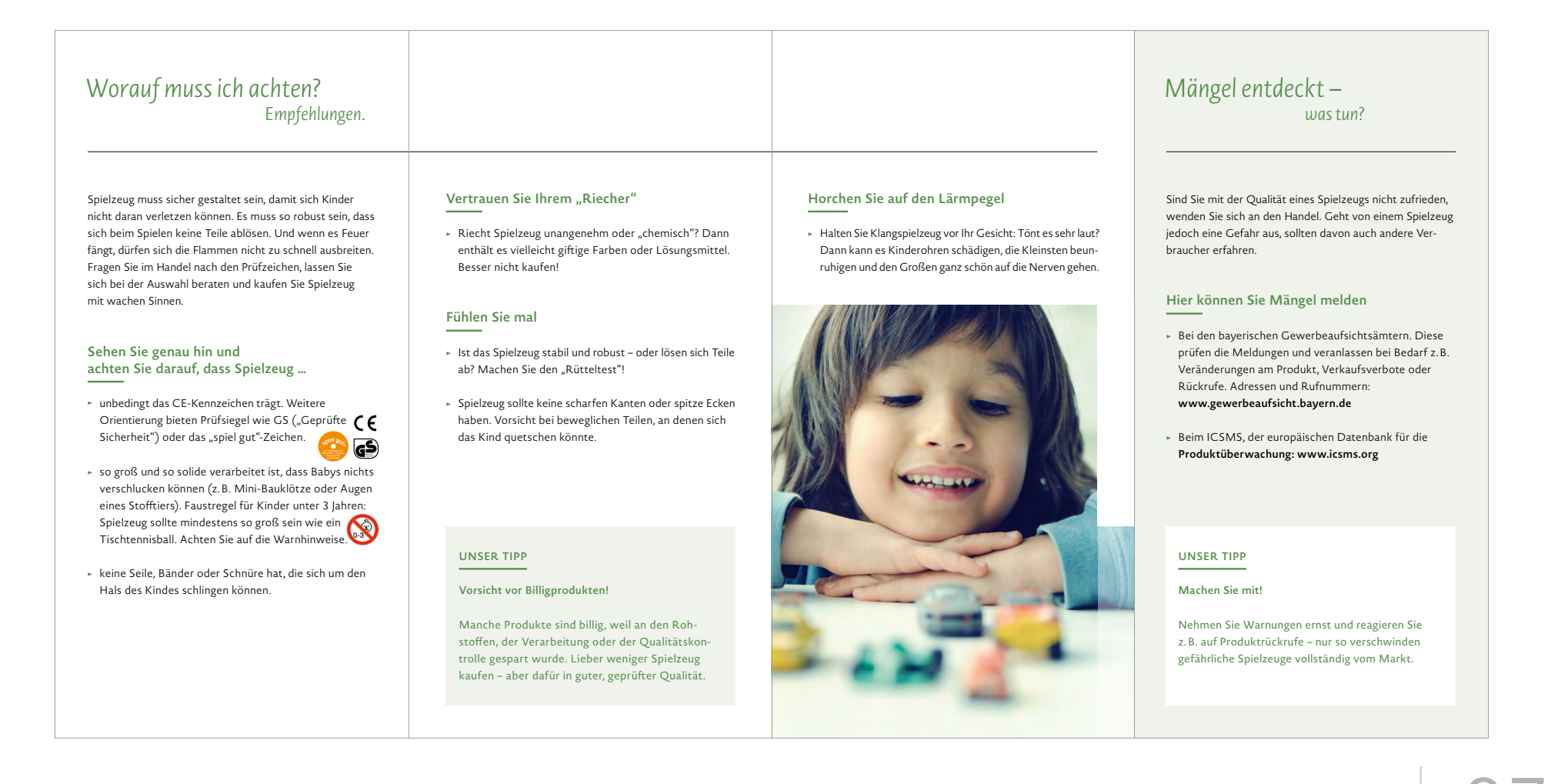

### Achten Sie auf Warnsignale.

Wenn es in Ihrem Betrieb nicht "rund läuft", können psychische Fehlbelastungen die Ursache sein:

- → Bemerken Sie Leistungsschwankungen bei Ihren Beschäftigten?
- → Häufen sich Fehlzeiten durch Krankheiten oder Unfälle?
- → Sind Überstunden die Regel?
- → Werden Termine oft nicht eingehalten?
- → Sind Ihre Beschäftigten leicht reizbar, unzufrieden oder ziehen sie sich zurück?
- → Beobachten Sie zunehmend Konflikte, Kompetenzgerangel oder Mobbing?

### **ReagieRen sie Rechtzeitig**

Schaffen Sie optimale Arbeitsbedingungen, damit Ihre Beschäftigten gesund bleiben und ihr volles Potenzial ausschöpfen können.

### Was können Sie dagegen tun? Lösungsmöglichkeiten.

### **in der arbeitstätigkeit**

- → Geben Sie Ihren Beschäftigten Handlungs- und Entscheidungsspielräume.
- → Machen Sie Ihren Beschäftigten Qualifizierungsangebote und zeigen Sie Ihnen Entwicklungsmöglichkeiten auf.
- → Gestalten Sie vollständige, abwechslungsreiche Arbeitsaufgaben.
- → Schaffen Sie Möglichkeiten zur Kooperation.

### **in der arbeitsorganisation**

- → Vermeiden Sie Personalengpässe und schaffen Sie zeitliche Puffer.
- → Beziehen Sie Ihre Beschäftigten in Entscheidungen und Planungen mit ein.
- → Vereinbaren Sie realistische Ziele.

### **im bereich der sozialen beziehungen**

- → Pflegen Sie einen mitarbeiterorientierten und wertschätzenden Führungsstil.
- → Berücksichtigen Sie die Bedürfnisse und Ziele Ihrer Beschäftigten.
- → Fördern Sie die soziale Unterstützung innerhalb Ihres Unternehmens.
- → Trainieren Sie die kommunikativen und sozialen Kompetenzen Ihrer Beschäftigten.

### **in der arbeitsumgebung**

*Corporate Design* **// www.stmas.bayern.de** 98

- → Richten Sie Arbeitsplätze mitarbeitergerecht und ergonomisch ein.
- → Vermeiden Sie Lärm und andere ungünstige Einflüsse.

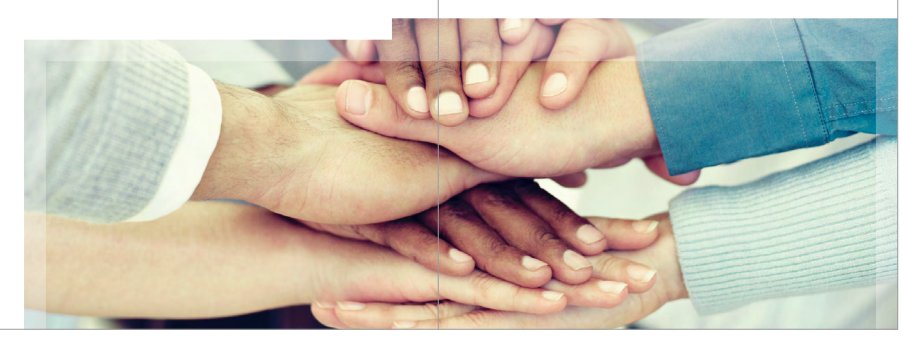

# *6.6 Plakat 18/1 (3560x2520)*

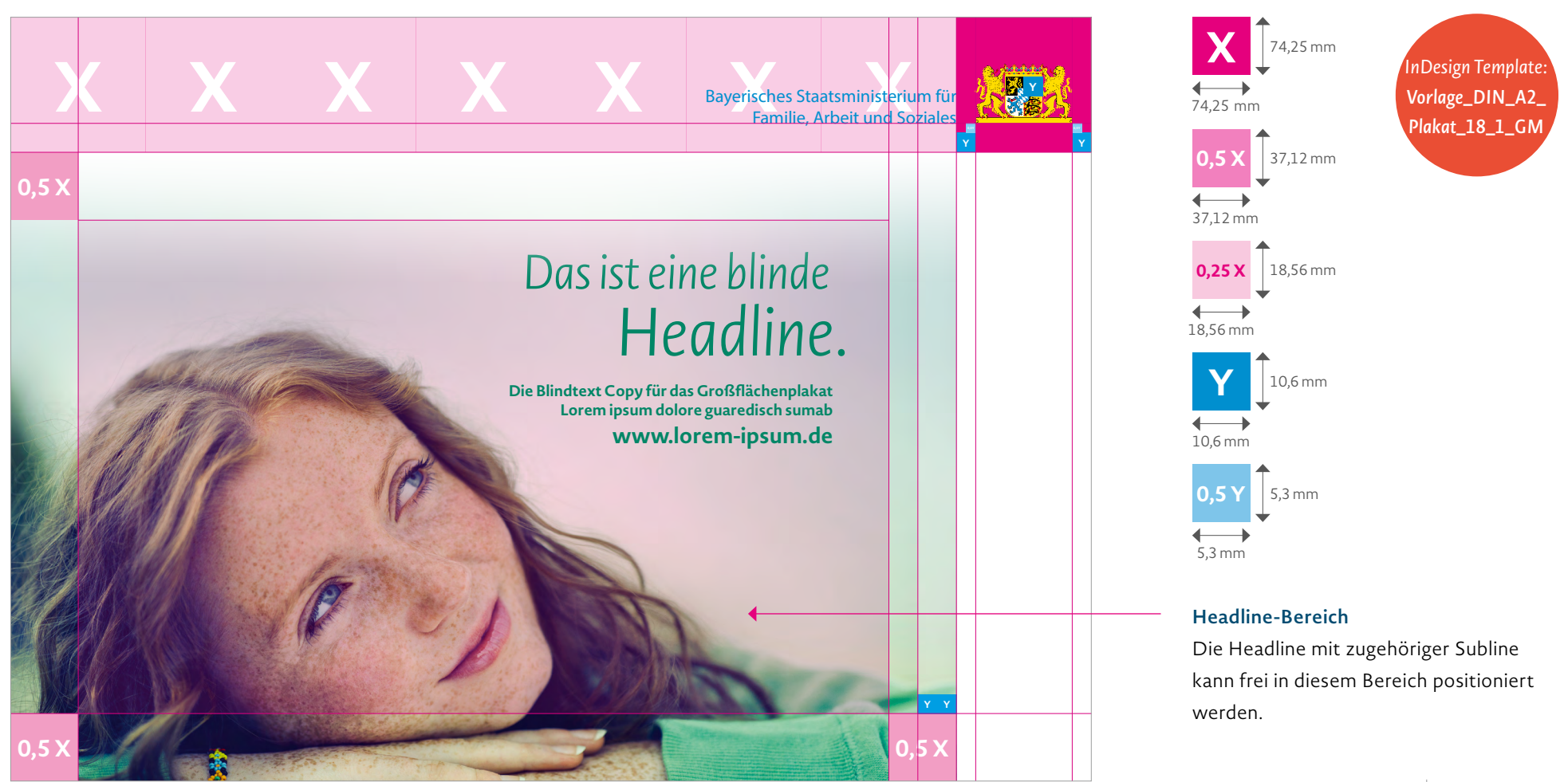

# *6.6 Plakat 18/1 (3560x2520)*

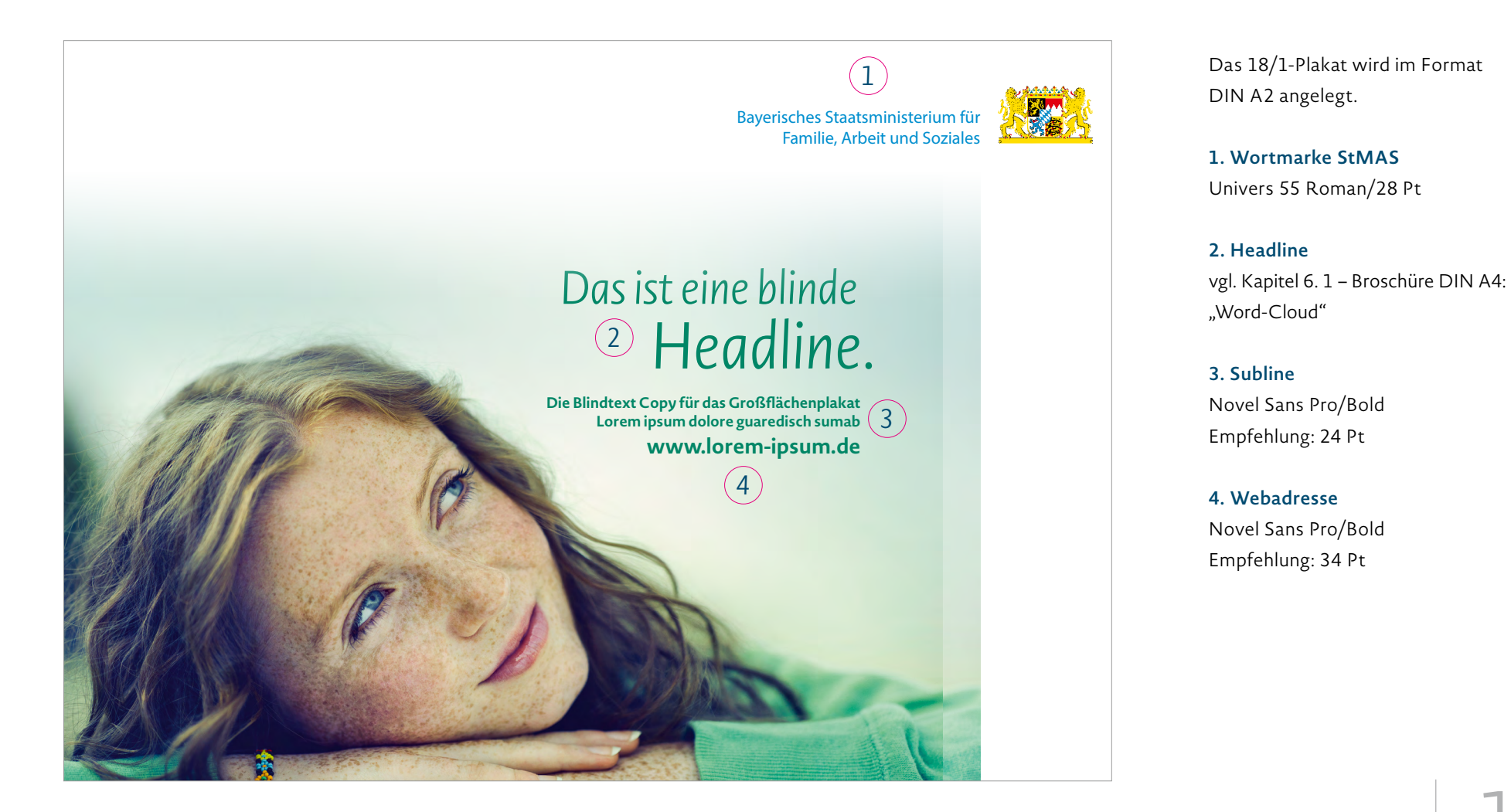

# *6.6 Sonderfall: Plakat 16/1 (3360x2380) vor dem Ministerium*

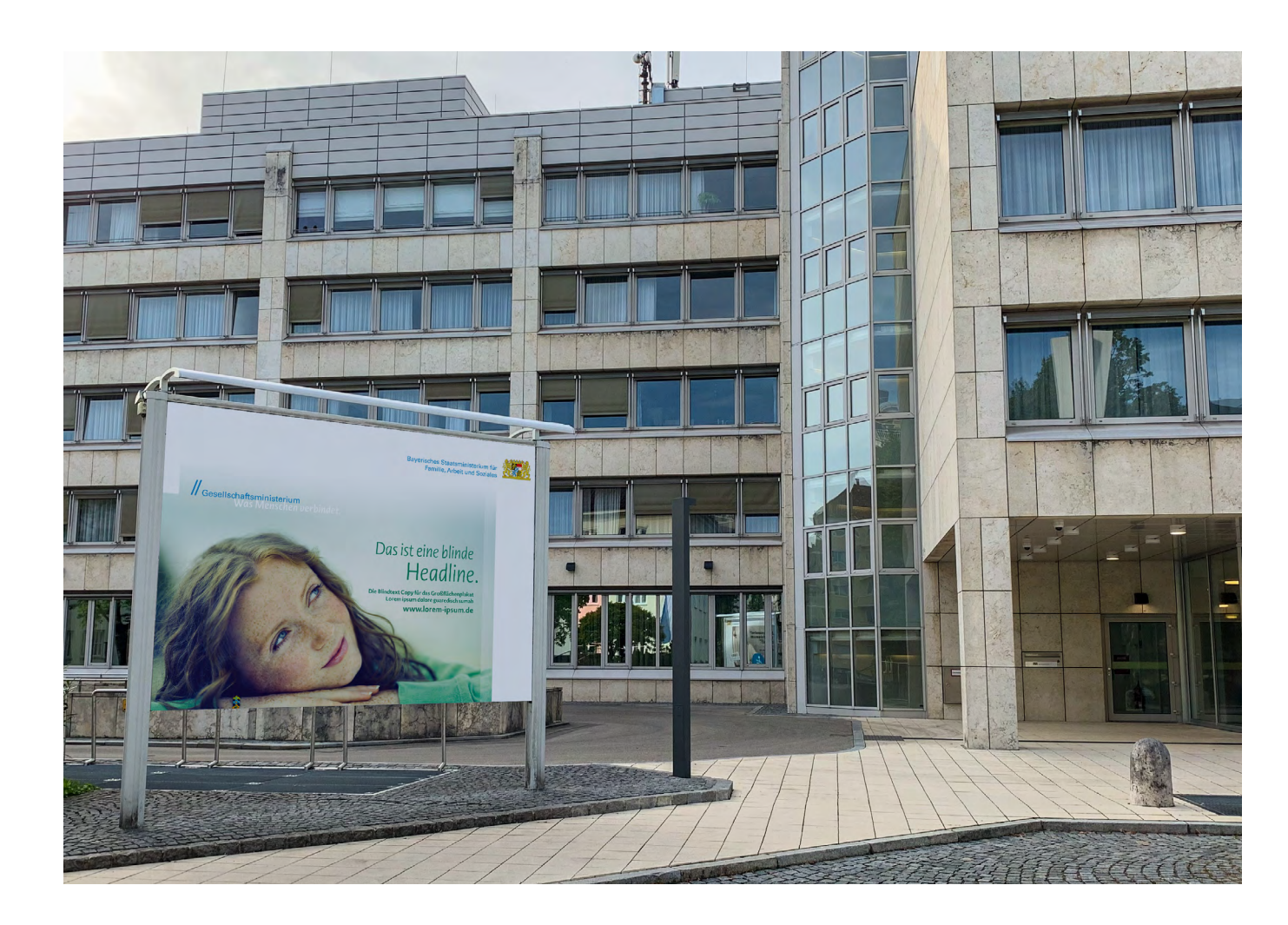

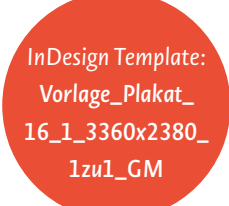

### **Sonderfall**

Die 16/1 Plakate vor dem Ministerium müssen im Format 1 zu 1 angelegt werden. Das Endformat beträgt 3360 x 2380 mm. Eingespiegelte Bilder müssen mindestens eine Auflösung von 80 dpi haben. Das entsprechende InDesign Template ist als Vorlage zu verwenden.

# *6.6 Plakat 18/1: Beispiel*

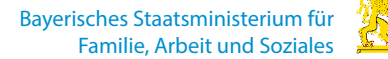

# *Sicher macht's Spaß!*

Beim Spielzeugkauf gilt: Augen auf! Vertrauen Sie Ihrem "Riecher". **Mehr Infos über sicheres Spielzeug: www.produktsicherheit.bayern.de**

Bayerische

# *7. Umsetzung: Vorlagen und Standardausstattung*

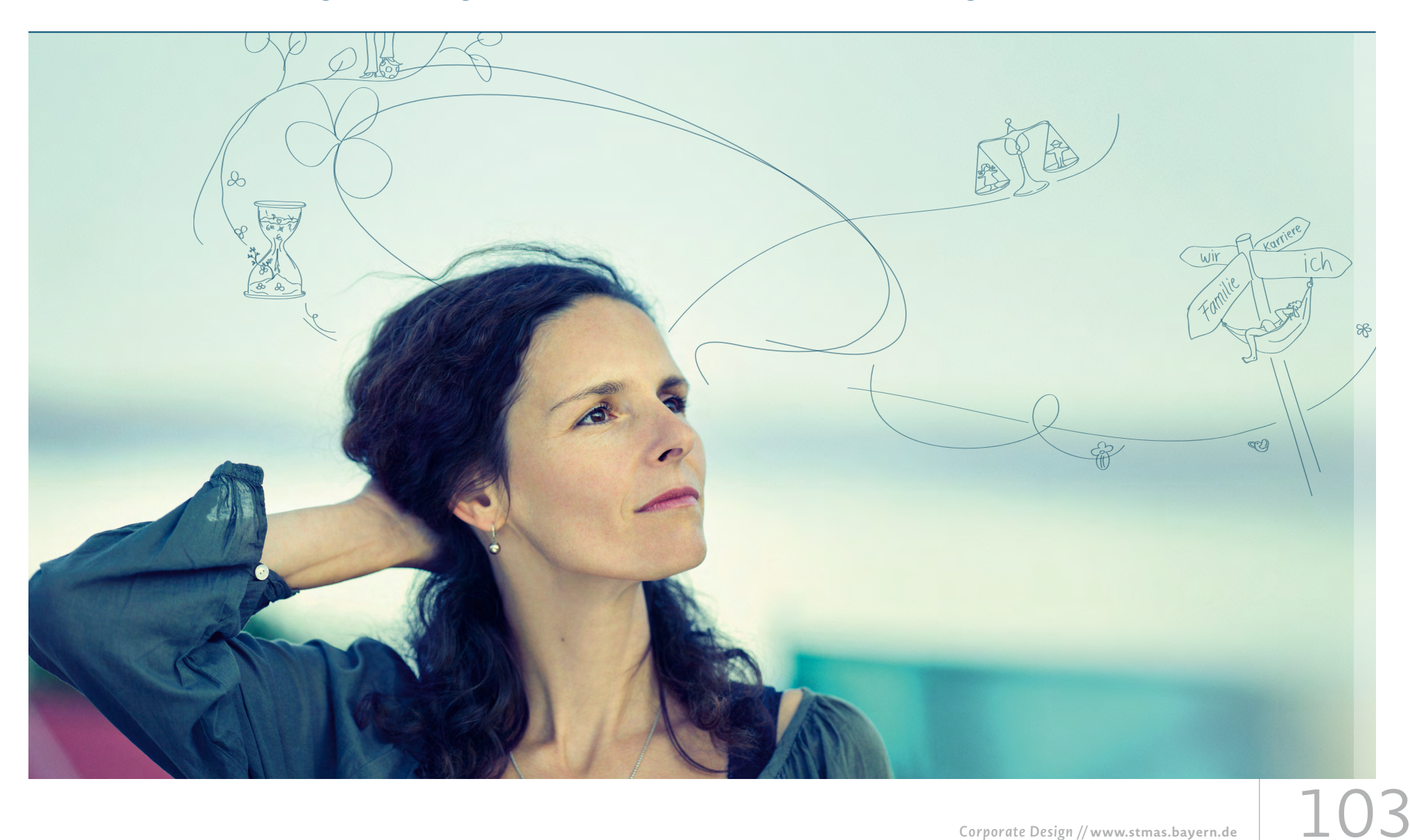

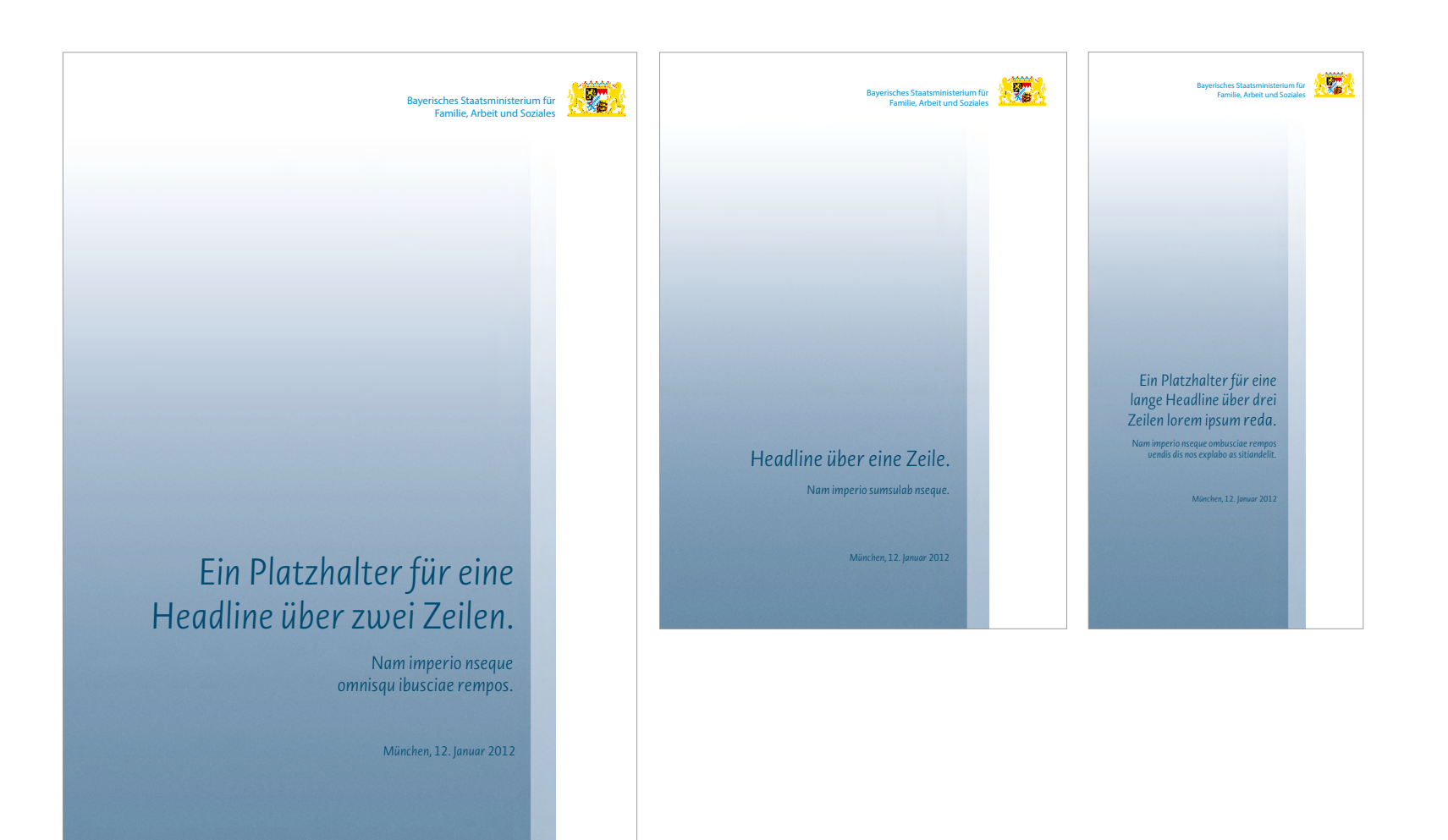

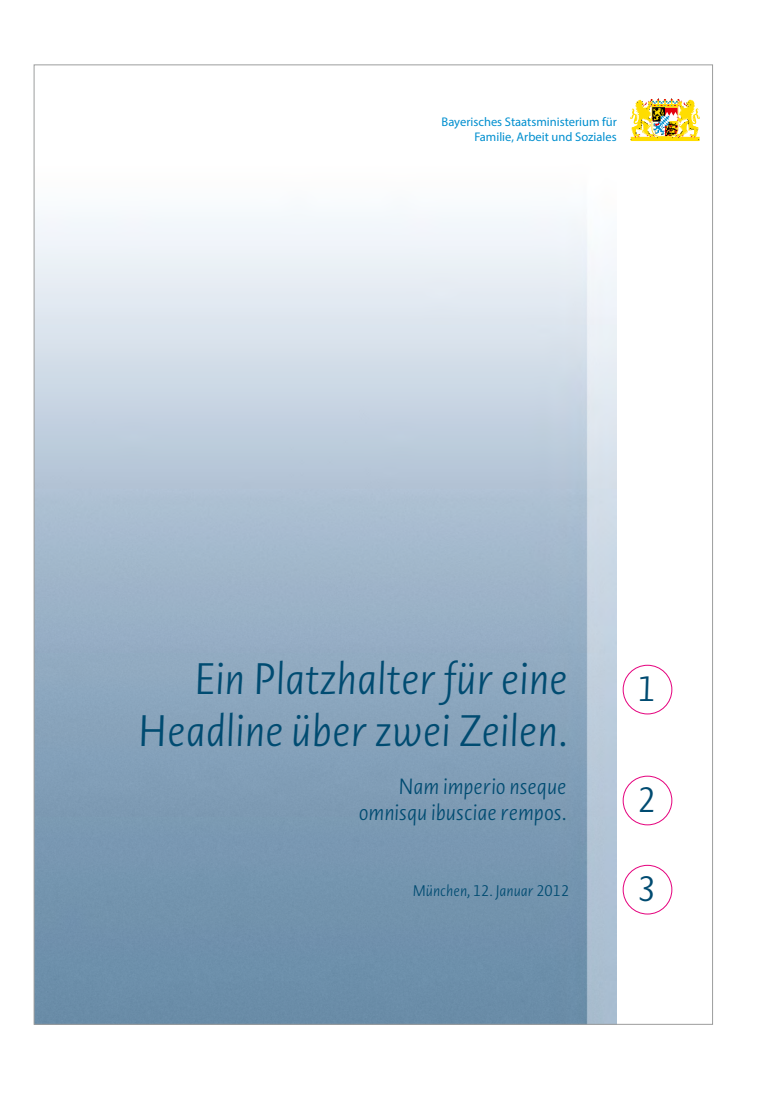

## **PC Schrift Einstellungen Deckblatt DIN A4**

### **1. Headline**

## Schriften PC: Novel Sans Pro/Light/kursiv (MAC: Novel Sans Pro/Light Italic) Größe: 38 Pt Zeilenabstand: 45,6 Pt rechtsbündig

### **2. Subheadline**

Schriften PC: Novel Sans Pro/Light/kursiv (MAC: Novel Sans Pro/Light Italic) Größe: 19 Pt Zeilenabstand: 22,8 Pt rechtsbündig

### **3. Datumszeile**

Schriften PC: Novel Sans Pro/Light/kursiv (MAC: Novel Sans Pro/Light Italic) Größe: 13,5 Pt Zeilenabstand: 16,2 Pt rechtsbündig

### **Farbe für Eindrucke**

100c 35m 10y 50k

Diese Angaben gelten nur in Verbindung mit Microsoft Office-Applikationen wie Word, Excel oder Powerpoint.

Punktgrößen der jeweiligen Schriften in Original-Print-Vorlagen sind für Templates auf 0,5 Punkt auf- oder abgerundet.

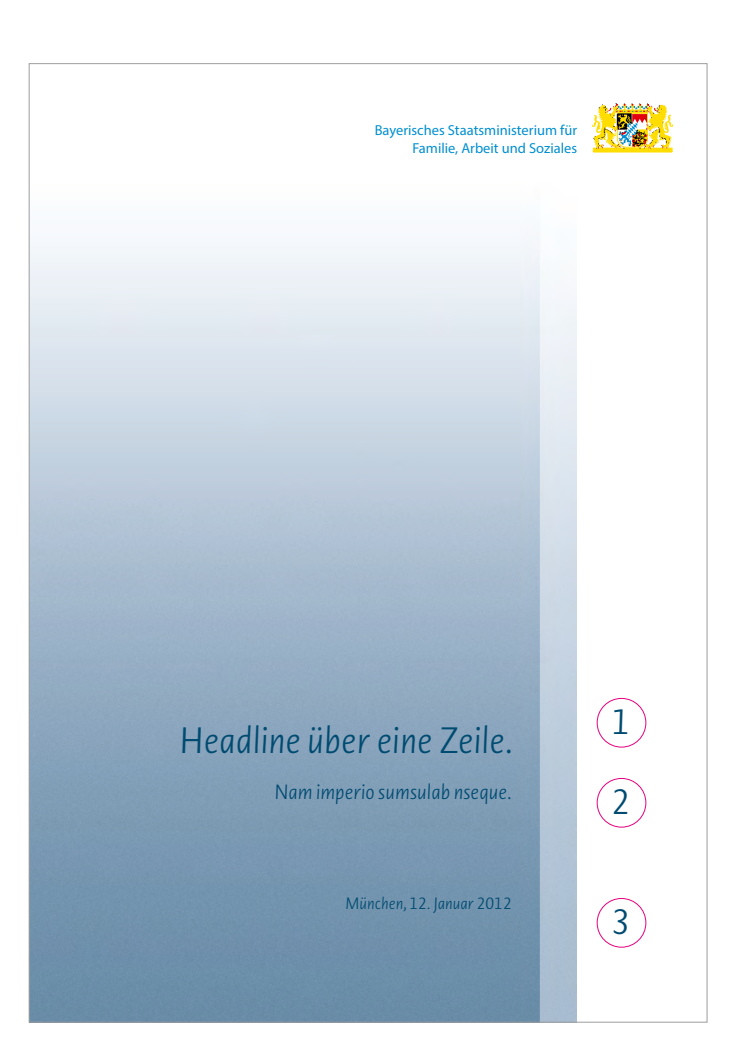

## **PC Schrift Einstellungen Deckblatt DIN A5**

### **1. Headline**

Schriften PC: Novel Sans Pro/Light/kursiv (MAC: Novel Sans Pro/Light Italic) Größe: 22,5 Pt Zeilenabstand: 27 Pt rechtsbündig

### **2. Subline**

Schriften PC: Novel Sans Pro/Light/kursiv (MAC: Novel Sans Pro/Light Italic) Größe: 12,5 Pt Zeilenabstand: 15,3 Pt rechtsbündig

## **3. Datum**

Schriften PC: Novel Sans Pro/Light/kursiv (MAC: Novel Sans Pro/Light Italic) Größe: 10 Pt Zeilenabstand: 12 Pt rechtsbündig

## **Farbe für Eindrucke**

100c 35m 10y 50k

Diese Angaben gelten nur in Verbindung mit Microsoft Office-Applikationen wie Word, Excel oder Powerpoint.

Punktgrößen der jeweiligen Schriften in Original-Print-Vorlagen sind für Templates auf 0,5 Punkt auf- oder abgerundet.

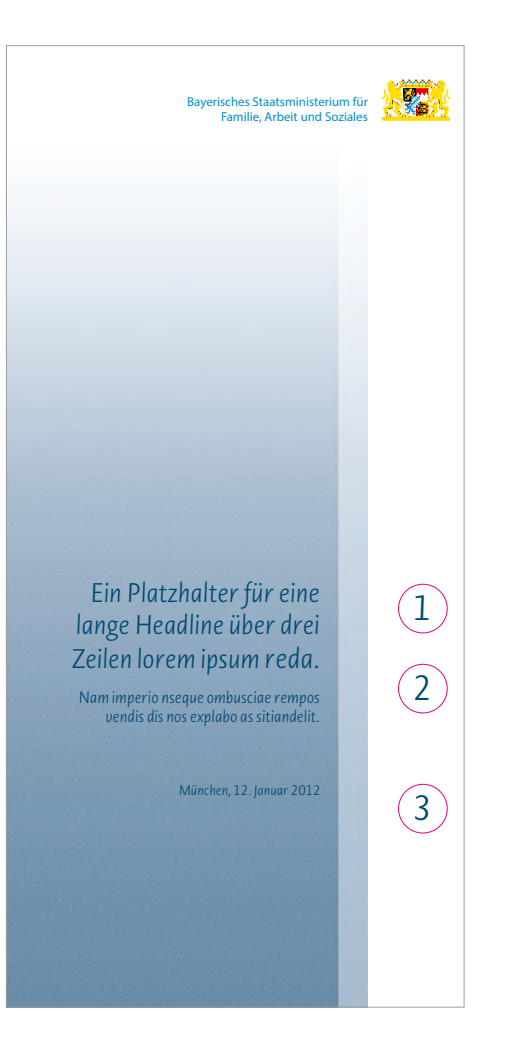

## **PC Schrift Einstellungen Deckblatt DIN lang**

### **1. Headline**

## Schriften PC: Novel Sans Pro/Light/kursiv (MAC: Novel Sans Pro/Light Italic) Größe: 16,5 Pt Zeilenabstand: 20 Pt rechtsbündig

### **2. Subline**

Schriften PC: Novel Sans Pro/Light/kursiv (MAC: Novel Sans Pro/Light Italic) Größe: 10 Pt Zeilenabstand: 12 Pt rechtsbündig

## **3. Datum**

Schriften PC: Novel Sans Pro/Light/kursiv (MAC: Novel Sans Pro/Light Italic) Größe: 8,5 Pt Zeilenabstand: 10,2 Pt rechtsbündig

### **Farbe für Eindrucke**

100c 35m 10y 50k

Diese Angaben gelten nur in Verbindung mit Microsoft Office-Applikationen wie Word, Excel oder Powerpoint.

Punktgrößen der jeweiligen Schriften in Original-Print-Vorlagen sind für Templates auf 0,5 Punkt auf- oder abgerundet.

# *7.2 Zertifikate*

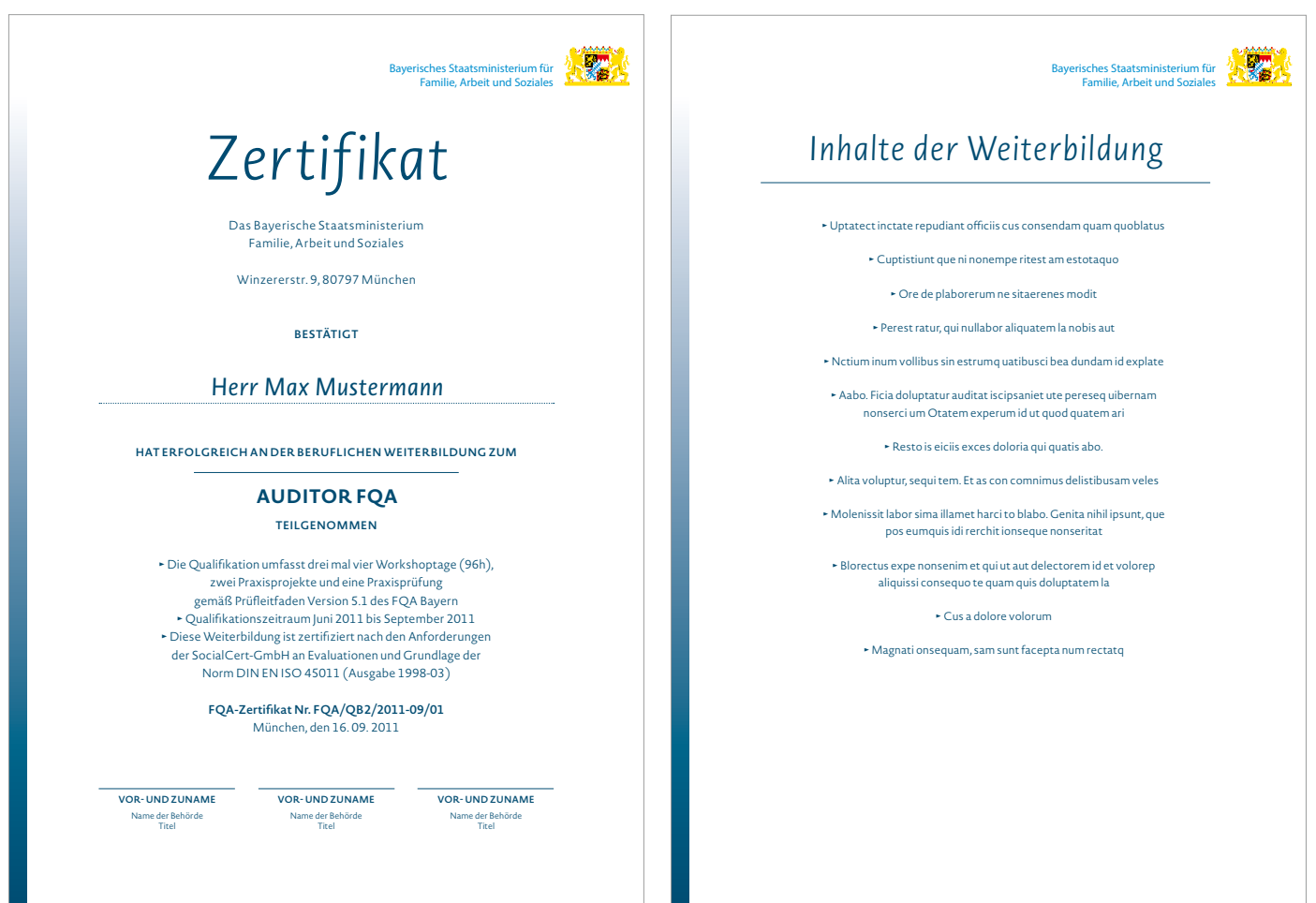
# *7.2 Zertifikate: Seite 1*

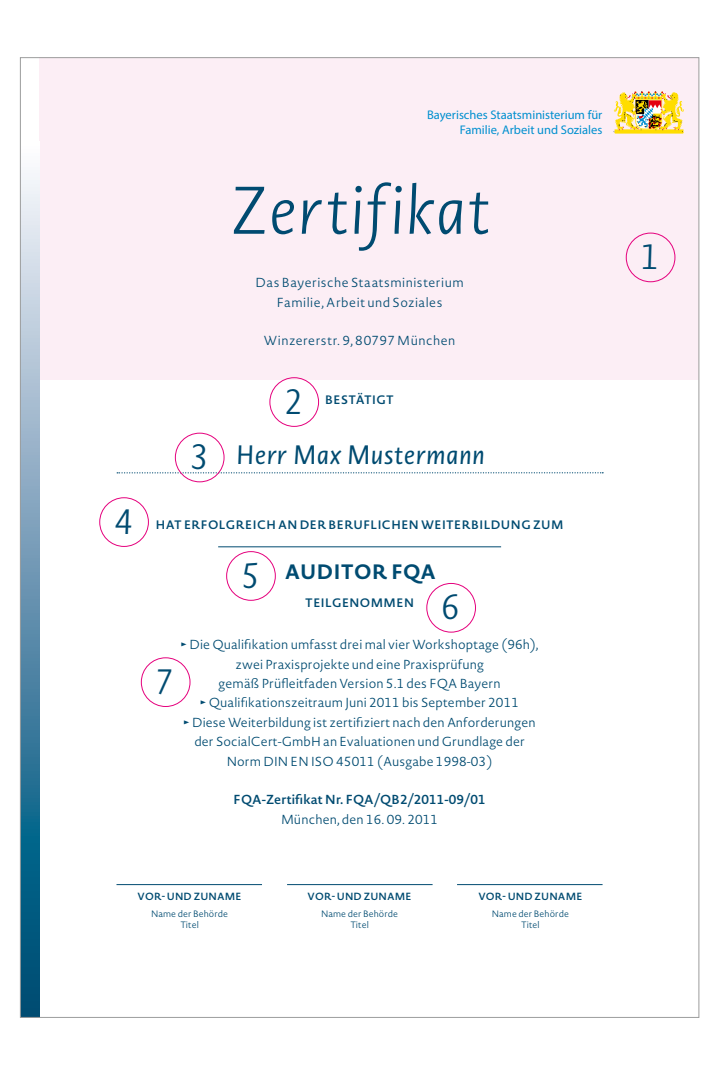

### **1. Vordruck**

Zertifikate bzw. Teilnahmebescheinigungen für das StMAS existieren als DIN-A4- Vordrucke, realisiert im Offsetdruck in 4-farbig (Euroskala). Die eingedruckten Branding-Elemente sind hier rot gekennzeichnet. Alle variablen Elemente, beginnend ab der Zeile "BESTÄTIGT", werden mittels Template in Word eingetragen und per Laserdrucker in der zentralen Fotokopierstelle auf dem Vordruck eingedruckt.

### **2. Bestätigt**

PC: Novel Sans Pro/fett (MAC: Novel Sans Pro/SemiBold) Größe: 10 Pt/zentriert

### **3. Name**

PC: Novel Sans Pro/kursiv (MAC: Novel Sans Pro/Italic) Größe: 23 Pt/versal/zentriert Linie 1 Pt

### **4.** *"***HAT ERFOLGREICH ...***"*

PC: Novel Sans Pro/fett (MAC: Novel Sans Pro/Italic) Größe: 10 Pt/versal/zentriert Linie 1 Pt

### **5. Thema**

PC: Novel Sans Pro/fett (MAC: Novel Sans Pro/Bold) Größe: 18 Pt/versal/zentriert

### **6. Teilgenommen**

PC: Novel Sans Pro/fett (MAC: Novel Sans Pro/SemiBold) Größe: 10 Pt/versal/zentriert

### **7. Text**

PC: Novel Sans Pro/Light (MAC: Novel Sans Pro/Light) Größe: 11 Pt/zentriert FQA-Zertifikat Nr.: fett Sonderzeichen werden als Bild eingefügt.

# *7.2 Zertifikate: Seite 2*

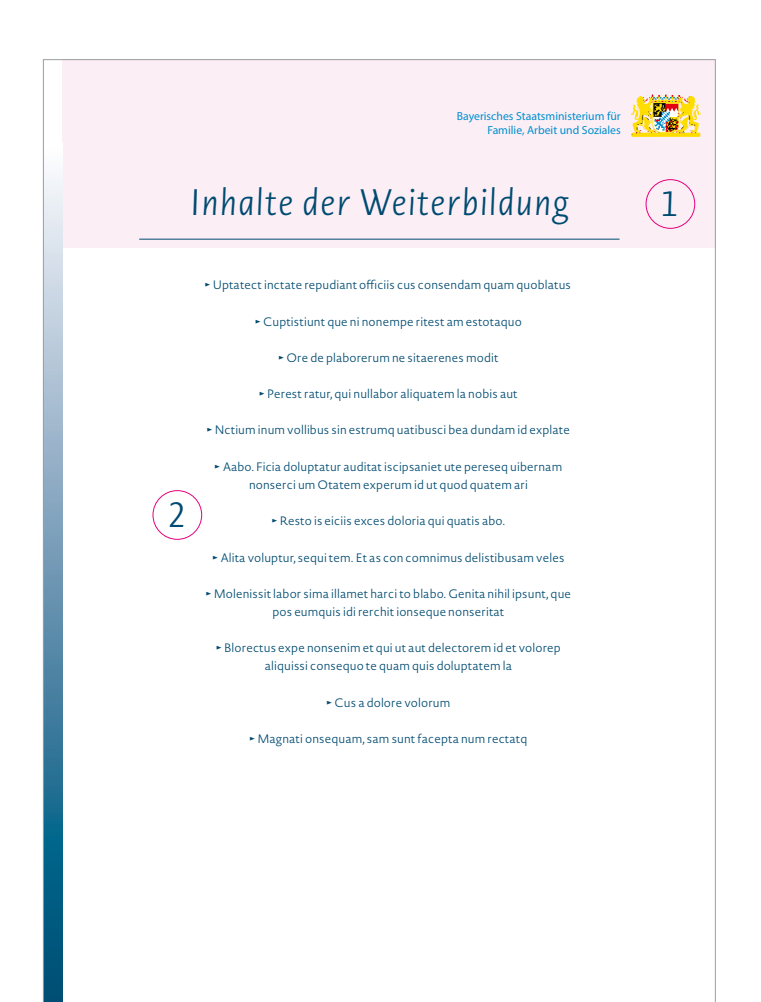

#### **1. Vordruck**

### **2. Text**

PC: Novel Sans Pro/Light (MAC: Novel Sans Pro/Light) Größe: 11 Pt/zentriert Sonderzeichen werden als Bild eingefügt.

**Farbe für Eindrucke** 100c 35m 10y 50k

# *7.3 Visitenkarten*

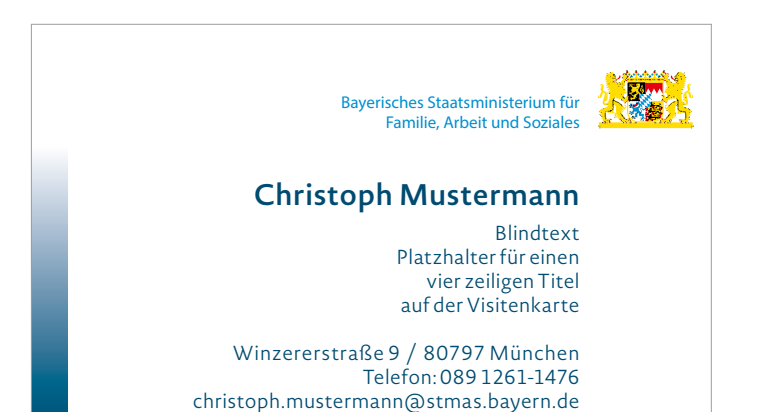

**www.sozialministerium.bayern.de**

# *7.3 Visitenkarten*

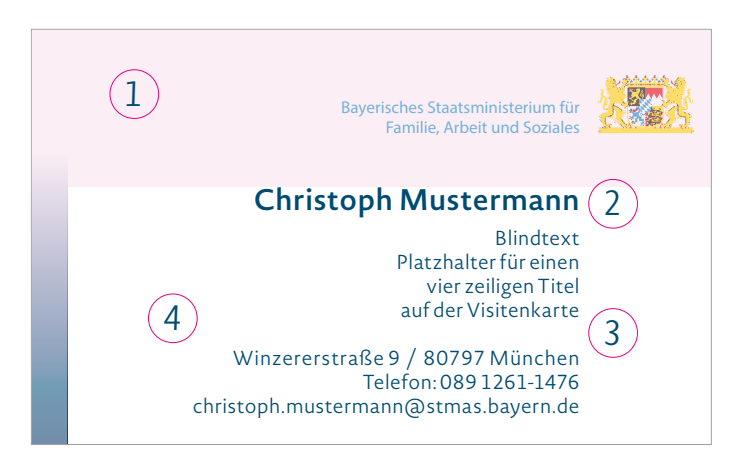

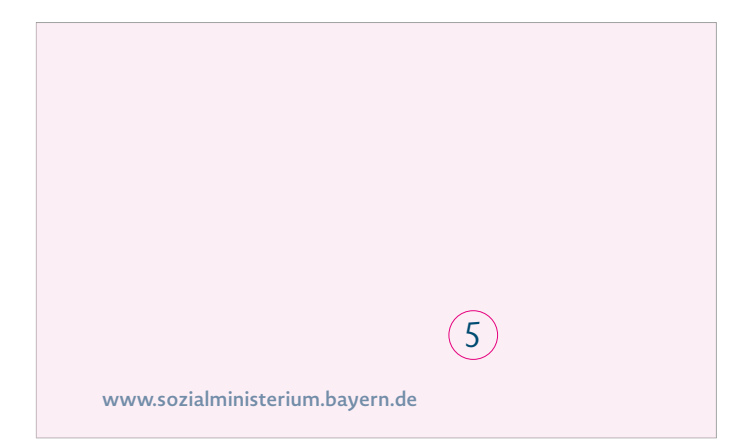

### **PC Schrift Einstellungen für Visitenkarten (Mitarbeiter)**

### **1. Vordruck**

Visitenkarten für das StMAS existieren als Vordrucke, realisiert im Offsetdruck in 4-farbig (Euroskala). Die eingedruckten Branding-Elemente sind hier rot gekennzeichnet.

### **2. Name**

PC: Novel Sans Pro/Light/fett (MAC: Novel Sans Pro/SemiBold) Größe: 11 Pt maximal bis 9,5 Pt minimal ZAB 9 Pt/rechtsbündig

### **3. Titel und Adresse**

PC: Novel Sans Pro/Light (MAC: Novel Sans Pro/Light) Größe: 7,5 Pt ZAB 9 Pt/rechtsbündig

### **4. Farbe für Eindrucke**

100c 35m 10y 50k

### **5. Rückseite**

Ist im Offsetdruck vorgedruckt und kann individuell nicht verändert werden.

# *7.4 Briefpapier*

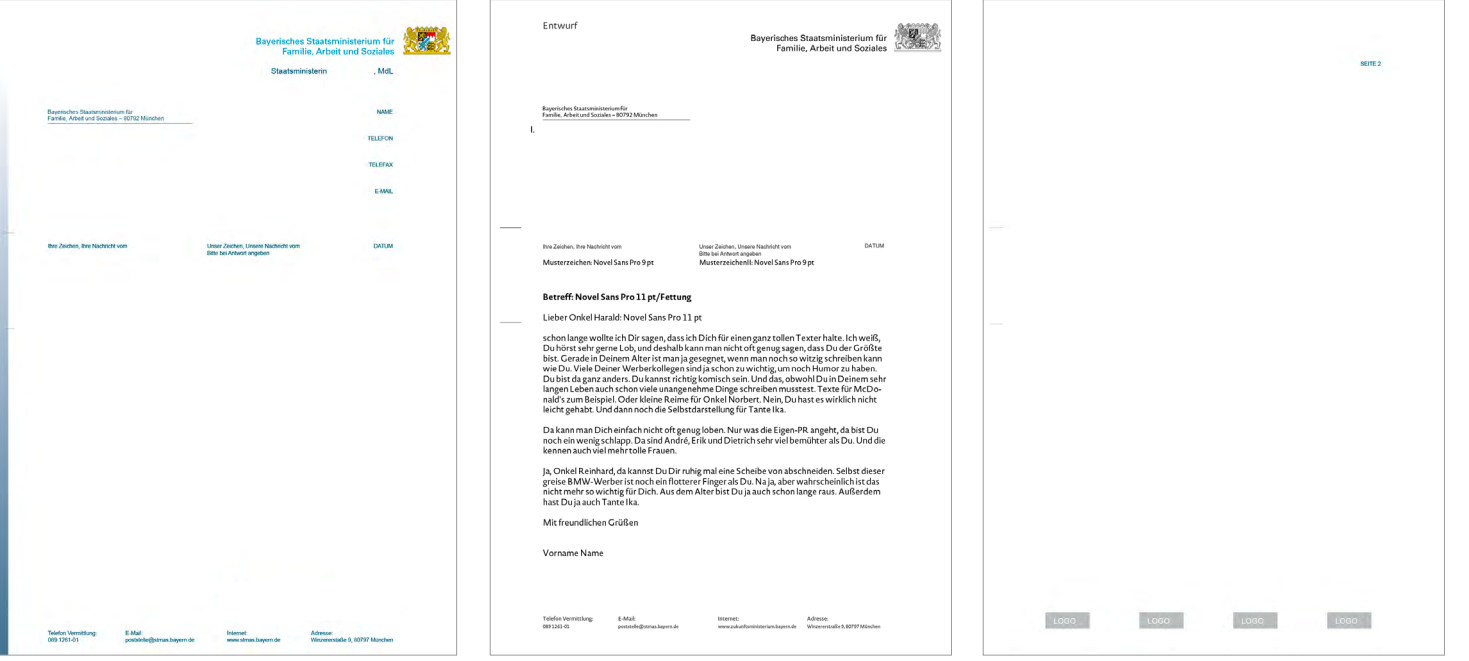

## **Briefpapier DIN A4 Templates**

Das Briefpapier des StMAS wurde in zwei Gestaltungsvarianten entwickelt. Die 4-farbige Lösung mit dem blauen Verlauf ist der Ministerebene vorbehalten. Die s/w-Lösung ohne den Verlauf den Fachabteilungen/Referaten.

### **Kampagnenlogos**

Kampagnenlogos werden auf der Seite 2 des Briefbogens am unteren Ende platziert. Die Abbildungsgröße sollte nicht größer sein als das Staatswappen auf Seite 1. Die Anzahl der Logos und die Dauer der Verwendung werden mit dem Referat Öffentlichkeitsarbeit abgestimmt.

# *8. Auf einen Blick: Richtig oder falsch?*

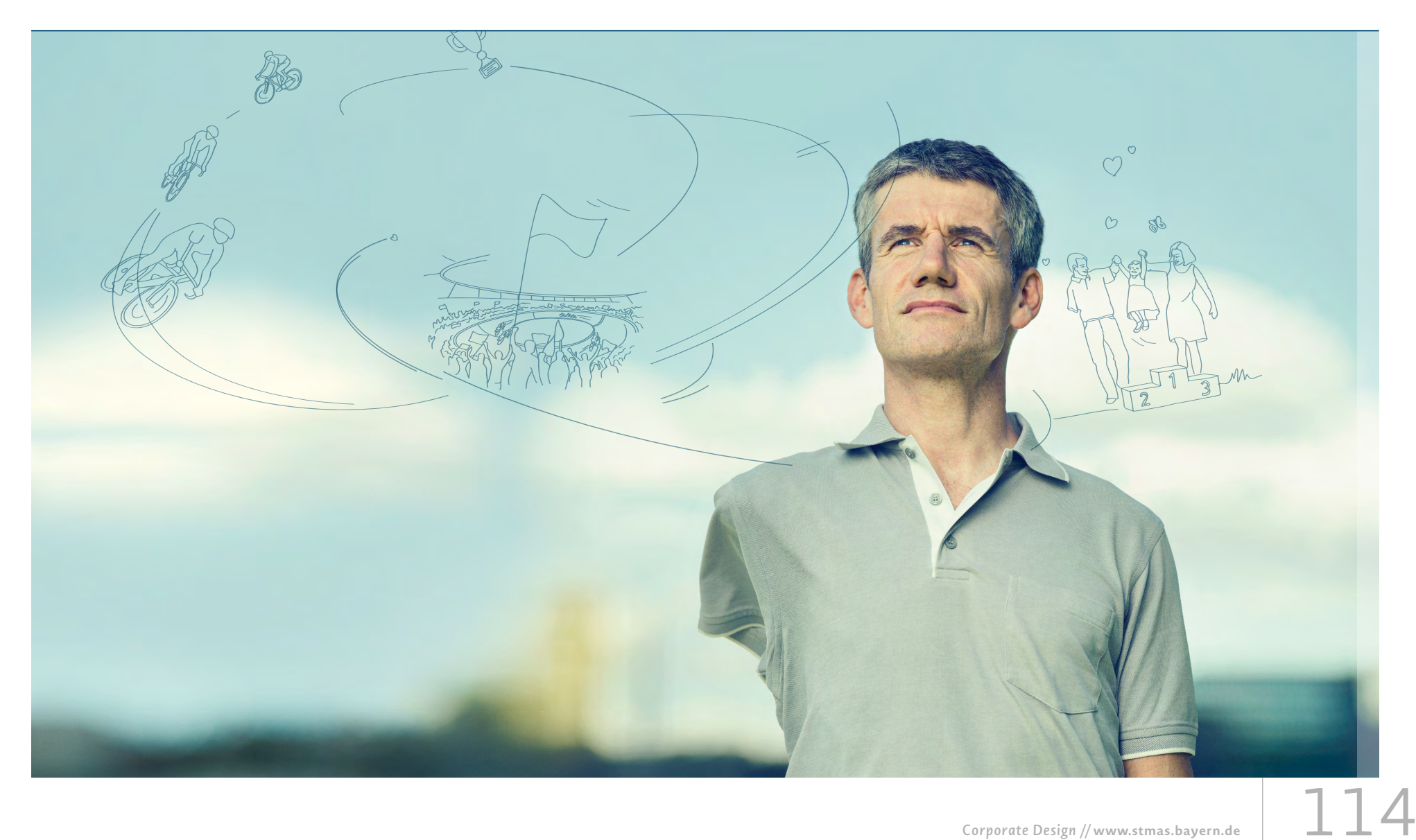

# *8.1 Titel-Headlines*

# Platzhalter für *Blindtext Headline. DAS IST DER PLATZHALTER FÜR DIE BLINDTEXT SUBLINE*

*Platzhalter für*

**Blindtext Headline.** 

*Das ist der Platzhalter für*

*die Blindtext Subline*

# *Platzhalter für* **Blindtext Headline.**

*Das ist der Platzhalter für die Blindtext Subline*

Details hierzu: vgl. bitte Kapitel 4.5 – "Auswahl einer Schmuckfarbe" sowie Kapitel 6.1 bis 6.3 – "Broschüren"

## **Typische Fehler**

- → Versalsatz
- → Verwendung verschiedener Schriften oder Farben
- → Verfremdung, z.B. durch Schlagschatten

## **So ist's richtig**

- → Zulässig ist nur die Hausschrift Novel Sans Pro.
- → Es ist ausschließlich gemischte Schrift (Groß- und Kleinbuchstaben) zu verwenden.
- → Headline und Subline werden stets in der für das Printmedium gewählten Schmuckfarbe gesetzt.
- → Es gelten die Parameter der "Word-Cloud".

# *8.2 Schriftsatz auf Innenseiten*

## **6. Kooperation und Vernetzung der Bildungsorte.**

Kinder erwerben Kompetenzen, Werthaltungen und Wissen an vielen Orten – in der Familie ebenso wie in der Kindertagespflege, in Kindertageseinrichtungen und Schulen sowie durch öffentlich und nicht-öffentlich getragene Bildungsangebote. Bildung ist das Ergebnis eines vielfältigen Zusammenwirkens aller Bildungsorte, deren Kooperation und Vernetzung zentrale Bedeutung zukommt. Wie Bildungsangebote genutzt werden und in welchem Maße Kinder von den Bildungsleistungen dort profitieren, hängt maßgeblich von den Ressourcen der Familien und deren Stärkung ab.

#### **A. PLURALITÄT DER BILDUNGSORTE**

Bildung beginnt in der **Familie.** Im Bildungsverlauf ist die Familie zugleich hohe Inanspruchnahme, eine ganzin der Regel der erste, umfassendste, am längsten und stärks wirkende Bildungsort – und in den ersten Lebensjahren auch de wichtigste. Eltern tragen die Hauptverantwortung für ihr Kind, agieren als vorrangige Bezugspersonen mit hoher Vorbildwirkung und gestalten die Bildung aktiv mit, denn Kinder erwerben in ihrer  $\;$  Die **Schule** knüpft an die Bildungs- und Erzie-Familie viele Kompetenzen und Einstellungen. Die Familie hat wesentlichen Einfluss auf alle Bildungsprozesse. heitliche Bildungspraxis in altersgemischten Gruppen und viel Freiraum für innovative, spielerische Lernformen aus.

K**indertagespflege** ermöglicht das Aufwachsen in einem erwei- des Kindes. Sie ist die erste Bildungsinstitutiterten Familiensystem. Sie kann ein öffentliches Bewusstsein für on, in der sys die Vielfalt der Bildungsprozesse im häuslichen Umfeld schaffen, durch Unterricht stattfindet. Die Ergebnisse insbesondere auf der Grundlage einer qualifizierten Vorbereitung von Lernprozesse der Tagespflegepersonen auf ihre Tätigkeit.

**Kindertageseinrichtungen** tragen durch die Weiterentwicklung insbesondere in der Schuleingangsphase von Basiskompetenzen wesentlich dazu bei, dass jedem Kind un-durch didaktisch-methodische sowie organigeachtet seiner sozialen Herkunft gute Chancen für seine Bildungs-  $\,$  satorische und strukturelle Ma $\,$ nahmen in biografie zuteil werden. Sie zeichnen sich durch eine freiwillige und besonderer Weise Rechnung getragen.

## 6. Kooperation und Vernetzung der Bildungsorte.

Kinder erwerben Kompetenzen, Werthaltungen und Wissen an vielen Orten – in der Familie ebenso wie in der Kindertagespflege, in Kindertageseinrichtungen und Schulen sowie durch öffentlich und nicht-öffentlich getragene Bildungsangebote. Bildung ist das Ergebnis eines vielfältigen Zusammenwirkens aller Bildungsorte, deren Kooperation und Vernetzung zentrale Bedeutung zukommt. Wie Bildungsangebote genutzt werden und in welchem Maße Kinder von den Bildungsleistungen dort profitieren, hängt maßgeblich von den Ressourcen der Familien und deren Stärkung ab.

#### **a. Pluralität der Bildungsorte**

Bildung beginnt in der Familie. Im Bildungsverlauf ist die Familie in der Regel der erste, umfassendste, am längsten und stärksten wirkende Bildungsort – und in den ersten Lebensjahren auch der wichtigste. Eltern tragen für seine Bildungsbiografi e zuteil werden. Sie die Hauptverantwortung für ihr Kind, agieren als vorrangige Bezugspersonen mit hoher Vorbildwirkung und gestalten die Bildung aktiv Bildungspraxis in altersgemischten Gruppen mit, denn Kinder erwerben in ihrer Familie viele und viel Freiraum für innovative, spielerische Kompetenzen und Einstellungen. Die Familie hat Lernformen aus. wesentlichen Einfluss auf alle Bildungsprozesse

Kindertageseinrichtungen tragen durch die Weiterentwicklung von Basiskompetenzen wesentlich dazu bei, dass jedem Kind ungeachtet seiner sozialen Herkunft gute Chancen zeichnen sich durch eine freiwillige und zugleich hohe Inanspruchnahme, eine ganzheitliche

**www.stmas.bayern.de www.stmas.bayern.de**

Kindertagespflege ermöglicht das Aufwachsen in einem erweiterten Familiensystem. Sie kann und den Kindertageseinrichtungen an und ein öffentliches Bewusstsein für die Vielfalt der  $\quad$  orientiert sich an den Lernvoraussetzungen Bildungsprozesse im häuslichen Umfeld schaff en, des Kindes. Sie ist die erste Bildungsinstitution, insbesondere auf der Grundlage einer qualifi zierten Vorbereitung der Tagespflegepersonen auf ihre Tätigkeit.

Die Schule knüpft an die Bildungs- und Erziehungsprozesse in der Kindertagespflege in der systematisch fachliches Lernen durch

Unterricht stattfi ndet. Die Ergebnisse von Lernprozessen (Kompetenzen) werden zu

**Was Menschen berührt // www.zukunftsministerium.bayern.de** 47

Alle Infos: vgl. bitte Kapitel 4. – "Details zur Gestaltung", Kapitel 4.5 – "Gestaltungsraster" sowie Kapitel 6.1 bis 6.3. - "Broschüren"

### **Typische Fehler**

- → Verwendung verschiedener Schriften oder Blocksatz.
- → Mehr als eine Auszeichnungsfarbe.
- → Veränderung der vorgegebenen Linienstärken, Schriftschnitte oder Schriftgrade.
- → Verfremdung, z.B. durch Schlagschatten.
- → Abweichen von den zulässigen Spaltenbreiten.
- → Nicht rastergetreue Textplatzierung.

### **So ist's richtig**

- → Zulässig ist nur die Hausschrift Novel Sans Pro in den definierten Schnitten.
- → Die für den Titel gewählte Schmuckfarbe definiert die Auszeichnungsfarbe für den gesamten Innenteil.
- → Die Rastervorgaben sind verbindlich.
- → Ein linksbündiger Flattersatz ist einzuhalten.

nzesse in der Kindertagespflege und den Kindertageseinrichtungen an und orientiert sich an den Lernvoraussetzungen natisch fachliches Lernen ompetenzen) werder zu bestimmten Zeitpunkten überprüft und bewertet. Der Heterogenisit der Kinder wird

www.stmas.bayern.de  $\left| \right|$ 

# *8.3 Broschüren- und Flyertitel*

Alle Infos: vgl. bitte Kapitel 4. – "Details zur Gestaltung" sowie Kapitel  $6.5 -$  "Flyer DIN lang"

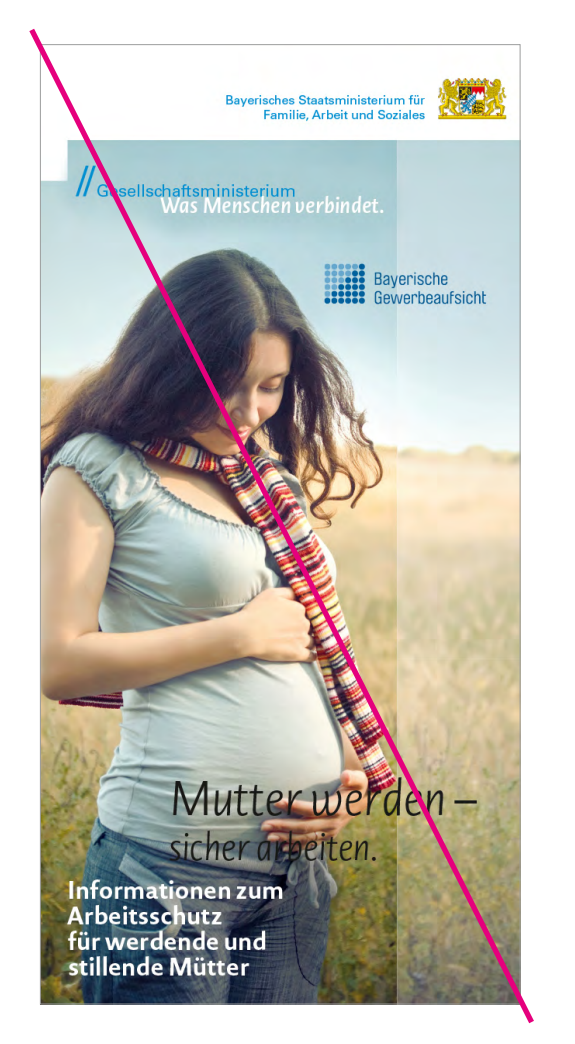

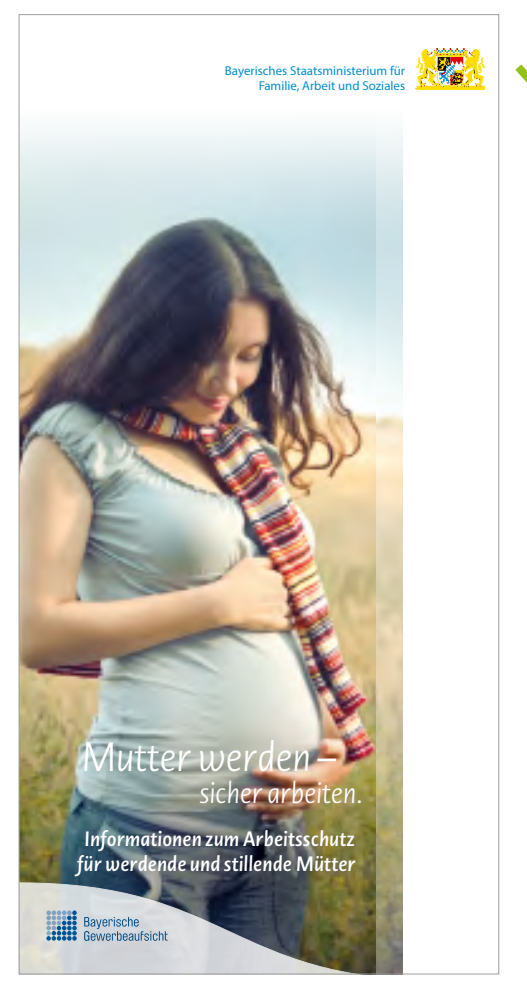

## **Typische Fehler**

- → Weißer Staatswinkel wird verändert, z.B. nur als horizontaler Balken gesetzt.
- → Der obere Bildrand schließt hart ab, statt weich auszulaufen.
- → Das Logo eines Co-Absenders ist im Motiv platziert.
- → Verwendung verschiedener Schriften.

## **So ist's richtig**

- → Der weiße Balken ist unveränderbar definiert.
- → Auch die Schriftgrade der Head- und Subline sind vorgegeben.
- → Für die Logos ist ein wellenförmiges Feld am unteren Seitenrand zu platzieren.

# *8.4 Plakat 18/1*

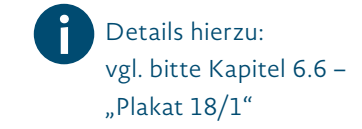

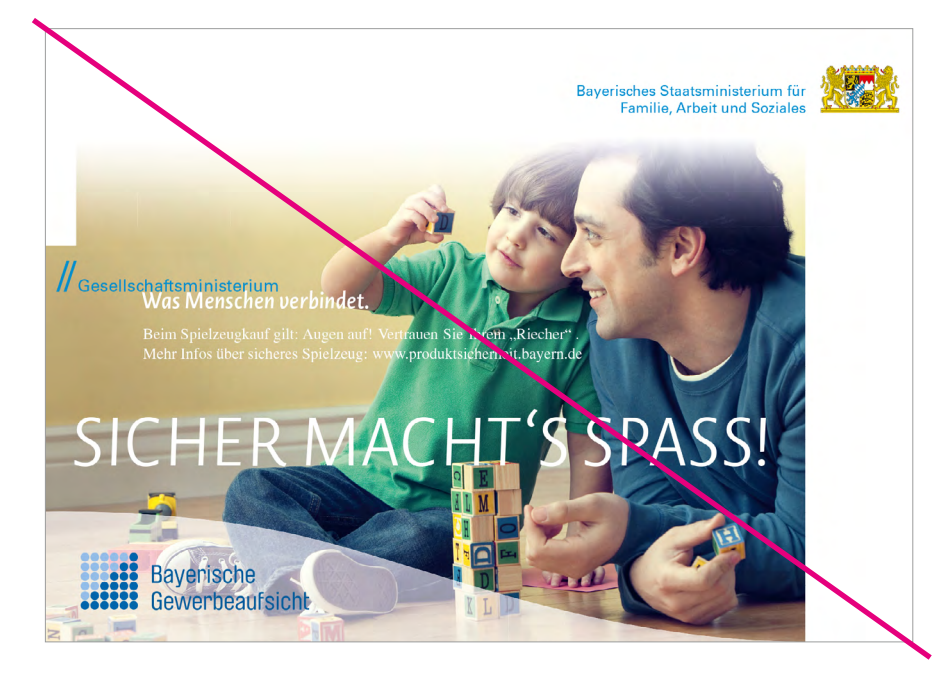

## **Typische Fehler**

- → Die Parameter zur Word-Cloud (Schriftschnitte und definierte Schriftgrade der Headline) wurden missachtet.
- → Die Subline steht über der Headline.
- → Das Logo des Co-Absenders ist zu groß; die Form des Wellenfeldes ist nicht korrekt.

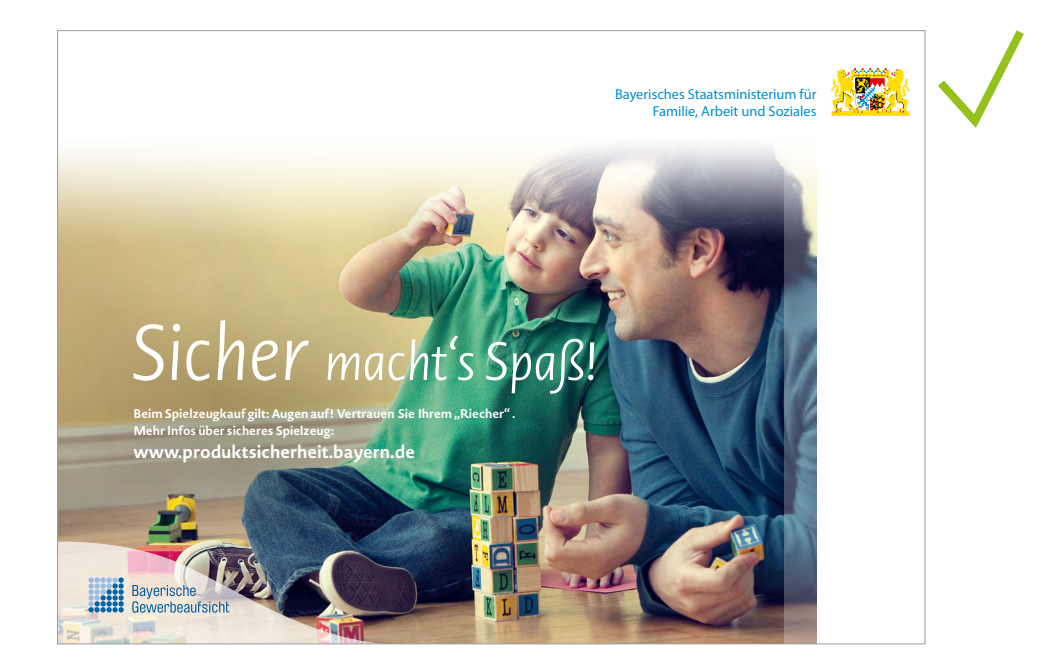

## **So ist's richtig**

- → Es gilt generell die gemischte Schreibweise.
- → Die Subline hat ihre Position stets unter der Headline.
- → Logos von Co-Absendern oder hauseigenen Dach- bzw. Untermarken sind exakt nach Größenvorgabe im definierten, wellenförmigen Feld zu platzieren.